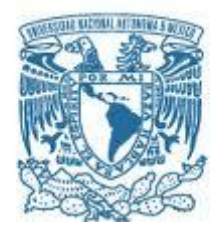

### **UNIVERSIDAD NACIONAL AUTÓNOMA DE MÉXICO** PROGRAMA DE MAESTRÍA Y DOCTORADO EN INGENIERÍA INGENIERÍA ELÉCTRICA – SISTEMAS ELECTRÓNICOS

### DESARROLLO DE UN DISPOSITIVO DE LECTURA DE DIFERENCIAS DE POTENCIAL EPITELIAL PARA LA DETECCIÓN DE TUMORES EN MAMA

### T E S I S

### QUE PARA OPTAR POR EL GRADO DE: MAESTRO EN INGENIERÍA

### PRESENTA: ING. SERGIO MELÉNDEZ ARMAS

TUTORA PRINCIPAL: DRA. FATIMA MOUMTADI FACULTAD DE INGENIERÍA

MÉXICO, D. F. SEPTIEMBRE 2014

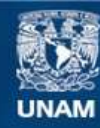

Universidad Nacional Autónoma de México

**UNAM – Dirección General de Bibliotecas Tesis Digitales Restricciones de uso**

#### **DERECHOS RESERVADOS © PROHIBIDA SU REPRODUCCIÓN TOTAL O PARCIAL**

Todo el material contenido en esta tesis esta protegido por la Ley Federal del Derecho de Autor (LFDA) de los Estados Unidos Mexicanos (México).

**Biblioteca Central** 

Dirección General de Bibliotecas de la UNAM

El uso de imágenes, fragmentos de videos, y demás material que sea objeto de protección de los derechos de autor, será exclusivamente para fines educativos e informativos y deberá citar la fuente donde la obtuvo mencionando el autor o autores. Cualquier uso distinto como el lucro, reproducción, edición o modificación, será perseguido y sancionado por el respectivo titular de los Derechos de Autor.

#### **JURADO ASIGNADO:**

Presidente: Dra. Medina Gómez Lucía Secretario: Dr. Peña Cabrera Juan Mario Vocal: Dra. Moumtadi Fatima 1er. Suplente: Dra. Mejía Uriarte Elsi Violeta 2do. Suplente: M.I. Haro Ruíz Luis Arturo

> Lugar donde se realizó la tesis: Posgrado de Ingeniería, U.N.A.M. Departamento de Ingeniería Eléctrica, U.N.A.M.

#### **TUTORA DE TESIS:** DRA. FATIMA MOUMTADI

\_\_\_\_\_\_\_\_\_\_\_\_\_\_\_\_\_\_\_\_\_\_\_\_\_\_ FIRMA

## *Agradecimientos*

*A mis padres Rocío y Sergio, que siempre me han apoyado emocionalmente.*

*A mis hermanos Rocío y Raúl, que también fueron una parte fundamental para lograr este trabajo y que me han impulsado a seguir superándome.* 

*A la Dra. Fatima Moumtadi, por la dirección de esta tesis y por su apoyo para no darme por vencido en cada tramo de esta carrera. Por la completa paciencia y los conocimientos que me transmitió a lo largo de mis estudios de Maestría.*

*Al Dr. Miguel Ángel Toledo, por toda su ayuda y asesoría durante el proceso de diseño de este proyecto.*

*Agradezco a la Universidad Nacional Autónoma de México por la beca otorgada a través de la Coordinación de Estudios de Posgrado (CEP) para la realización de mis estudios de maestría.*

*A mis profesores del Posgrado de Ingeniería Eléctrica.*

# **ÍNDICE GENERAL**

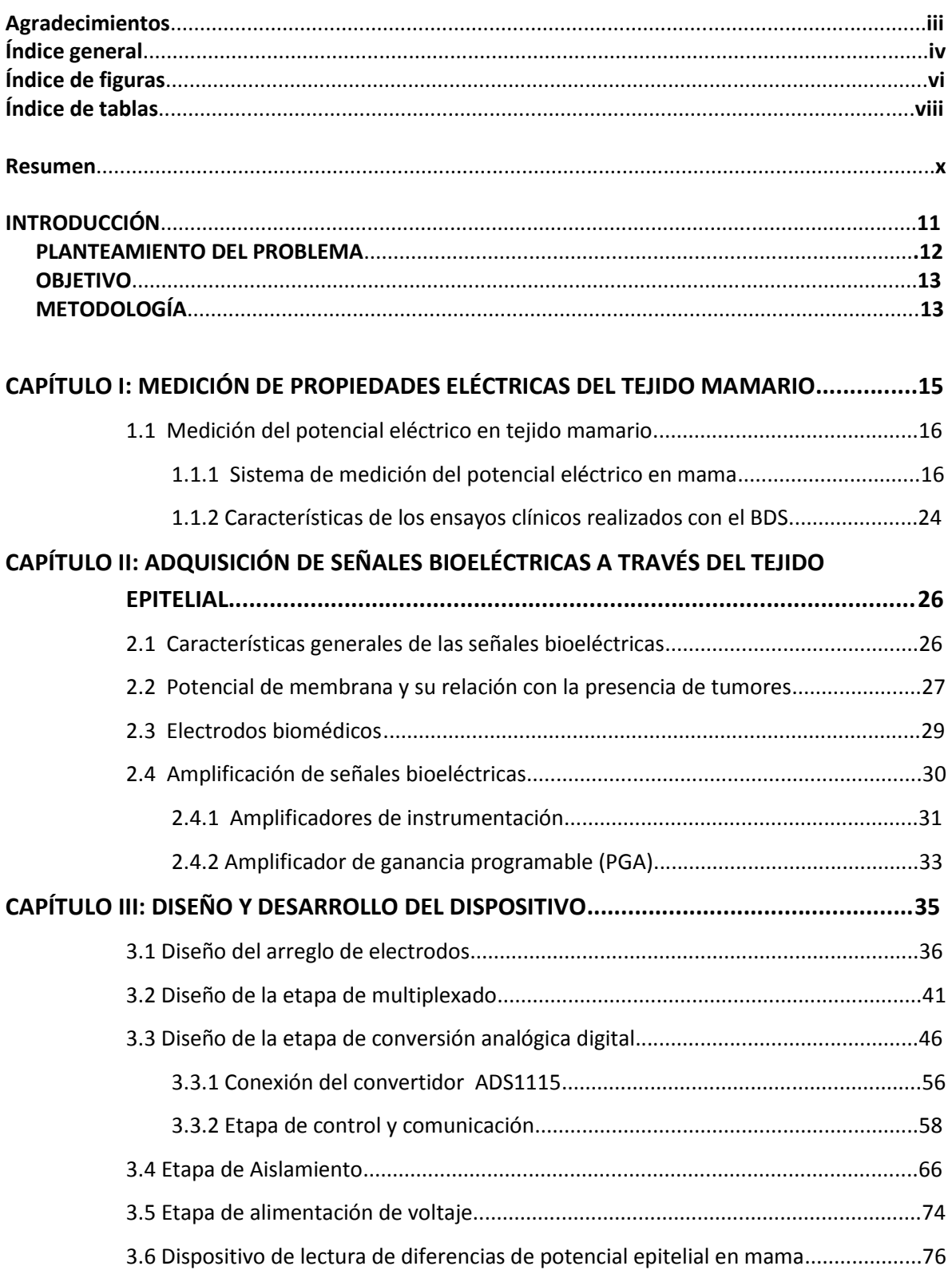

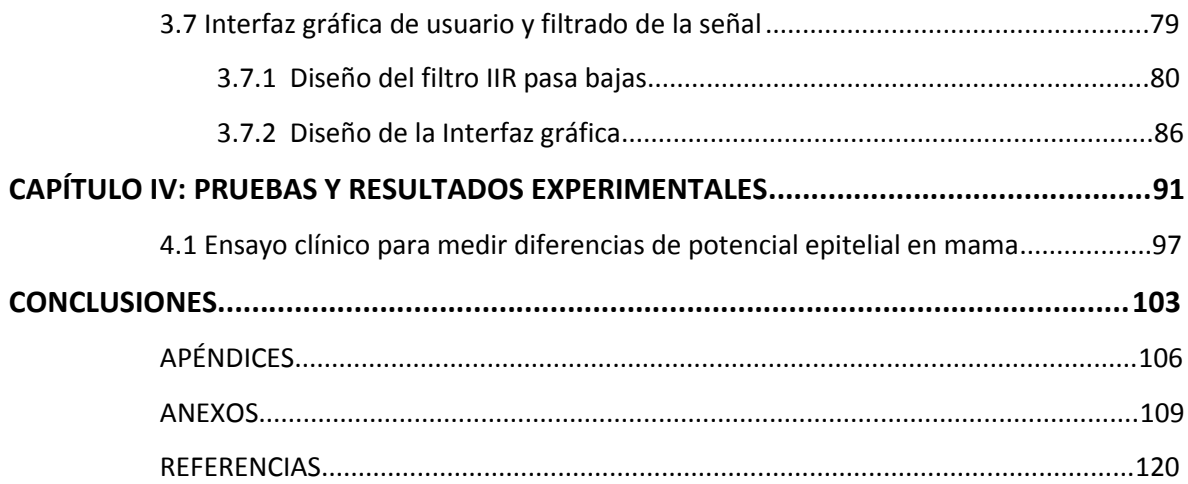

# **ÍNDICE DE FIGURAS**

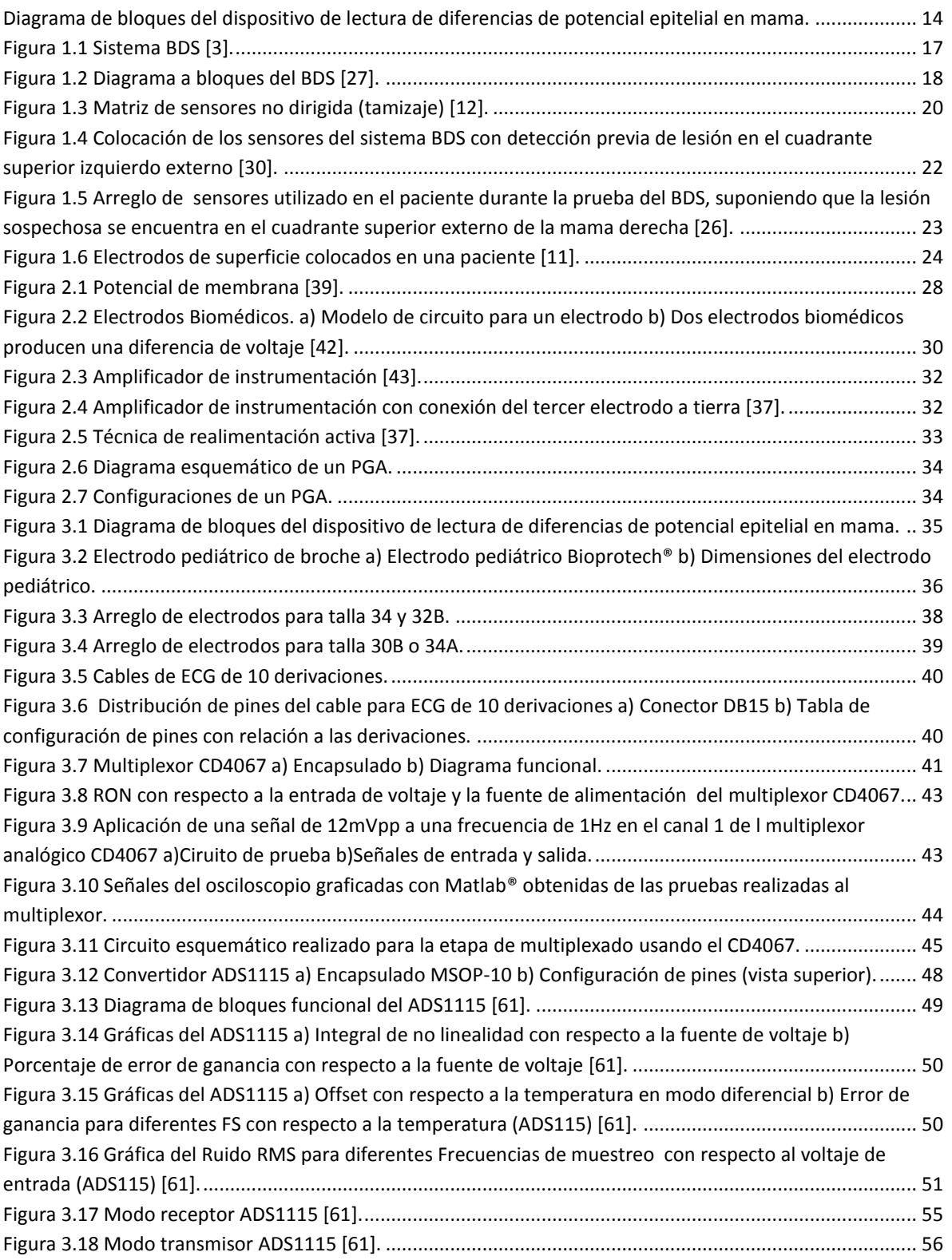

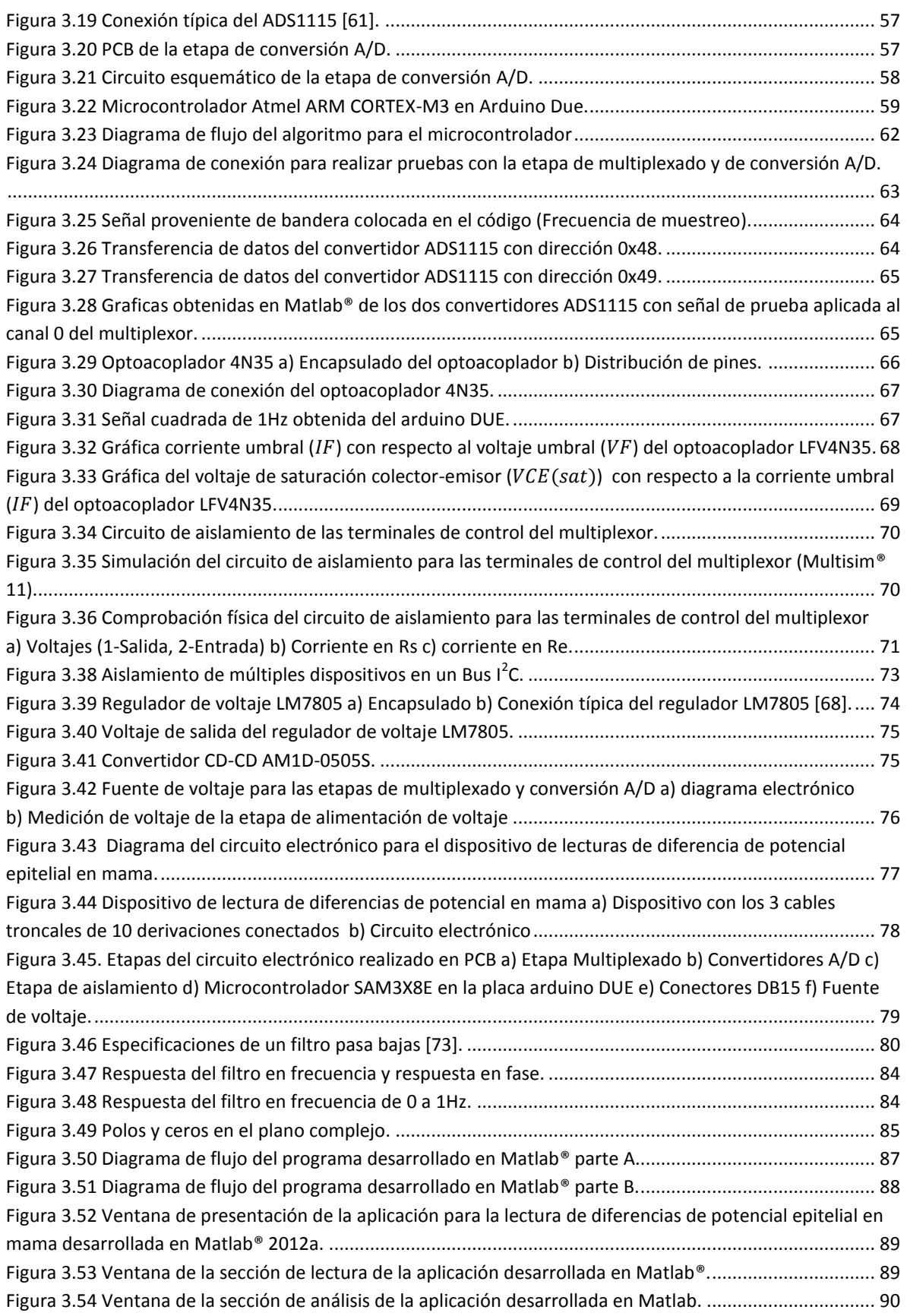

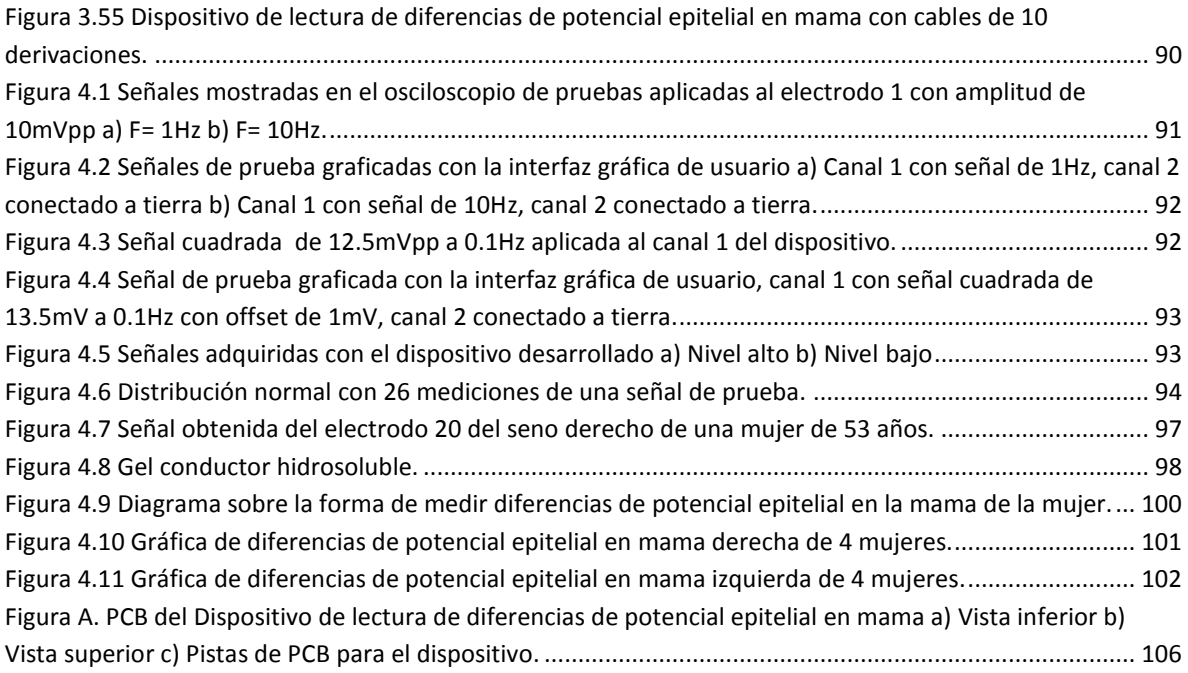

# **ÍNDICE DE TABLAS**

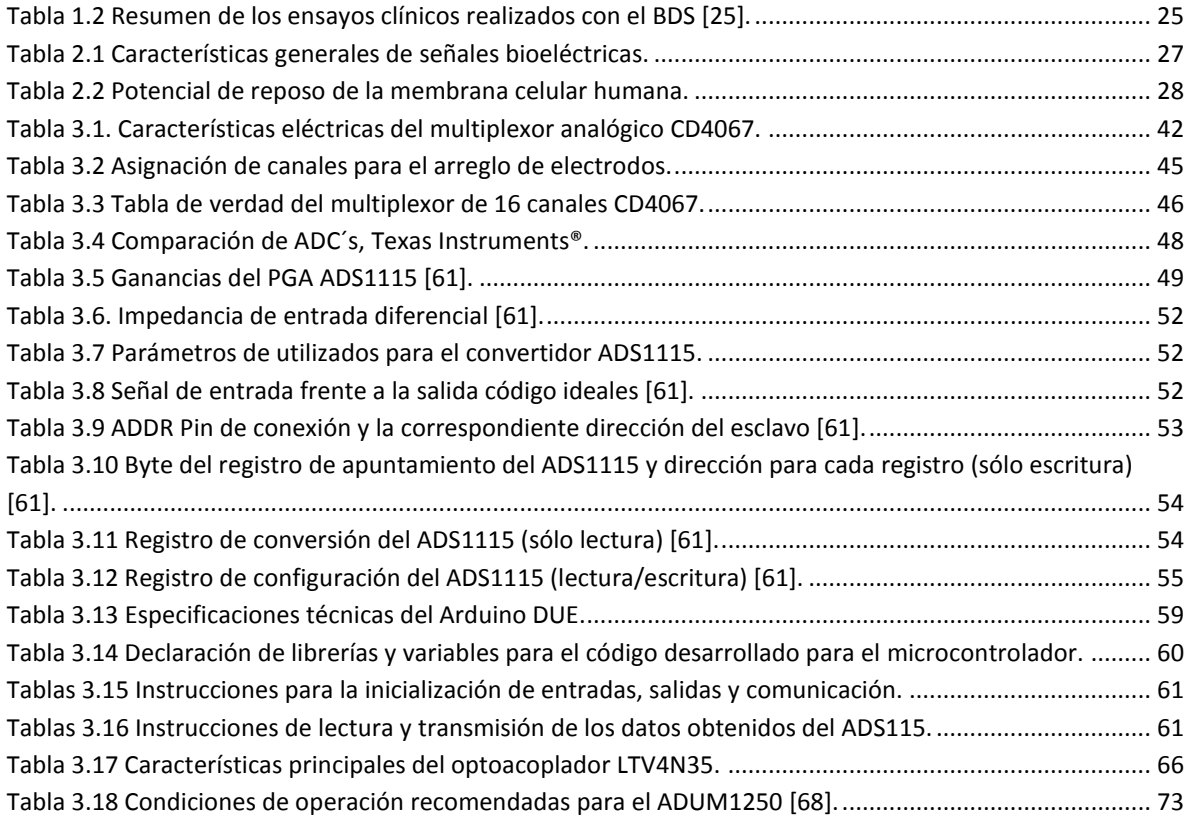

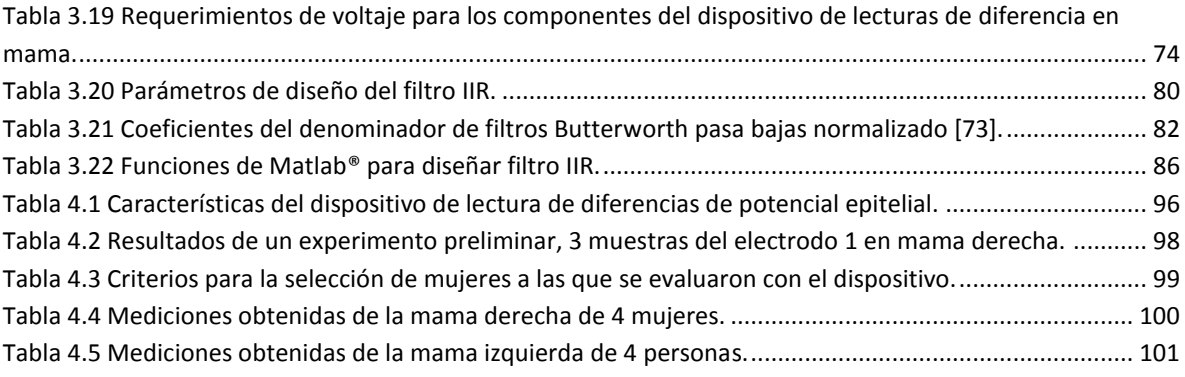

Se alcanzó el propósito en el proyecto de tesis que consistió en desarrollar una tarjeta de adquisición de lecturas de diferencias de potencial en la superficie epitelial de la mama de la mujer, empleando un arreglo de 24 electrodos de superficie para el registro de los biopotenciales; capaz de tomar lectura de señales en un rango de 31.25μV a 1.024V. Se desarrolló una aplicación en un *software* matemático para el control del dispositivo, visualización de los datos obtenidos por la lectura y generación de un reporte en hoja de cálculo de los valores adquiridos de cada una de las regiones medidas en la mama.

En el arreglo de electrodos se emplearon electrodos de superficie desechables, multiplexores analógicos de 16 canales para adquirir las señales de cada uno de los puntos donde se realice el sensado, convertidor analógico-digital de 16 bits con arquitectura ΔΣ, aislamiento óptico y electromagnético, alimentación con batería y un microcontrolador Atmel® de 32 bits.

El dispositivo fue evaluado en 4 personas sanas; quienes fueron sometidas a un examen previo de ecografía o mastografía y sus edades se encuentran dentro del rango de 20 a 53 años, con una talla de sostén comprendida entre 32B y 36B. Los valores obtenidos después de este ensayo clínico coinciden con los valores publicados utilizando un dispositivo desarrollado desde 1996 llamado Sistema de Diagnóstico por Biocampo (*Biofield Diagnostic System* - BDS). También se realizaron pruebas al dispositivo con señales del orden de milivolts adquiridas de un generador de señales, lo que arrojó un error relativo de 0.4% y una incertidumbre de 0.09mV.

Con este dispositivo se logró obtener una plataforma para poder llevar a cabo más investigaciones dentro de la modalidad de diferencias de potencial epitelial.

# **Introducción**

El desarrollo de sistemas automáticos de detección, reconocimiento y validación de señales, ampliamente utilizados en diversas áreas como la identificación biométrica y el reconocimiento óptico de caracteres, por mencionar algunos, brinda la oportunidad de entender a fondo y apreciar de mejor manera los patrones que se encuentran en los datos que envuelven el entorno humano. El reconocimiento de patrones ha sido crucial no únicamente para la supervivencia de la raza humana, sino para la creación de elementos que permiten mejorar las condiciones de nuestra vida diaria [1]. La medicina, particularmente, ha sido beneficiada por esta condición.

Existe una serie de señales biológicas que describen la actividad eléctrica de diversos órganos (corazón, cerebro, músculos). Algunas de estas señales son una muestra de la actividad espontánea del cuerpo humano (electrocardiogramas o electroencefalogramas), mientras que otras, (los potenciales evocados, por ejemplo) son señales que responden a estímulos externos [2]. Sin embargo, lo que es común en todas ellas es su carácter periódico y, en caso de órganos sanos, homogéneo en sus niveles de lectura.

Dentro de la instrumentación biomédica se han generado diversos instrumentos y técnicas para el diagnóstico de diferentes enfermedades a partir de la existencia de las señales biológicas que presenta el cuerpo humano. Una de las enfermedades que más preocupa al ser humano es el cáncer, que es una de las primeras causas de fallecimiento debido a que no es detectado a tiempo, un mal tratamiento, mal cálculo de la dosis entre otros factores. El cáncer de mama es el que se manifiesta con mayor frecuencia en la mujer tanto en los países desarrollados como en los países en vías desarrollo. Este padecimiento ha presentado un alto índice de incidencia en los últimos años en el mundo debido a una mayor esperanza de vida, el aumento de la urbanización y al modo de vida.

Se han adoptado medidas de prevención que reducen en cierta medida el riesgo aunque no pueden eliminar la mayoría de los casos de cáncer de mama que se dan en los países de ingresos bajos y medios, donde el diagnóstico del problema se hace en fases muy avanzadas. Así pues, la detección precoz con vistas a mejorar el pronóstico y la supervivencia de esos casos sigue siendo la piedra angular del control del cáncer de mama.

A lo largo del tiempo se han realizado diferentes investigaciones sobre el cáncer de mama para reducir la tasa de mortalidad y morbilidad originada por ésta enfermedad, algunas de estas investigaciones realizadas demuestran que los cambios en la proliferación de voltaje en el epitelio de los mamas son un aspecto inherente al desarrollo del cáncer de mama. Las células epiteliales son polarizadas eléctricamente debido a sus diferentes dominios apical, basal y lateral; sin embargo, la presencia de carcinomas mamarios despolariza la membrana de las células afectadas, generando una mayor salida de potasio (K+) y una mayor entrada de sodio (NA+) a la célula, lo que a su vez origina regiones de epitelio despolarizado dentro del parénquima del seno que se extiende a la superficie de la piel. Este comportamiento del potencial eléctrico sobre la piel puede ser usado para un diagnóstico de cáncer de mama no invasivo [3], si se cuenta con un dispositivo lo suficientemente robusto en la recolección de datos y confiable en su procesamiento de las señales bioeléctricas presentes en la superficie epitelial de la mama.

## **Planteamiento del problema**

Mundialmente, el cáncer es una de las principales causas de mortalidad. Produce la degeneración de las células, con lo que se originan lesiones precancerosas y finalmente tumores localizados, pero eventualmente pueden diseminarse a otros órganos (metástasis) [4].

A partir del 2006, el carcinoma mamario ha sido la primera causa de muerte por cáncer entre las mujeres mexicanas. Lo que es más, según datos del INEGI "en 2007 ocurrieron 4,609 decesos atribuibles al cáncer de mama, esto significa que murieron por cáncer de mama casi 13 mujeres por día" [5]. En 2008 murieron 4,818 mujeres mexicanas, lo cual implica un fallecimiento cada 2 horas, pero de acuerdo al estudio realizado por la OMS en 2005, es posible prevenir el 30% de los casos de cáncer a través de la disminución de factores de riesgo.

En 2011, entre los principales tumores malignos por los que fallece la población de 20 años y más en México, se observan diferencias significativas entre hombres y mujeres. Las mujeres mueren por cáncer de mama (14.05%), por cervicouterino (10.4%) y de estómago (7 por ciento). En tanto que los hombres fallecen por cáncer de próstata (16.9%), de bronquios y pulmón (12.8%) y de estómago (8.6%) [6].

En México se llevan a cabo programas encaminados a prevenir los principales tipos de cáncer, a través de estrategias de prevención y detección oportuna. Existen diferentes formas de detectar el cáncer de mama:

- Autoexploración
- Exploración clínica
- Mastografía
- Ecografía
- Análisis de sangre
- Lavado ductal
- Imagen por resonancia magnética (RMI) de mama
- Tomografías axiales computarizadas (TC o TAC)

Cada una de éstas formas de detección presentan limitantes y algunas han mejorado gracias a nuevas investigaciones.

El diagnóstico de cáncer de mama por lo general comienza con el descubrimiento de una masa en el seno, ya sea por el paciente o su médico, o con la detección de una anormalidad en la mamografía. De los mecanismos involucrados en programas de detección organizados, únicamente la mastografía es reconocida como válida para reducir la tasa de mortalidad debidas a las neoplasias malignas. La realización de las mastografías implica que el paciente debe de recibir radiación, molestias y hasta dolor cuando las mamas se comprimen durante la realización del análisis; la exactitud del diagnóstico, por otro lado, depende de la pericia del mastógrafo o del técnico especializado para visualizar alteraciones en la imagen obtenida en la mastografía.

Actualmente se considera a la mastografía como el "gold standard" para el diagnóstico del cáncer de mama, su sensibilidad en la detección de cáncer de mama varía en rangos de 30 a 98%, dependiendo de la densidad del tejido mamario, siendo esta más baja en las mamas densas [7], [8]. El principal riesgo de las mamografías es que no son perfectas, ya que la compresión de la mama genera una superposición del tejido mamario, lo que puede ocultar un cáncer de mama y este no se observa en la mamografía, esto se denomina falso negativo. Por otra parte, la mamografía puede identificar una anomalía que parece un cáncer pero resulta ser normal. Esta "falsa alarma" se denomina falso positivo. Además de la preocupación por tener un diagnóstico de cáncer de mama, un falso positivo implica más análisis y consultas de seguimiento, que pueden resultar estresantes. Para compensar estas limitaciones, a menudo se necesita más de una mamografía y en algunos casos, obtener también alguna otra forma de imágenes mamarias, tales como IRM o ecografías y cuando no es posible determinar si el tumor es benigno o maligno se recurre a la biopsia [9].

A pesar de las grandes campañas de información sobre la valoración, protección, intervención y de los tratamientos cada vez más efectivos, es innegable que mucha gente sigue falleciendo por este mal. Por ello se han buscado otras alternativas o métodos que complementen las formas de detección ya utilizadas para detectar el cáncer de mama, entre ellas se encuentra la medición de la diferencia de potencial en la superficie epitelial.

## **Objetivo**

Desarrollar una tarjeta de adquisición de lecturas de diferencias de potencial en superficie epitelial de mama, compuesta por 24 sensores por mama ubicados en malla, capaz de tomar lectura de señales en un rango de 1 a 30 mV para la detección de anomalías en la mama [10]-[12].

## **Metodología**

Para poner a prueba dispositivos que trabajan con señales bioeléctricas se ha recurrido a simuladores de señales, simuladores del cuerpo humano o la simulación de algunos de sus órganos. En estudios realizados anteriormente sobre medición de diferencias de potencial eléctrico en mama se comprobó el dispositivo en una muestra de pacientes, debido a que el método es no invasivo. Algunos datos se han tomado en cuenta para la realización de la pruebas estos son la edad, antecedentes clínicos y ciclo menstrual. Por lo tanto esta información servirá de base para realizar las pruebas correspondientes al dispositivo aquí desarrollado. A continuación se enumeran una serie de puntos que serán claves para el desarrollo, análisis y comprobación de resultados:

- 1. Definición del material de los electrodos y la colocación de los mismos sobre el pecho de la mujer tomando en cuenta los diferentes tamaños de senos.
- 2. Desarrollo y programación de la tarjeta de adquisición de lecturas de diferencia de potencial eléctrico, donde las entradas corresponderán a las señales obtenidas de cada

uno de los puntos donde se colocaron los electrodos, teniendo como resultado un mínimo de tres muestras de cada punto medido.

- 3. Validación de la lectura de diferencias de potencial mediante su sometimiento a pruebas. En el estado de desarrollo de la tarjeta, se comprobará en los propios investigadores la capacidad de sensado de voltaje, por lo que se tendrá un grupo heterogéneo y sin filtros de admisión.
- 4. Puesta a punto. Para las pruebas finales de puesta a punto, el equipo se comprobará en un grupo de mujeres de cualquier origen étnico que presenten lesiones en mama o que se hayan sometido a un examen para la detección del cáncer de mama ya sea por medio de mastografía o ultrasonido, con estudios de ultrasonido o mastografías. Para esta etapa existe la posibilidad de contar con el apoyo de la Facultad de Ciencias de la Salud de la Universidad Anáhuac México Norte y el grupo de oncólogos laborando allí.

Para el dispositivo se propone el siguiente diagrama a bloques:

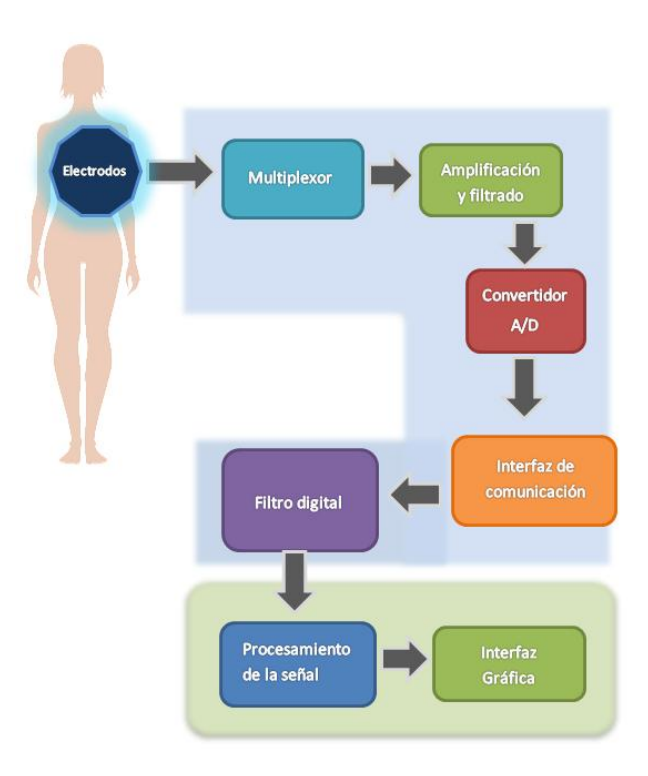

<span id="page-14-0"></span>Diagrama de bloques del dispositivo de lectura de diferencias de potencial epitelial en mama.

## <span id="page-15-0"></span>**CAPÍTULO I: MEDICIÓN DE PROPIEDADES ELÉCTRICAS DEL TEJIDO MAMARIO**

Las propiedades eléctricas de los tejidos biológicos han sido relevantes por más de un siglo, por diferentes razones, estas determinan las vías de circulación de corriente a través del cuerpo, por las cuales son muy importantes en el análisis de una amplia gama de aplicaciones biomédicas, tales como la estimulación eléctrica funcional, el diagnóstico y tratamiento de varias condiciones fisiológicas con una corriente eléctrica débil, hipertermia por radiofrecuencia y electrocardiograma. En un nivel más fundamental, el conocimiento de estas propiedades eléctricas puede conducir a una comprensión de los procesos biológicos básicos, un ejemplo de ello son las investigaciones realizadas sobre impedancia biológica que han sido muy importantes en electrofisiología y biofísica, una de las primeras demostraciones de la existencia de la membrana celular se basa en estudios sobre propiedades dieléctricas en suspensión de células [13].

Las aplicaciones clínicas basadas en las propiedades eléctricas del tejido humano se han visto incrementadas en los últimos tiempos debido a su utilidad comprobada [14]. La detección de cáncer en mama es una de las aplicaciones importantes de las mediciones de las propiedades eléctricas de los tumores y los tejidos circundantes [15], ya sea midiendo la impedancia o diferencia de potencial en la mama, conocidos también como bioimpedancia y biocampo respectivamente.

Hoy en día, las mediciones de bioimpedancia proporcionan un método importante para la investigación no invasiva de la estructura y las propiedades del tejido o para la vigilancia del cambio fisiológico [16]. En algunas investigaciones se ha encontrado que los tumores malignos de mama tienen una menor impedancia eléctrica que los tejidos normales circundantes, lo que permite desarrollar dispositivos que detectan el cáncer de mama por medio de ésta modalidad [14], [17], [18].

Existen estudios que han sugerido que las células que se proliferan y transforman rápidamente tienen membranas celulares eléctricamente despolarizadas en comparación con las células normales [19], [20]. Además, las células epiteliales, que están polarizadas eléctricamente debido a un distinto dominio apical y basolateral, también pierden su potencial transepitelial durante la carcinogénesis [21]-[23]. Este efecto se extiende desde la zona cancerosa a las regiones adyacentes, y se puede medir en la superficie de la piel por encima de la lesión de la mama. Por lo tanto, electropotenciales de la superficie de la piel alterados pueden indicar la presencia de la proliferación anormal subyacente que es indicativo de cáncer. La medición de los potenciales eléctricos de la piel no es invasiva y no expone al paciente a radiaciones ionizantes. Debido a esto han surgido diferentes estudios sobre la detección del cáncer a través de las mediciones de diferencias de potencial en mama y este tema de tesis parte del conocimiento generado a partir de éstos trabajos.

### <span id="page-16-0"></span>**1.1 Medición del potencial eléctrico en tejido mamario**

La señal bioeléctrica es propia de los sistemas biológicos, su fuente es el potencial transmembrana, el cual ante ciertas condiciones puede variar para generar una diferencia de potencial (potencial de acción). En mediciones sobre grandes grupos celulares, donde, por ejemplo, se utilizan electrodos de superficie como transductores, el campo eléctrico generado por la acción de muchas células distribuidas en las vecindades de los electrodos constituye la señal bioeléctrica [24].

El hecho de que los sistemas biológicos más importantes posean células excitables hace posible el uso de las señales bioeléctricas para estudiar y monitorear las principales funciones de estos sistemas. El campo eléctrico se propaga a través del medio biológico, y así el potencial puede adquirirse a distancia desde la superficie del sistema en estudio, eliminando de éste modo la necesidad de invadirlo.

Cuando las células cancerosas se dividen cambian su potencial de membrana mediante la regulación de su concentración de iones interna. Esta regulación de concentración de iones conduce a desequilibrios en la concentración de iones cargados en el tejido mamario que lo rodea lo cual origina biopotenciales en la superficie de la mama. La división de las células cancerosas de mama da como resultado regiones de despolarización eléctrica dentro de la mama. Estas regiones se extienden a la superficie de la piel desde donde se puede obtener información para un diagnóstico a través de la medición de potencial eléctrico en la superficie de la piel utilizando sensores [25].

La técnica de detección de biopotencial depende de la detección pasiva de las señales de biopotencial generadas por células cancerosas. Por lo tanto, se tiene la hipótesis de que la modalidad de detección de biopotencial puede ser complementaria a las técnicas de detección no pasivas para generar información. La detección de cáncer de mama por biopotencial se ha introducido y desarrollado recientemente [26].

### <span id="page-16-1"></span>**1.1.1 Sistema de medición del potencial eléctrico en mama**

A partir del año 1996 después del desarrollo de un dispositivo llamado Sistema de Diagnóstico por Biocampo (*Biofield Diagnostic System* - BDS), el cual es capaz de medir las diferencias de potencial de la superficie epitelial de mama han surgido estudios sobre la medición de diferencias de potencial en la superficie mamaria para la detección y diagnóstico de tumores, éste sistema se puede observar en la figura 1.1. El sistema fue desarrollado por la compañía Biofield Corporation y en el que tuvo una importante participación el Dr. Mark L. Faupel de la Universidad de Georgia [27]. Al examen realizado con este sistema se le denomina examen de mama por biocampo (BBE), es un nuevo método, no invasivo y económico para el diagnóstico de lesiones de mama, éste método ha sido sometido a evaluación multicéntrica en los EE.UU., Europa y Asia.

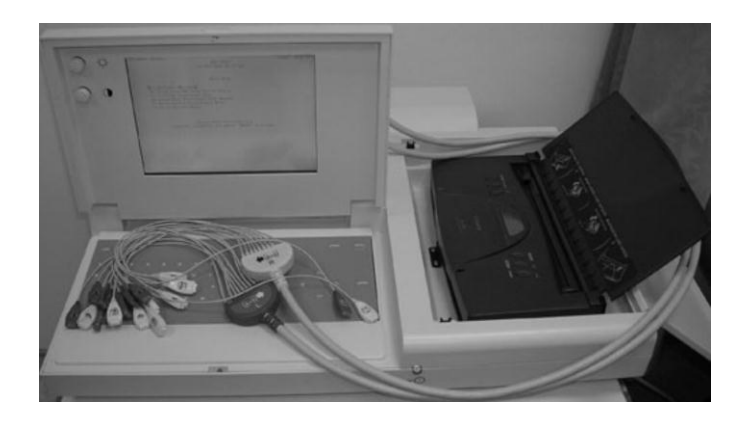

Figura 1.1 Sistema BDS [3].

<span id="page-17-0"></span>La figura 1.2 muestra el diagrama a bloques del BDS el cuál se encuentra en la patente "Dispositivo para medir las condiciones del cuerpo humano**"** [27], el dispositivo está compuesto por:

i) Arreglo de electrodos. Compuesto por electrodos de superficie, donde cada uno es colocado sobre la mama aplicando un gel desarrollado por los mismos realizadores del BDS. El arreglo cuenta con un electrodo de referencia que es colocado en la palma de la mano.

ii) Multiplexado. El arreglo se encuentra conectado a un multiplexor de estado sólido de Harris semiconductor® Modelo HI-546-5, por medio de esta sección se hace un barrido de lectura llevando el control de cada multiplexor a través de un microprocesador.

iii) Filtrado. Se emplean filtros activos pasa bajas con amplificador operacional, que cuentan con una frecuencia de corte por debajo de los 40Hz, debido a que las señales de interés se encuentran por debajo de 1Hz.

iv) Convertidores A/D. El dispositivo cuenta con una sección para sensar la línea de C.A., con esto se realiza la conversión de la señal bioeléctrica únicamente en 60, 120, 240 y 300 grados de la señal senoidal de 60Hz y así evitar interferencias en el biopotencial que se requiere medir. Antes de emitir la información al procesador se tiene un aislamiento óptico, esto como una medida de protección para la paciente.

v) Filtros digitales. Se utiliza una sección de filtrado digital que se compone de filtros IIR con frecuencias por debajo de 1Hz. Esta sección es necesaria para poder obtener los biopotenciales de C.D.

vi) Procesador aritmético. En esta sección se obtiene el promedio de la señal resultante de aplicar el filtrado digital, posteriormente se guardan los valores en la memoria con la que cuenta el dispositivo y se presentan en pantalla los valores de los biopotenciales en la mama.

El BDS puede presentar un reporte impreso de los valores adquiridos de la mama de la paciente. Al principio este dispositivo contó con 8 electrodos para cada mama y posteriormente se incrementó a 16 la cantidad de electrodos, siendo éste el último registro de la cantidad de canales con los que cuenta el BDS. Mayor información sobre cada una de las partes que componen al BDS puede ser consultada en el documento generado después del registro de éste dispositivo [27].

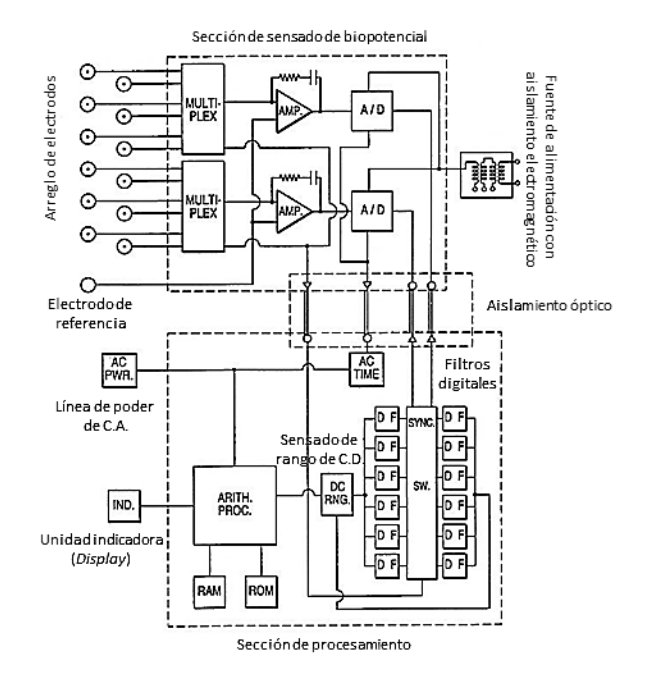

Figura 1.2 Diagrama a bloques del BDS [27].

<span id="page-18-0"></span>En el año 1996 se realizó un estudio en pacientes japoneses con lesiones sospechosas en mama, dicho proyecto cuyo nombre es "Evaluación prospectiva de electropotenciales *en la* superficie de la piel en pacientes japoneses con lesiones mamarias sospechosas*"* [28], expone la evaluación del dispositivo desarrollado por Biofield Corporation en una población de 101 pacientes con lesiones mamarias sospechosas y con biopsia quirúrgica o biopsia por aspiración con aguja fina programada. Para este estudio se ocuparon 16 electrodos en total, 7 por cada seno, uno en cada axila y 2 electrodos de referencia ubicados en las palmas en las manos, teniendo un conocimiento previo de la localización del tumor. Se tomaron 150 muestras de cada canal, para después llevar a cabo un promediado de cada canal obteniendo así valores en el rango de milivolts. Las comparaciones de voltajes promediados fueron entonces usadas para identificar regiones de relativa despolarización e hiperpolarización en la superficie de la mama. De las 101 pacientes incluidas en el estudio, se encontró que 49 tenían un tumor maligno de mama y en 52 se encontró que tenían una lesión benigna de la mama. El Examen de Biocampo en Mama (BBE) identificó correctamente 44 de los 49 casos detectados por biopsia (sensibilidad = 90%) y correctamente la ausencia de cáncer en 31 de los 52 casos con tumores benignos confirmados mediante biopsia (especificidad = 60%). La sensibilidad aumentó a 95% para los tumores malignos de menos de 2,5 cm de tamaño. Estos resultados indican que el BBE puede ser una prueba eficaz para ayudar diagnosticar las anomalías descubiertas por el examen físico u otros métodos de detección.

También en el año 1996 se publicó una monografía llamada "Potenciales eléctricos en la evaluación clínica de la neoplasia de mama" [29], la cual contiene trece capítulos que tratan el tema del potencial eléctrico en mama para la detección de cáncer de mama. Se exponen fundamentos teóricos sobre el uso de ésta técnica, también informa sobre los primeros resultados en la medición de las diferencias de potencial en la piel de los pacientes con enfermedad mamaria tanto benigna como maligna e indica que esta técnica podría tener un considerable impacto clínico. Algunos títulos de estos capítulos son:

- El valor de BBE en la evaluación de lesiones de mama
- Sistemas dedicados para la evaluación del electropotencial en superficie para la detección y diagnóstico de la neoplasia
- Los mecanismos subyacentes implicados en las medidas de potencial eléctrico de superficie para el diagnóstico de cáncer de mama: un enfoque electrofisiológico al diagnóstico del cáncer

Los trabajos contenidos en ésta monografía fueron realizados alrededor de 1996 por distintas instituciones que justifican el uso de esta técnica no invasiva. Cabe destacar un capítulo de ésta monografía que se trata de un estudio donde se evalúa el uso de arreglos no dirigidos para la detección de tumores en pacientes sintomáticos y no sintomáticos, consistió en colocar electrodos en cada mama para detectar tumores sin una detección previa por mamografía o por palpación [12]. La primera pregunta que se formuló en éste estudio es que si ésta modalidad puede ser utilizada para llevar a cabo un tamizaje (screening) por medio de la colocación de una matriz no dirigida de sensores, esto es que la colocación de los electrodos no dependa de un conocimiento previo de la ubicación de un tumor o lesión y se evaluó en pacientes que tenían programada una biopsia de mama. Este fue un estudio de viabilidad y representó un primer intento de evaluar conjuntos de sensores que podrían eventualmente ser adaptados para ser utilizados para el tamizaje de mama.

Se colocó un conjunto de sensores que cubrió cuatro cuadrantes de ambos senos en un modo espejo-imagen, esperando que arrojara resultados similares a los anteriormente utilizados en una matriz de diagnóstico. Cada arreglo constó de 16 sensores en cada pecho, un sensor en cada axila, y un sensor de referencia en cada palma. Los sensores fueron colocados en la misma posición para cada paciente siguiendo un patrón estándar como el que se muestra en la figura 1.3.

La sensibilidad y especificidad de este arreglo para discriminar tumores benignos de malignos se comparó con la matriz dirigida o de diagnóstico para 3 grupos de pacientes: las que tenían cáncer diagnosticado por biopsia, aquellas con lesiones benignas mediante diagnosticadas por biopsia, y las que no tenían síntomas y que se les consideró con una mama normal. Ciento veintisiete mujeres se inscribieron en el estudio con 6 meses de duración realizado en la Universidad Case Western Reserve, Cleveland, Ohio, EE.UU. Para ser elegibles, los pacientes tenían que tener al menos 18 años de edad y dar su consentimiento informado y se excluyeron las mujeres con un historial previo de cáncer de mama o de implantes mamarios.

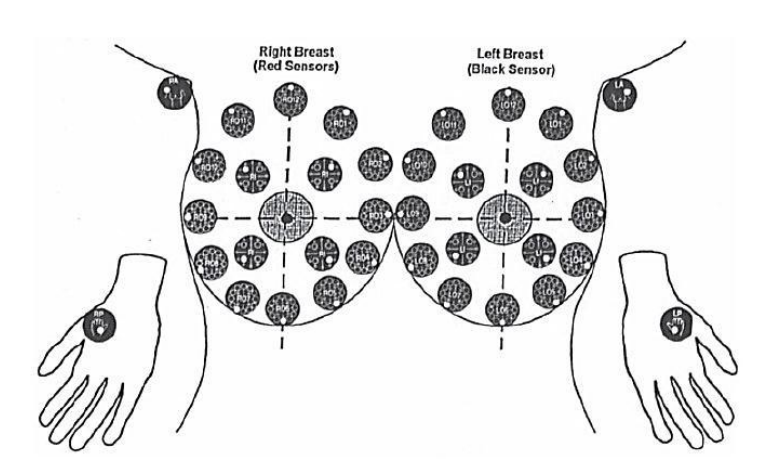

Figura 1.3 Matriz de sensores no dirigida (tamizaje) [12].

<span id="page-20-0"></span>Los resultados obtenidos fueron similares a los de la matriz de diagnóstico. Por otra parte, con el uso del algoritmo CART se obtuvo una sensibilidad del 100% y una especificidad del 87% utilizando los arreglos de electrodos no dirigidos. Estos resultados fueron independientes de la edad del paciente y el tamaño de la lesión, con lesiones tan pequeñas como de 0.5 cm de las cuáles se obtuvieron niveles anormales de despolarización.

Las mediciones de potenciales promediados y las diferencias se insertaron en el programa CART con el fin de producir un árbol de decisión que podría ser utilizado retrospectivamente para generar sensibilidad y especificidad para los pacientes sometidos a biopsia. El árbol de decisiones producido por CART fue limitado a 10 puntos de decisión, o nodos, y produjo una sensibilidad del 100% (28/28) y una especificidad del 87% (61/170). Dado que el tamaño de la muestra fue pequeño, no hubo tendencias claras con respecto a los tipos de lesiones benignas clasificados como falsos positivos.

La prueba de biocampo ciertamente parece cumplir los criterios para una aplicación potencial de evaluación, ya que se administra con facilidad, no es invasiva, es reproducible, de bajo costo y se obtiene un resultado objetivo.

La localización de las regiones despolarizadas es teóricamente posible mediante la interpolación de un vector para estimar los niveles de potencial de superficie entre cada uno de los sensores de medición. Suponiendo que el mismo número de sensores se utilizara para todas las pacientes, la variación en el tamaño del pecho y el contorno tendría como resultado diferentes distancias entre sensores que sería necesario tener en cuenta en el modelo vectorial. El aspecto realmente interesante de esta importante y novedosa evaluación biofísica es que se produciría un tipo de medida diferente, y no solo se confiaría en una mamografía o masa detectada en la mama para llevar a cabo un diagnóstico.

Finalmente el estudio concluyó que la prueba podría servir para identificar un grupo de pacientes que están en riesgo de desarrollo de cáncer de mama sistémica y que serían entonces candidatos a estudios de intervención para revertir posiblemente las mediciones biofísicas. Las mediciones de los potenciales superficiales de la piel ofrecen un medio único y novedoso de identificar tanto pacientes con cáncer de mama como los pacientes con alto riesgo de presentar en un futuro ésta enfermedad.

En el año 1998 se llevó a cabo en el Imperial Research Fund, London, UK un estudio que comparó los resultados obtenidos por mastografía, detección manual y lectura de diferencias de potencial en mama, el nombre de la publicación es "Mediciones de electropotencial como nueva modalidad para el diagnóstico de cáncer", consistió en la colocación de 16 electrodos, colocados de manera geométrica sobre ambos senos a un grupo de 661 mujeres que después de una primera exploración por palpación o través de una mastografía se les detectó la presencia de alguna masa y contaban con biopsia abierta agendada [30].

Este procedimiento permitió comprobar la diferencia de potencial medido sobre áreas afectadas con carcinomas, dando como resultado la elaboración de índices de pérdida de sensibilidad eléctrica: 0.398 para lesiones benignas no proliferativas; 0.531 para lesiones proliferativas benignas y de 0.644 para cáncer (ductal, in-situ o invasivo).

Dos limitantes caracterizaron a este estudio: por un lado, la dependencia de un análisis previo de autoexploración para localizar las áreas de colocación de los electrodos y, por otro, la dependencia de la pericia del técnico para colocar los electrodos una vez definidos los sitios de su colocación como se muestra en la figura 1.4. Fue, sin embargo, demostrada la relación directa y proporcional entre la presencia de carcinomas y la diferencia de potencial registrado en el epitelio. Destaca que el estudio arrojo resultados objetivos a diferencia de los estudios subjetivos realizados por imagen.

La necesidad de comprobar la efectividad de ésta modalidad ha llevado a comparar con otros métodos de diagnóstico por ejemplo en el simposio sobre cáncer de mama en San Antonio Texas del 2002 se expuso el trabajo llamado "La correlación entre el diagnóstico de prueba del sistema Biofield y Ki-67 índice de etiquetado para identificar altamente proliferantes lesiones mamarias palpables", en él se relacionaron los datos obtenidos de la lectura de potencial eléctrico con los obtenidos usando el antígeno Ki-67, basados en trabajos previos donde se demostraba un 86% de concordancia del entonces ya denominado Sistema de Diagnóstico por Biocampo con los del marcador del porcentaje de crecimiento de poblaciones celulares Ki-67. La comparación, enriquecida con el uso de modelos estadísticos, permitió además definir grupos de pacientes con carcinomas malignos y benignos, además de obtener índices de varianza con respecto a los valores medios de ambos grupos [31].

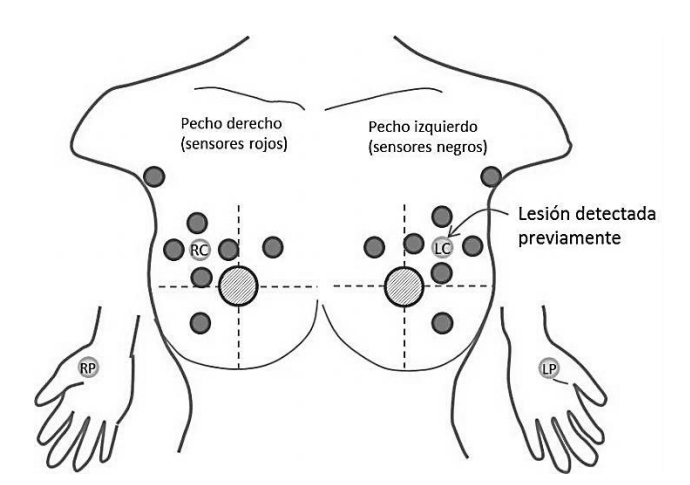

<span id="page-22-0"></span>Figura 1.4 Colocación de los sensores del sistema BDS con detección previa de lesión en el cuadrante superior izquierdo externo [30].

Otro estudio presentado en el mismo simposio del 2002 llamado "Utilidad de biopotenciales mediciones con el sistema de diagnóstico Biofield para distinguir lesiones malignas de las benignas y proliferativas de las lesiones no proliferativas benignas"[11], expone que la elevación generalizada de la actividad eléctrica neta es también un predictor de enfermedad mamaria benigna proliferativa. Este estudio se inició para determinar la posibilidad de ampliar esta indicación a todos las pacientes mayores de 18 años con lesiones sospechosas palpables y no palpables tomando en cuenta el ciclo menstrual en el que se encontraban las pacientes. Se comprobó en 1835 casos que el índice de despolarización fue significativamente mayor ante la presencia de un tumor maligno frente a lesiones benignas. También que el índice de despolarización de las lesiones cancerosas era significativamente mayor que la de las lesiones benignas en las mujeres tanto premenopáusicas y perimenopáusicas después del tercer día del ciclo menstrual. También se observó que estadísticamente hubo una mayor precisión en los estudios realizados después de las 10 mañana. Posteriormente se hicieron 617 pruebas en mujeres que se encontraban en el tercer día del ciclo menstrual y después de las 10 horas.

En el año 2008 se propuso un modelo tridimensional, simplificado y realista teórico de la mama de la mujer para distinguir la superficie biopotencial en diferentes tipos de anormalidades en el seno. A éste trabajo se le denominó "Simulación de biopotencial como una nueva modalidad para el monitoreo continuo de las lesiones de mama: un modelo numérico 3D", en el que se desarrolló un modelo de mama de la mujer no homogéneo, lo más cercano a la realidad, teniendo en cuenta a la mama como un hemisferio con varias capas de espesor desigual [32]. Los resultados de simulación muestran que los potenciales superficiales son sensibles a la presencia de tumor, su localización y la colocación de los electrodos.

Trabajos más recientes realizados en el año 2009 por investigadores de diferentes instituciones en Singapur añadieron a los alcances obtenidos en los trabajos previos índices de especificidad de hasta el 97.6% con una sensibilidad del 100% para el BDS, además de presentar los resultados del análisis de manera inmediata, en formato electrónico (a través de un monitor) o impresos. Para la elaboración de resultados se involucró a un grupo de 103 mujeres con estudios de ultrasonido y/o mastografía agendados el nombre del artículo publicado es "El uso de electropotenciales de la superficie de la piel para la detección de cáncer de mama *-* Resultados preliminares de ensayos clínicos obtenidos usando el sistema de diagnóstico por biocampo" [3]. Otro estudio realizado por dichos investigadores en el mismo año con el título "El uso de técnicas de minería de datos para mejorar la detección del cáncer de mama con el sistema de diagnóstico Biofield", expone la aplicación de técnicas de minería de datos (mining techniques) a dos conjuntos de datos obtenidos del BDS en ensayos clínicos para mejorar la precisión de detección de la enfermedad. Los conjuntos de datos son pre-procesados para eliminar los valores atípicos y luego se utilizan para la selección de características. Se utilizaron técnicas de filtrado para la selección de características y éstas se utilizan para la clasificación de acuerdo con técnicas supervisadas como el análisis discriminante lineal (LDA), Análisis discriminante cuadrático (QDA), Máquinas de soporte vectorial (SVM) y Red neuronal BP(BPNN) [33].

Se observó que el LDA mejoró significativamente la sensibilidad y la precisión de uno de los conjuntos de datos. Asimismo, la observación clave es que esta característica subconjunto reduce la interpretación subjetiva asociada con la metodología de predicción actual del dispositivo BDS, abriendo así nuevas vías de desarrollo para el dispositivo de BDS.

Un estudio realizado en el año 2010 evaluó la eficiencia del BDS en la detección de cáncer de mama y también el uso de clasificadores para la mejora de la exactitud del BDS. Para realizar las pruebas se necesitó de 182 mujeres programadas para una mamografía o una ecografía o ambas pruebas, participaron en el estudio clínico del BDS llevado a cabo en Tan Tock Seng Hospital, Singapur. El BDS mostró altos valores de sensibilidad (96.23%), especificidad (93.80%) y de precisión (94.51%). Además, se estudió el comportamiento de cinco clasificadores basados en aprendizaje supervisado (red de propagación hacia atrás, red neuronal probabilística, análisis discriminante lineal, máquinas de soporte vectorial, y un clasificador difuso) [26].

Para detectar los biopotenciales, se colocó un arreglo de electrodos en el pecho con lesión sospechosa (mama ipsilateral) y el otro seno (mama contralateral) como se muestra en la figura 1.5.

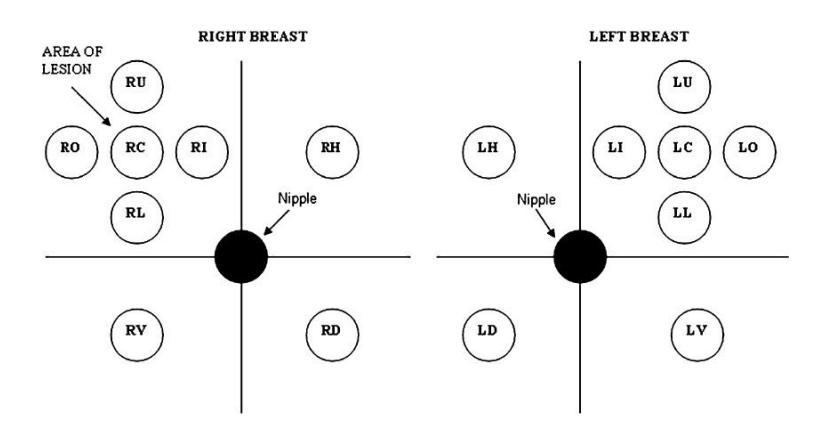

<span id="page-23-0"></span>Figura 1.5 Arreglo de sensores utilizado en el paciente durante la prueba del BDS, suponiendo que la lesión sospechosa se encuentra en el cuadrante superior externo de la mama derecha [26].

En el año 2011 un estudio realizado en la Universidad Anna en India con el nombre: "El análisis de campo eléctrico de las células tumorales de mama*"*, se aborda el estudio de la distribución del campo eléctrico de un modelo de tejido utilizando MAXWELL 3D simulador. Los resultados indican que el tejido del tumor tenía menor intensidad de campo eléctrico en comparación con las células normales, lo que los hace susceptibles a la administración de fármacos pulso-eléctrico mediado. Esta diferencia podría ser debida a las propiedades alteradas de las células tumorales en comparación con las células normales, y los resultados corroboran esto [34].

### <span id="page-24-0"></span>**1.1.2 Características de los ensayos clínicos realizados con el BDS**

Para llevar a cabo los estudios clínicos con el BDS se obtuvo el consentimiento del paciente, se adquirieron datos demográficos como la edad, la raza, la historia menstrual, antecedentes de embarazo, antecedentes familiares de cáncer de mama, los datos se registraron en un formulario de información del paciente, los cuáles son de gran importancia en un estudio utilizando la modalidad de diferencia de potencial eléctrico. También se determinó un nivel de sospecha en los estudios (LOS), el cuál se trata de una puntuación otorgada por el médico después de un examen físico del paciente o una mamografía u otros informes de las pruebas de imagen y la historia clínica del paciente antes de la prueba BDS. Esta LOS previa puede caer en una de estas categorías: 1 normal, 2-benigno tumor / quiste / microcalcificaciones, 3-malignidad no se puede excluir (casos indeterminados), 4-probablemente maligno y 5-malignos.

El dispositivo BDS toma mediciones repetidamente de los potenciales eléctricos en la superficie de la mama y el promedio de las mediciones de cada sensor se considera finalmente para de reducir el nivel de ruido. Una vez que los valores de potencial eléctrico se adquieren, el dispositivo calcula y genera un índice de BDS entre +5 y -5. Este índice BDS es una combinación lineal de los valores registrados por los sensores sobre la lesión sospechosa (SC), la mediana de los valores registrados de los sensores en los cuadrantes no involucrados de la mama sintomática (SMED), el rango de valores de los sensores en la mama asintomática (ARANGE), y la edad del paciente [11].

<span id="page-24-1"></span>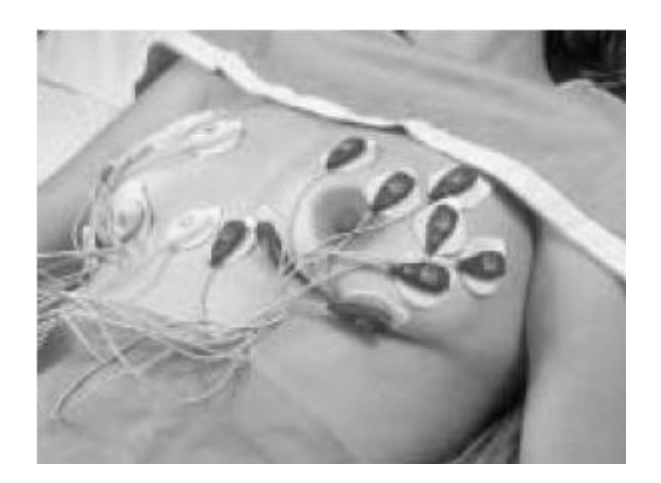

Figura 1.6 Electrodos de superficie colocados en una paciente [11].

En la tabla 1.2 se muestra un resumen de los estudios realizados entre los años 1996 y 2009 utilizando el BDS, en ésta tabla se puede encontrar el tamaño de muestra, el método y el arreglo de sensores utilizado, así como el área bajo la curva (AUC) como indicador de la efectividad del clasificador evaluado.

<span id="page-25-0"></span>

| Año de        | <b>Fuente</b>                                       | Tamaño        | Arregio          | Rango             | Lesión                       | Interpretación                                                                       | <b>Resultados</b>                           |
|---------------|-----------------------------------------------------|---------------|------------------|-------------------|------------------------------|--------------------------------------------------------------------------------------|---------------------------------------------|
| estudio       |                                                     | de<br>muestra | de<br>sensores   | de<br>edad        | palpable                     |                                                                                      |                                             |
| 1996          | BDS reporte,<br>Sacchini [35]                       | 104           | SA <sup>^</sup>  | $\geq$ 18<br>años | Palpable y<br>no<br>palpable | Algoritmo<br>prospectivo basado<br>en potencial<br>eléctrico                         | Sensibilidad: 97%<br>Especificidad:<br>79%  |
| 1996          | Fukuda et al.<br>$[28]$                             | 101           | SA <sup>^</sup>  | $\geq 18$<br>años | Palpable y<br>no<br>palpable | Umbral encontrado<br>utilizando una red<br>neuronal<br>probabilística                | AUC: 0.8440<br>(para lesiones<br>palpables) |
| 1998          | BDS studio en<br>Lancet,<br>Cuzick et al.<br>$[30]$ | 661           | SA <sup>^</sup>  | $\geq 18$<br>años | Palpable y<br>no<br>palpable | Discriminante<br>basado en el índice<br>de despolarización<br>y la edad              | AUC: 0.783                                  |
| 1995-<br>1998 | <b>BDS CE</b><br>Estudio [36]                       | 463           | SB^^             | 18-55<br>años     | Palpable                     | Usando BDS índice<br>calculado usando<br>A* y anterior LOS<br>en mapa 1              | AUC: 0.915                                  |
| 1995-<br>1998 | <b>BDS Estudio</b><br>esencial [36]                 | 617           | SB <sup>^^</sup> | $\geq$ 18<br>años | Palpable y<br>no<br>palpable | Usando BDS índice<br>calculado usando<br>B <sup>**</sup> y anterior LOS<br>en mapa 1 | AUC: 0.8987                                 |
| 1995-<br>1998 | <b>BDS</b><br>subconjunto<br>fundamental<br>$[36]$  | 396           | SB <sup>^^</sup> | 18-55<br>años     | Palpable y<br>no<br>palpable | Usando BDS índice<br>calculado usando<br>B <sup>**</sup> y anterior LOS<br>en mapa 1 | AUC: 0.8724                                 |
| 1995-<br>1998 | <b>BDS PMS</b><br>Estudio [36]                      | 389           | SB^^             | 18-55<br>años     | Palpable y<br>no<br>palpable | Usando BDS índice<br>calculado usando<br>B <sup>**</sup> y anterior LOS<br>en mapa 1 | AUC: 0.77                                   |
| 2009          | Vinitha et al.<br>$[3]$                             | 103           | SB^^             | $\geq 18$<br>años | Palpable y<br>no<br>palpable | Usando BDS índice<br>calculado usando<br>B <sup>**</sup> y anterior LOS<br>en mapa 2 | AUC: 0.988                                  |

Tabla 1.2 Resumen de los ensayos clínicos realizados con el BDS [25].

\* A: Transformación de la probabilidad de malignidad como una función de los valores registrados por el sensor sobre la lesión sospechosa (*SC), la mediana* de los valores registrados de los sensores en los cuadrantes no involucrados de la mama sintomático (*SMED),* el rango de valores de los sensores en la mama asintomática (*ARANGE), la edad* y el estado de la lesión palpable [*36]*

\*\* B*:* Combinación lineal de SC, SMED*,* ARANGE y la edad del paciente [*11]*

^ SA*:* Un sensor de referencia en cada palma*,* siete sensores en cada pecho y uno en cada axila

^ ^ SB: Dos sensores de referencia en la zona subxifoidea y ocho sensores en cada pecho

El dispositivo desarrollado por Biofield corporation ya se encuentra patentado pero aún no es comercializado, se continúan desarrollando investigaciones sobre el beneficio de ésta nueva modalidad y la comparación con otras modalidades. Una de las limitantes del dispositivo ha sido la correcta colocación de los electrodos y la poca cantidad de estos para detectar tumores sin la previa localización ya sea por palpitación o por otra modalidad.

# <span id="page-26-0"></span>**CAPÍTULO II: ADQUISICIÓN DE SEÑALES BIOELÉCTRICAS A TRAVÉS DEL TEJIDO EPITELIAL**

La bioelectricidad es un fenómeno que ocurre en forma natural y se produce por el hecho de que los organismos vivos contienen iones en proporciones diferentes. El proceso de conducción iónica consiste en la migración de iones (moléculas cargadas positivamente o negativamente) a través de una región, cuando la concentración de iones es diferente entre dos puntos se produce una diferencia de potencial.

La conducción iónica es un fenómeno muy complejo con características no lineales, pero para aplicaciones de señales muy pequeñas, donde solo hay un muy pequeño flujo de corriente, se considera aceptable una aproximación de primer orden en el modelado de la corriente eléctrica entre dos puntos que presentan una diferencia de potencial.

En éste capítulo se exponen algunos conceptos útiles para el desarrollo de ésta tesis, como son las características de las señales bioeléctricas, el potencial de membrana, los tipos de electrodos de superficie, la adquisición de señales bioeléctricas del cuerpo humano; así como la amplificación, tratamiento y acondicionamiento de las mismas.

### <span id="page-26-1"></span>**2.1 Características generales de las señales bioeléctricas**

Los potenciales bioeléctricos del cuerpo humano o de cualquier animal raramente son determinísticos. Sus magnitudes varían con el tiempo, incluso cuando todos los factores que las originan están controlados. Los valores de la misma medida pueden variar enormemente entre diferentes individuos aunque estos estén sanos y las condiciones de medición sean las mismas. Esto quiere decir que los valores pueden ser muy diferentes entre un grupo de personas aunque sean valores normales en ellos [37].

El principal problema de la captación de las señales bioeléctricas proviene de los valores de amplitud y frecuencia de las mismas. Dichas amplitudes son pequeñas y a menudo se encuentran contaminadas de ruido que incluso puede ser superior al valor de la propia señal. Las bioseñales son registradas como potenciales, tensiones, y campos eléctricos generados por nervios y músculos. Las mediciones contemplan tensiones de niveles muy pequeños, típicamente entre 1µV y 100mV, con alta impedancia y altos niveles de señales de interferencia y ruido superpuestas [38].

A continuación se enlistan algunos de los valores típicos para diferentes señales bioeléctricas [37]:

<span id="page-27-1"></span>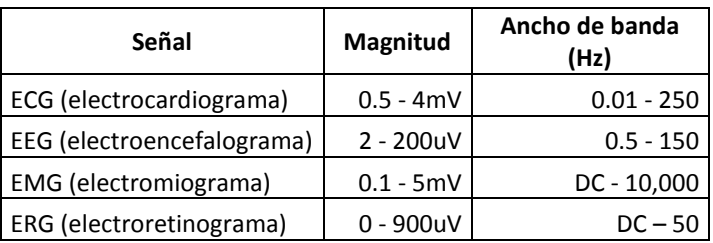

Tabla 2.1 Características generales de señales bioeléctricas.

Los valores indicados en la tabla anterior fijan la ganancia y el ancho de banda que debe tener el equipo de medida. Tomando como ejemplo la señal del ECG, y para evitar deformaciones mayores del 10%, la American Heart Association recomienda que el ancho de banda de los equipos destinados a captar el ECG sea al menos de 0.1 a 100 Hz. No obstante, en función de la patología a detectar puede ser necesario trabajar con diferentes anchos de banda.

Las bioseñales suelen ser muy pequeñas contienen ruido innecesario y pueden estar enmascaradas por otras bioseñales de diferentes fenómenos biológicos. Comúnmente se utilizan sofisticados equipos y técnicas de adquisición de datos con el objetivo de extraer la información de una bioseñal, lo que puede ser crucial para entender un sistema o evento biológico particular [38].

### <span id="page-27-0"></span>**2.2 Potencial de membrana y su relación con la presencia de tumores**

El cuerpo humano está constituido por células eucariotas (con núcleo verdadero) que contienen varios orgánulos (mitocondrias, retículo, aparato de Golgi, etc.) que cumplen funciones específicas. El núcleo y los orgánulos están rodeados por una membrana plasmática que representa una barrera física entre el interior celular y su medio circundante. La membrana está formada por una bicapa lipídica, por proteínas periféricas en la parte interna y externa y por proteínas integrales que atraviesan de un extremo a otro la membrana y son llamados canales, por los cuales pasan los iones [39]. Esos canales pueden estar en estados diferentes, abiertos o cerrados, haciendo posible no sólo la comunicación entre el interior y el exterior, sino también la generación de determinadas señales biológicas.

Todas las células poseen una diferencia de potencial entre el interior y el exterior celular que se denomina potencial de membrana y que se debe a la existencia de gradientes de concentración iónica a ambos lados de la membrana y a diferencias en la permeabilidad relativa de la membrana celular a las distintas especies iónicas presentes, estás son sodio, potasio o cloruro (Na+, K+, Cl-). Existe el potencial de membrana en reposo, esto se presenta cuando una célula no está estimulada ni excitada, entonces los canales de potasio están abiertos y el potasio tenderá a salir hacia el exterior (iones de K), estos equivalen a cargas positivas por lo tanto el interior celular quedará negativo respecto al exterior celular. También existe otro tipo de potencial llamado de acción y se presenta en una fase de despolarización, existe un aumento de la permeabilidad del Na (hay más Na fuera por eso entra a la célula).

En la figura 2.1 se pueden observar los diferentes estados que presenta una membrana y el potencial en cada uno de ellos.

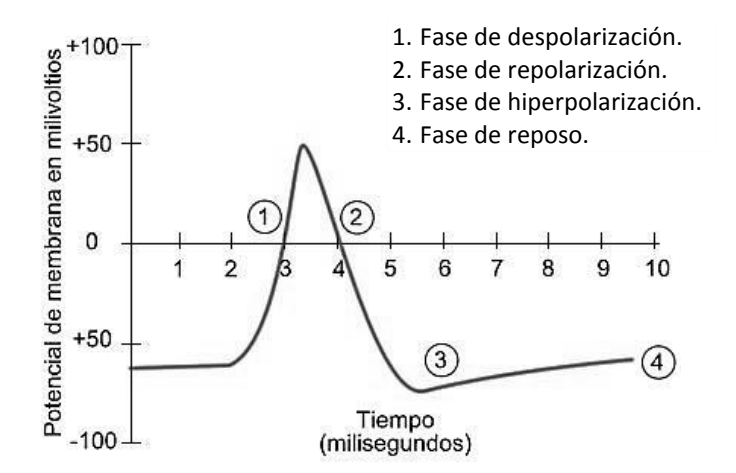

Figura 2.1 Potencial de membrana [39].

<span id="page-28-0"></span>Se ha observado en diferentes estudios que este potencial de membrana es diferente en células cancerígenas, uno de los primeros fue en el año 1986 realizado por R. Bingelli y C. Weinstein que exponen la relación del potencial de membrana con las células tumorales [40]. En éste estudio se dio una primera clasificación del potencial de reposo de la membrana y ofrece la información que se presenta en la tabla 2.2.

<span id="page-28-1"></span>

| Tipo de células          | Potencial de reposo de la membrana |  |  |  |
|--------------------------|------------------------------------|--|--|--|
| Sanas no proliferantes   | de -100 hasta -75mV                |  |  |  |
| Alteradas pero benignas  | de -75 hasta -35mV                 |  |  |  |
| Tumorales o cancerígenas | de -35 hasta -5mV                  |  |  |  |

Tabla 2.2 Potencial de reposo de la membrana celular humana.

Células proliferantes normales y células tumorales, además de tener los potenciales de membrana inferiores, tienen la concentración de sodio interna superior (Smith et al, 1978; Cameron et al, 1980.). Lamb et al. (1970) observaron en las células que durante un bajo potencial la permeabilidad de sodio era alta. Algunos observaron que células transformadas o tumorales presentaron permeabilidades anormalmente altas de sodio (por ejemplo, Maizels et al, 1958; Aull, 1967; Schaefer et al, 1972; Shen et al, 1978) [40].

En un estudio realizado en el año 1994 se encontró que el potencial de membrana medio en tejido de biopsia de mama obtenido de 9 mujeres con carcinoma ductal infiltrante se despolariza significativamente, en comparación con los valores medidos en el tejido de 8 mujeres con enfermedad benigna de la mama. La despolarización también se observó en las células transformadas, en comparación con las células normales de mama; células transformadas eran particularmente sensibles a la acción de los bloqueadores de los canales de K+. Los resultados fueron consistentes con observaciones anteriores de electropositividad en zonas de la piel más cercanas a tumores malignos detectados en la mama [41].

Trabajos mencionados en el capítulo I se han basado en éstos resultados para brindar un diagnóstico midiendo los potenciales eléctricos en el tejido mamario, debido a una mayor salida de K+ y una mayor entrada de Na+ en células afectadas, con lo que se origina en la superficie de la mama un aumento en la magnitud de los potenciales eléctricos. De acuerdo a esto es posible utilizar electrodos de superficie para adquirir las diferencias de potencial presentes en la superficie epitelial de la mama y después de un procesamiento de las señales obtenidas brindar datos que sean útiles para brindar un buen diagnóstico.

### <span id="page-29-0"></span>**2.3 Electrodos biomédicos**

Aunque el principio básico de operación de los electrodos biomédicos es el mismo para la mayoría de las aplicaciones, tienen muchas formas y son usados en las mediciones de muchos tipos de fenómenos bioeléctricos [38]. El registro de los biopotenciales es realizado frecuentemente en un ambiente equipado con muchos sistemas eléctricos que producen fuertes campos magnéticos y eléctricos. Además de los 60 Hz de frecuencia de las líneas de alimentación y algunos armónicos fuertes, también se encuentran campos electromagnéticos de alta frecuencia. Para minimizar las interferencias es necesario incrementar la distancia entre las líneas de alimentación y el cuerpo, utilizar amplificadores de aislamiento, conexión del cuerpo a tierra en un lugar lo más alejado posible de los electrodos de medida, y la utilización de cables apantallados en los electrodos [38].

La mayoría de las señales bioeléctricas son adquiridas de una de los siguientes tres formas de electrodos: macroelectrodos de superficie, macroelectrodos internos (indwelling) y los microeléctrodos. De estos, los primeros dos se usan generalmente en vivo, en tanto que el último se usa en vitro, los electrodos de superficie son colocados sobre la piel y son de utilidad para medir diferencias de potencial en la superficie de la mama.

La figura 2.2a muestra el modelo de un circuito de un electrodo biomédico de superficie. Este modelo es aproximadamente el circuito equivalente de los electrodos para ECG y EEG. En este circuito se utiliza un amplificador diferencial para el procesamiento de señales, por lo que cancela el efecto del potencial de media celda Vea y Veb. La resistencia Rτ representa las resistencias internas del cuerpo, las cuales son típicamente bajas. La señal del biopotencial es representada como un voltaje diferencial, Vd. Las otras resistencias en el circuito representan las resistencias de contacto de la interface electrodo/piel. Cuando se usan dos o más electrodos, lo que en registro de eventos fisiológicos es casi siempre, el voltaje diferencial entre ellos es su suma algebraica [42].

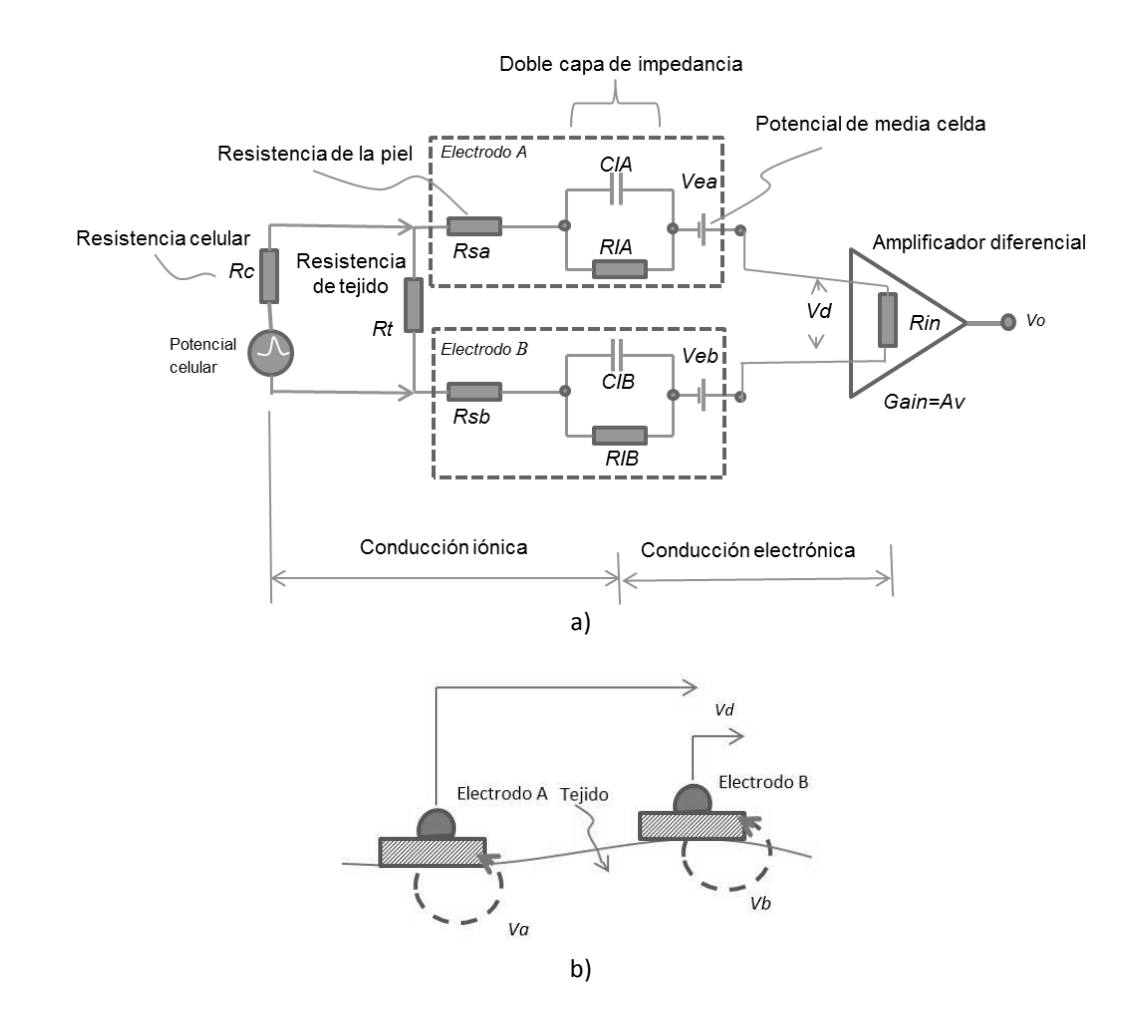

<span id="page-30-1"></span>Figura 2.2 Electrodos Biomédicos. a) Modelo de circuito para un electrodo b) Dos electrodos biomédicos producen una diferencia de voltaje [42].

En cualquier caso, se deberán tratar los electrodos de superficie como una fuente de voltaje con muy alta impedancia, situación que influye en forma decisiva en el diseño del circuito de entrada del amplificador bioeléctrico.

### <span id="page-30-0"></span>**2.4 Amplificación de señales bioeléctricas**

Los amplificadores usados para procesar biopotenciales son llamados amplificadores bioeléctricos, pero esta designación se aplica a un gran número de diferentes tipos de amplificadores.

En el amplificador ECG, por ejemplo, deben procesarse las componentes de tan bajas frecuencias como 0.05 Hz. La conexión del electrodo a la piel produce un potencial de CD (DC offset) que interferirá con la señal del ECG. El amplificador, por lo tanto, debe tener acoplamiento para CA y en esta forma bloquear el potencial de CD en la señal de entrada y además debe tener una buena respuesta a bajas frecuencias (en el orden de 0.5 Hz) para reproducir en forma confiable la forma de onda ECG del paciente [43].

La mayoría de los amplificadores operacionales son amplificadores de voltaje. El amplificador operacional es básicamente un amplificador diferencial. Este tiene dos puertos de entrada, uno positivo y uno negativo, y amplifica un voltaje diferencial de entrada, V d = V p−V n, en el puerto de entrada y produce un voltaje, V o, en el puerto de salida que es referenciado a tierra [38].

Una configuración típica para la medición de biopotenciales comprende tres electrodos, dos de ellos tomando la señal biológica y un tercero proporcionando el potencial de referencia que conectan el al amplificador. La señal de entrada al amplificador consiste de cinco componentes [38]:

- 1. El biopotencial deseado
- 2. Biopotenciales no deseados
- 3. Una señal de interferencia de la línea de alimentación (50 o 60Hz, según el país, y sus armónicos)
- 4. Señales de interferencia generadas por la interfaz tejido-electrodo
- 5. Ruido

El modelo del Amplificador Operacional Ideal fue derivado para simplificar los cálculos del circuito y es comúnmente utilizado en cálculos de aproximación de primer orden. En el modelo ideal se asume que la resistencia de entrada Ri es infinita y la resistencia de salida Ro es igual a cero.

### <span id="page-31-0"></span>**2.4.1 Amplificadores de instrumentación**

Un amplificador de Instrumentación IC, cuyo diagrama esquemático se muestra en la figura 2.3, es un bloque de ganancia en lazo cerrado con una entrada diferencial y una salida con respecto a una referencia, cuya ganancia se programa a través de una sola resistencia, que puede ser externa o interna. El diseñador provee una ecuación en la hoja de especificaciones de cada uno de estos circuitos integrados para calcular los valores de resistencia para una ganancia deseada. Estos dispositivos poseen un gran rechazo al modo común con la ventaja de que el CMRR se incrementa directamente proporcional a la ganancia, tienen una alta impedancia de entrada y bajas variaciones con la temperatura. Este amplificador está provisto de una entrada de referencia que elimina los problemas de aterrizaje que tienen los amplificadores operacionales convencionales, una entrada Sense que es muy útil cuando hay cargas grandes que requieren de una corriente alta [43].

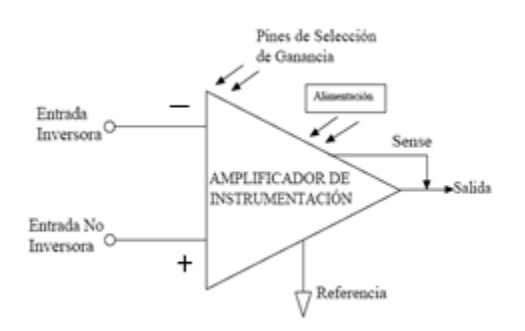

Figura 2.3 Amplificador de instrumentación [43].

#### <span id="page-32-0"></span>**Conexión de un amplificador de instrumentación**

Aquí es necesario hacer una consideración de tipo práctico. Los amplificadores de instrumentación necesitan un camino entre cada entrada y masa para el cierre de las corrientes de polarización de los transistores de la primera etapa, es decir, para fijar correctamente el punto de trabajo de los mismos. De acuerdo con el criterio de requerir impedancias de modo común muy elevadas, se renuncia a establecer dicho camino mediante resistencias externas entre cada terminal de entrada y tierra, un esquema de dos electrodos como el de la figura 2.3 no garantiza la estabilidad en continua de la etapa de entrada del amplificador de instrumentación. Para solucionar este problema se recurre a la conexión de un tercer electrodo entre el paciente y tierra [37], como se muestra en la siguiente figura 2.4.

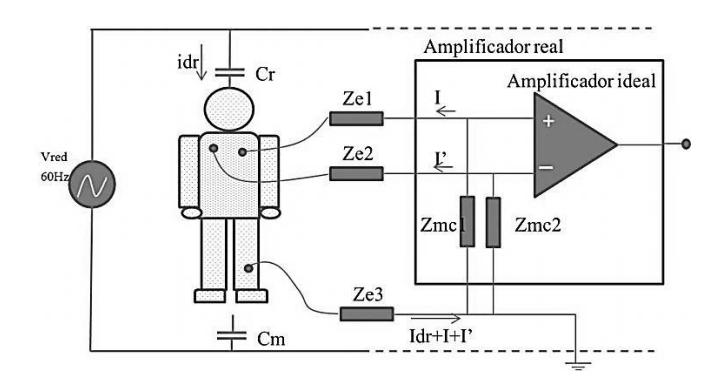

<span id="page-32-1"></span>Figura 2.4 Amplificador de instrumentación con conexión del tercer electrodo a tierra [37].

Este tercer electrodo cumple una función adicional, ya que permite reducir la señal de modo común a la que está sometido el paciente. La impedancia del tercer electrodo Ze3 es mucho menor que la asociada a la capacidad de acoplamiento entre paciente y tierra Cm. La resistencia que ofrece el paciente entre electrodos puede despreciarse debido a la alta conductividad que ofrece la dermis [37].

Esta solución puede disminuir el nivel de seguridad del paciente, ya que introduce un camino de baja impedancia entre el paciente y masa para que se cierren posibles corrientes de fugas [37]. Además complica las medidas, ya que existe otro elemento a conectar y vigilar. Sin embargo es la más utilizada ya que existen técnicas que superan la desventaja que supone para el paciente la conexión del tercer electrodo.

#### **Realimentación activa**

La técnica de realimentación activa consiste en situar el tercer electrodo a un potencial de referencia que es proporcional a la tensión de modo común del paciente y de signo contrario. El efecto es reducir la impedancia global del tercer electrodo sin disminuir la seguridad del paciente, el circuito utilizado se muestra en la siguiente figura 2.5.

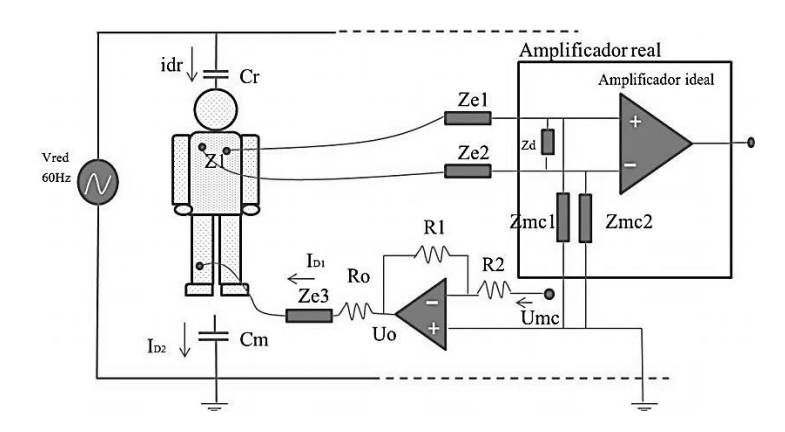

Figura 2.5 Técnica de realimentación activa [37].

<span id="page-33-1"></span>El tercer electrodo en un amplificador diferencial para señales bioeléctricas cumple dos funciones básicas; por un lado, permite la circulación de las corrientes de polarización del amplificador y, por otro, reduce las interferencias [37].

### <span id="page-33-0"></span>**2.4.2 Amplificador de ganancia programable (PGA)**

Los amplificadores operacionales de propósito general fueron rediseñados para optimizar o incorporar ciertas características. Los circuitos integrados de función especial que contienen más de un amplificador operacional se desarrollaron entonces para llevar a cabo funciones complejas. El amplificador de ganancia programable (PGA) es un amplificador de propósito especial y consiste en uno o varios amplificadores con ganancia variable, la cual puede modificarse mediante señales digitales de control. Éste tipo de amplificador tiene una alta impedancia de entrada, un amplio ancho de banda y la capacidad de operar con un voltaje de referencia diferente al de alimentación.

La ganancia puede ser entre 1(0 dB) y 50(34 dB) dependiendo el modelo de PGA, ésta se puede seleccionar a través de la configuración. El ancho de banda máximo está limitado por el producto ganancia ancho de banda del amplificador operacional y se reduce a medida que aumenta la ganancia. La diferencia de voltaje máximo de entrada (diferencia entre Vin y Vref) es limitada por Vdda/Ganancia. La salida del PGA es clase A y tiene una alta resistencia de carga. Un PGA puede ser colocado en frente antes de un comparador, ADC, o un mezclador para aumentar la amplitud de la señal que se aplica a estos componentes. Los PGAs se pueden utilizar como un amplificador de ganancia unitaria para amortiguar las entradas de los bloques de menor impedancia, incluyendo mezcladores o invirtiendo un PGA [44].

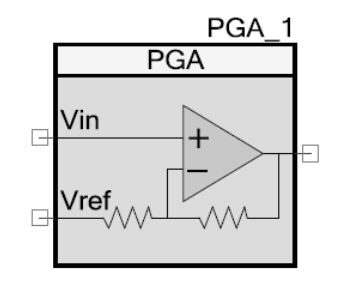

Figura 2.6 Diagrama esquemático de un PGA.

<span id="page-34-0"></span>El parámetro Vref (voltaje de referencia) de un PGA se utiliza para seleccionar la referencia de tensión de entrada. Las opciones incluyen las mostradas en la figura 2.7.

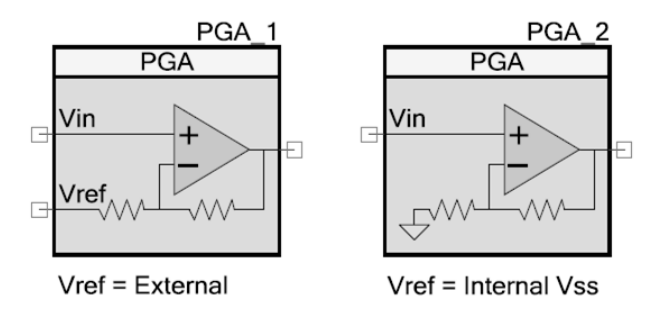

Figura 2.7 Configuraciones de un PGA.

<span id="page-34-1"></span>Los PGAs pueden ser implementados con componentes discretos y componentes integrados. Los implementados con componentes integrados incorporan las resistencias, los interruptores, el A.O. y la circuitería de control (decodificador) en un mismo encapsulado. Actualmente se pueden encontrar PGAs dentro de un convertidor analógico digital.

## <span id="page-35-0"></span>**CAPÍTULO III: DISEÑO Y DESARROLLO DEL DISPOSITIVO**

Para alcanzar el objetivo de éste tema de tesis fue necesario proponer un diagrama a bloques que permitiera determinar cada una de las partes de las que constará el sistema que se pretende desarrollar para detectar y diagnosticar tumores en mama. Se medirán señales bioeléctricas que son del orden de milivolts; con base en esto y a los antecedentes sobre el desarrollo de otros equipos de diagnóstico como lo son el BDS [27], se propuso el siguiente diagrama a bloques:

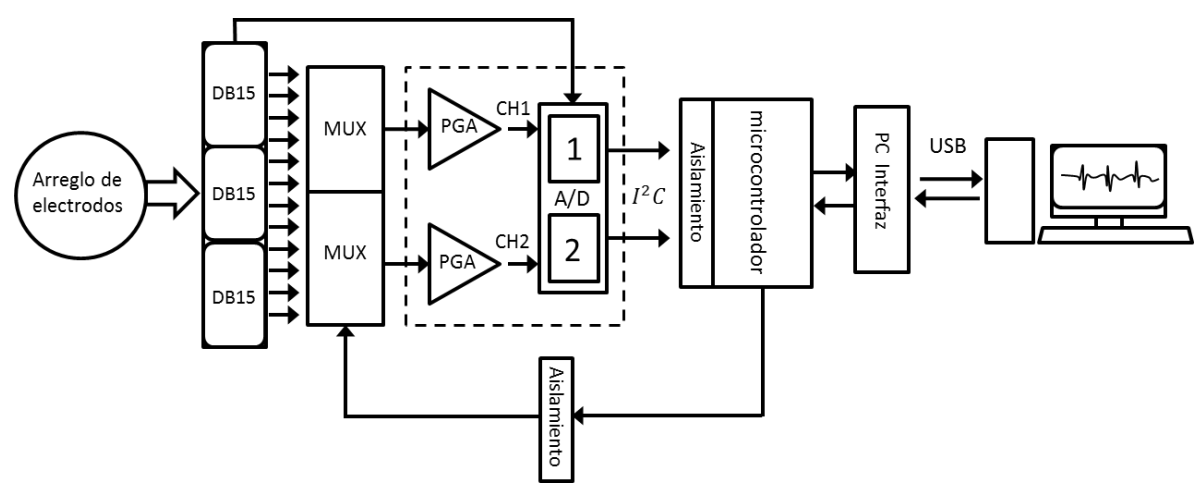

<span id="page-35-1"></span>Figura 3.1 Diagrama de bloques del dispositivo de lectura de diferencias de potencial epitelial en mama.

De acuerdo a los dispositivos desarrollados anteriormente la señal que se debe medir está por debajo de 1Hz, la solución que se ha encontrado en el desarrollo de ellos ha sido el uso de filtros digitales IIR pasa bajas con frecuencias de corte por debajo de ésta frecuencia. Con un filtro pasa bajas con tales características se elimina la componente de la frecuencia cardiaca obtenida al medir sobre la superficie de la mama, la señal proveniente del movimiento del pecho debido a la respiración cuya frecuencia se encuentra alrededor de los 0.5 Hz, en una persona que se encuentra en reposo [45],[46].

Se prescinde de un amplificador de instrumentación debido al offset y la ganancia que generan éstos dispositivos, ya que con éste dispositivo se pretende medir voltajes muy pequeños genera un mayor error el uso de amplificadores de instrumentación, cuando se requiere obtener la magnitud real del voltaje medido. Por tales motivos se propone el uso de PGAs, existen convertidores A/D que tienen incorporado un PGA con lo que se reduce la cantidad de componentes externos para la amplificación de la señal bioeléctrica.
En cada uno de los siguientes subcapítulos se exponen los elementos utilizados para cumplir con el diseño del diagrama bloques propuesto para el dispositivo. Se partirá del arreglo de electrodos hasta culminar con la interfaz gráfica.

## **3.1 Diseño del arreglo de electrodos**

Para registrar biopotenciales se requiere de algún elemento que funcione de interfaz entre el cuerpo y el instrumento de medición, uno de ellos es el electrodo. La elección del tipo de electrodo para realizar la medición depende de la señal bioeléctrica que se pretende adquirir. Debido a que se requiere medir la diferencia de potencial en la superficie epitelial de la mama el más indicado es el electrodo de superficie y de forma más específica el de broche [42], [47].

Existen diferentes tipos de electrodos de broche, su clasificación se basa en el tamaño, o forma del electrodo, dentro de ésta clasificación existen también electrodos desechables y reutilizables. La diferencia entre los electrodos comerciales desechables de superficie tipo adulto y pediátrico es el tamaño del electrodo, siendo mayor el de adulto debido a que cuenta con más superficie adherente. El utilizar electrodos pediátricos permite colocar una mayor cantidad de los mismos sobre la superficie epitelial de la mama, motivo por el cual se optó por este tipo de electrodos para el arreglo desarrollado para el dispositivo de lectura de diferencias de potencial en mama.

Los electrodos pediátricos desechables se pueden encontrar comercialmente con forma de óvalo y circular, se decidió utilizar los de tipo óvalo debido a que cuentan con una lengüeta que facilita la colocación del electrodo. En la figura 3.2 se pueden observar las dimensiones del tipo de electrodo elegido, se trata del modelo E3 T718 PE Foam Pediatrico óvalo de Bioprotech®, éstos electrodos cuentan con hidrogel, son de Ag/AgCl y son utilizados típicamente en ECG, la elección de éste tipo de electrodo también se basa en trabajos realizados anteriormente [12],[27].

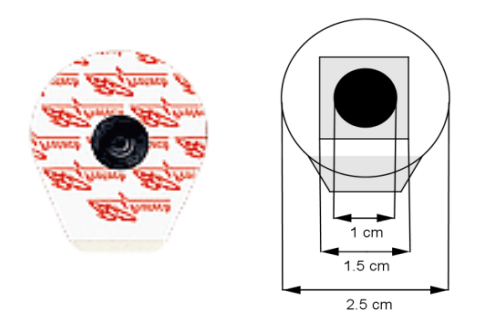

Figura 3.2 Electrodo pediátrico de broche a) Electrodo pediátrico Bioprotech® b) Dimensiones del electrodo pediátrico.

Para colocar los electrodos sobre la superficie de la mama se deben tomar en cuenta diversos factores, como el tamaño de las mamas y el diámetro de los electrodos. El diámetro de los electrodos pediátricos es de 2.5 cm tomando en cuenta la superficie de espuma que cuenta con

adhesivo, pero la superficie compuesta de gel y la cuál adquirirá la señal bioeléctrica a través de la piel es de 1.5x1.5cm.

En el diseño del arreglo de electrodos que se colocarían en cada uno de los senos se tomó en cuenta el promedio de talla de sostén utilizado por la mujer mexicana, lo que nos puede dar una referencia del tamaño promedio de los senos de la mujer en el país, siendo la talla promedio en México la 34B, para la elaboración de una copa de ésta talla de sostén se puede utilizar como referencia una circunferencia con un diámetro de 11.4cm [48], [49]. Para los electrodos pediátricos se tomó como diámetro 2.5cm, lo que permitiría poner la mayor cantidad de electrodos sobre la superficie de la mama sin que estos se despeguen y lo suficiente para que tengan un contacto adecuado con la piel. Para saber la cantidad de electrodos que permita cubrir la mama primero se dividió el perímetro de una circunferencia con 11.4 cm de diámetro (C1) entre el diámetro de un electrodo pediátrico, como lo muestra la ecuación 3.1.

$$
P_{C1} = \pi \times D_{C1} = \pi (11.4 \text{ cm}) = 35.814 \text{ cm}
$$

$$
Cantidad de electrodos en C1 = \frac{P_{C1}}{D_{electrodo}} = \frac{35.814 \text{ cm}}{2.5 \text{ cm}} = 14.3 \text{ electrodos}
$$
 (3.1)

El centro de cada uno de los 14 electrodos calculados anteriormente se colocó en el contorno de C1, la distribución de estos electrodos se puede observar en la figura 3.3. Para determinar la cantidad de electrodos necesarios en el espacio restante se utilizó otra circunferencia con el centro situado en la misma posición que el centro de la circunferencia C1, pero con un diámetro de 6.4 cm a la cual se denomina C2, para obtener éste diámetro se restó al diámetro de C1 el diámetro de un electrodo, para así tener la menor distancia de separación entre electrodos.

Para obtener la cantidad de electrodos que se colocarían sobre la circunferencia C2 con diámetro de 6.4 cm, se siguió el mismo procedimiento utilizado para C1 (véase ecuación 3.2).

$$
P_{C2} = \pi \times D_{C2} = \pi (6.4 \text{ cm}) = 20.106 \text{ cm}
$$

$$
Cantidad de electrodos en C1 = \frac{P_{C2}}{D_{electrodo}} = \frac{20.106 \text{ cm}}{2.5 \text{ cm}} = 8.042 \text{ electrodos}
$$
 (3.2)

Por lo tanto se pueden colocar 8 electrodos más sumando así 22 electrodos en total sobre la superficie de la mama.

Una de las maneras en que el cáncer se disemina en el cuerpo es a través del sistema linfático, en éste caso el cáncer invade el sistema linfático y circula por los vasos linfáticos hasta otros lugares en el cuerpo [50].

Los ganglios linfáticos son órganos pequeños que actúan como filtros a través de los canales de líquido linfático. Debido a que el líquido linfático sale de la mama y luego retoma el torrente sanguíneo, los ganglios linfáticos sirven para atrapar y retener las células cancerígenas antes de que lleguen a otras partes del cuerpo. La presencia de células cancerígenas en los ganglios linfáticos de la axila indica un riesgo mayor de propagación de la enfermedad [51].

Los ganglios linfáticos axilares forman una cadena desde la axila hasta la clavícula. Los ganglios del nivel 1 están localizados en la axila y reciben la mayoría del flujo linfático del seno. Cuando el cáncer de seno se extiende, usualmente lo hace a los ganglios primero, al nivel 1 [52]. Por tal motivo el arreglo de electrodos dispone de 2 electrodos que son colocados sobre la zona en la que se encuentran los ganglios linfáticos axilares, debido a la característica del tejido que se encuentra en la axila es difícil colocar una mayor cantidad de electrodos pediátricos por lo que para éste arreglo sólo se propuso la colocación de sólo 2 electrodos.

El arreglo de electrodos para una copa 34B podrá contener 24 electrodos en total por mama, en la figura 3.3 se puede observar el arreglo completo con una numeración para cada uno de los electrodos. También se colocan dos electrodos más uno en la palma de la mano que servirá de referencia de acuerdo otros dispositivos diseñados [27], el electrodo L sirve de conexión a tierra como el utilizado en la medición de ECG y permite reducir la señal de modo común a la que está sometido el paciente.

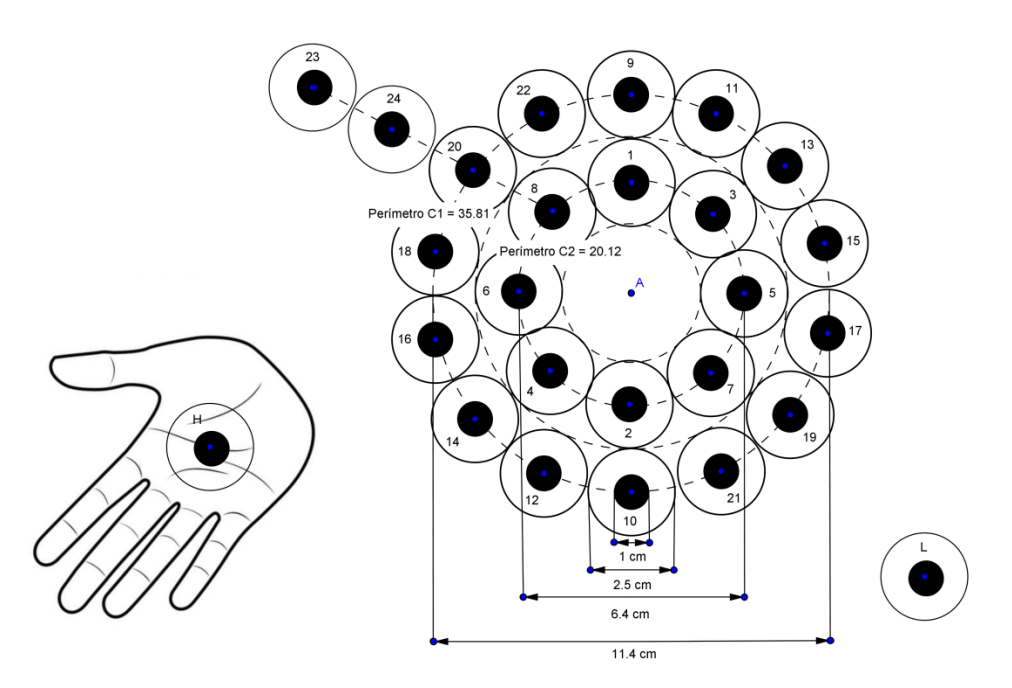

Figura 3.3 Arreglo de electrodos para talla 34 y 32B.

Para el arreglo de la mama izquierda sería una distribución en espejo a la mama derecha, esto también conllevaría conectar el electrodo H en la palma izquierda y el electrodo L en el tobillo izquierdo.

Debido a que se pueden encontrar senos más pequeños que en este caso corresponderían a una copa 30B o 34A se propuso el arreglo de electrodos de la Figura 3.4.

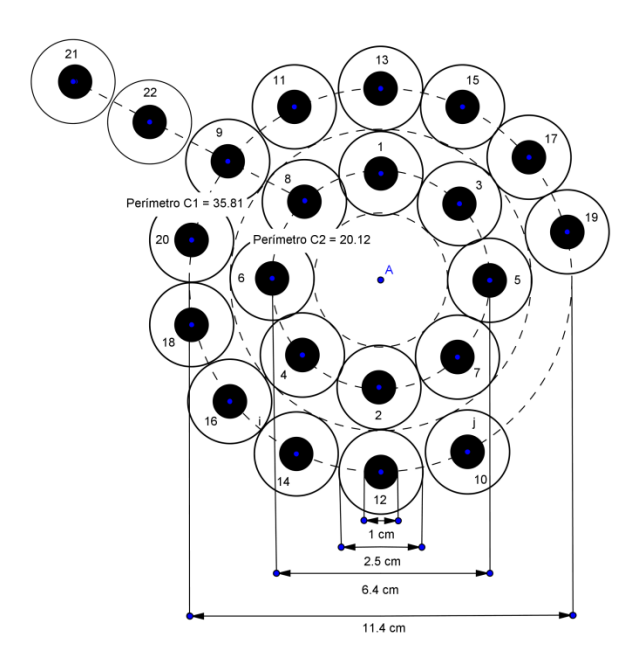

Figura 3.4 Arreglo de electrodos para talla 30B o 34A.

El segundo arreglo permitiría abarcar las regiones con la mayor cantidad de electrodos sobre el tejido mamario en personas con tallas menores al promedio. La mama puede presentar varias formas por tal motivo el diseño se realizó sobre un plano, al ser mayor el volumen del seno será mayor la superficie donde se colocarán los electrodos, pero el diseño propuesto anteriormente es una distribución que servirá de base para las diferentes formas de mama. El tamaño de un tumor en Fase II es de 2cm, si se compara con el tamaño del electrodo este sería capaz de abarcar un tumor de tales dimensiones.

Después de que se determinó la cantidad de electrodos que se colocarían en cada mama se encontró un tipo de cable blindado de 10 derivaciones utilizado para ECG con una longitud de 2 metros de extremo a extremo y que es compatible con los electrodos de tipo broche. Si se toma en cuenta que el arreglo de electrodos propuesto consta de 24 electrodos es necesario disponer de 3 cables con 10 derivaciones, en la figura 3.5 se pueden observar los tipos de cables utilizados.

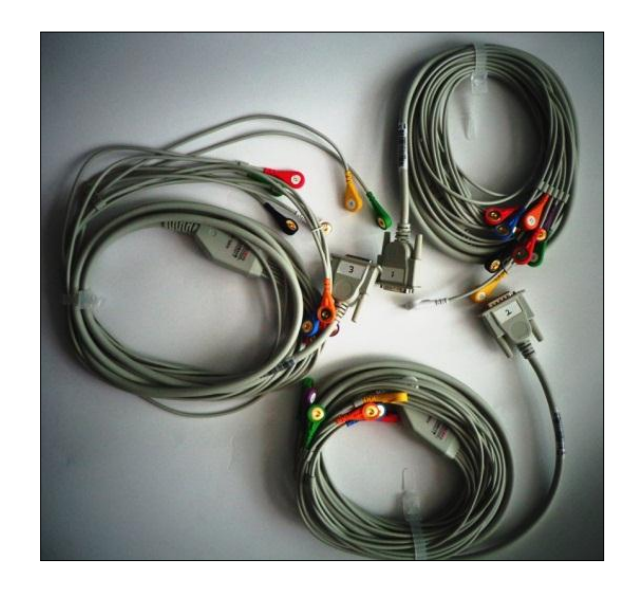

Figura 3.5 Cables de ECG de 10 derivaciones.

El conector DB15 utilizado por el cable ECG de 10 derivaciones tiene la configuración mostrada en la figura 3.6, esta configuración fue un punto de partida para el diseño de la etapa de multiplexado.

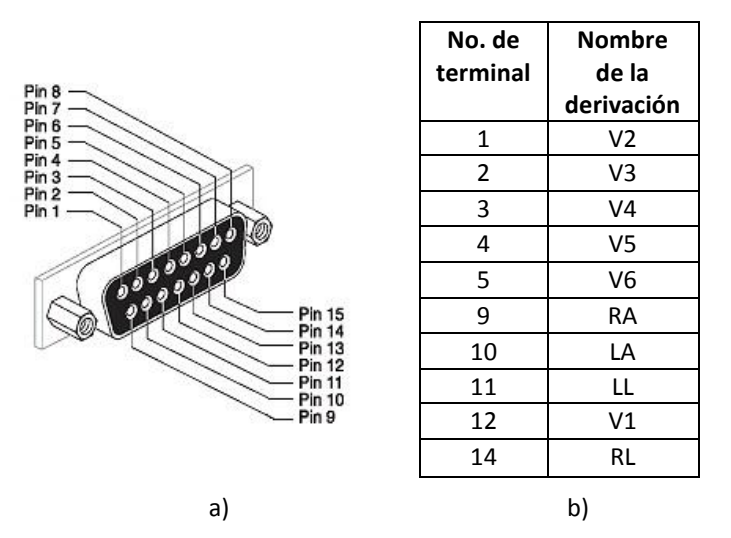

Figura 3.6 Distribución de pines del cable para ECG de 10 derivaciones a) Conector DB15 b) Tabla de configuración de pines con relación a las derivaciones.

Se pretende en un futuro desarrollar una malla que facilite la colocación de los electrodos y la adherencia de éstos a la mama de la paciente sea lo más cómodo posible, pero para este proyecto de tesis como en trabajos realizados anteriormente únicamente se utilizaron electrodos de superficie desechables.

# **3.2 Diseño de la etapa de multiplexado**

Multiplexar significa transmitir una gran cantidad de unidades de información por un número pequeño de canales o líneas. Los multiplexores analógicos son circuitos que permiten compartir un conversor A/D entre varios canales analógicos [53]. El multiplexor analógico está constituido por una serie de entradas/salidas conectadas a una línea común de entrada/salida, donde las entradas de selección determinan cuál es la entrada que se conectará a la salida.

En algunas aplicaciones se obtienen las señales bioeléctricas de diferentes puntos del sistema biológico que se está estudiando, por lo que sería necesario utilizar convertidores analógicos digitales, amplificadores, filtros para cada punto de medición, pero una solución para disminuir la cantidad de elementos que constituyen al equipo de medición es el uso de multiplexores analógicos.

De acuerdo al diagrama a bloques planteado anteriormente sobre el dispositivo se decidió utilizar 2 ADC y 2 multiplexores analógicos. También se determinó anteriormente que la cantidad de electrodos que cubrirían cada mama sería de 24, por tal motivo es necesario utilizar 12 canales de cada multiplexor.

En ésta etapa se seleccionó el circuito integrado CD4067 (Figura 3.7) de Texas Instruments®, se trata de un multiplexor analógico de 16 canales, lo que permitirá tener una capacidad mayor de canales para el dispositivo si así se requiere posteriormente. Existen otros modelos de multiplexores analógicos con la misma cantidad de canales, pero la mayoría de ellos comparten los mismos parámetros del CD4067.

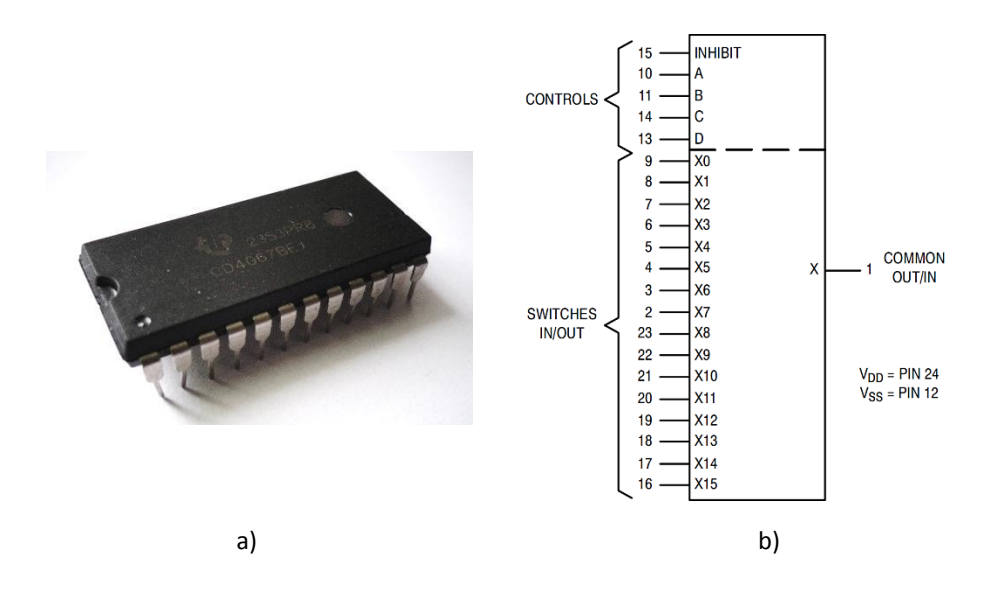

Figura 3.7 Multiplexor CD4067 a) Encapsulado b) Diagrama funcional.

Las características de este circuito integrado se pueden encontrar en la hoja de datos del multiplexor o en el anexo 3, pero las principales se encuentran en la tabla 3.1 [54]. Los parámetros característicos otorgan una idea de cuánto se aleja el multiplexor de un modelo ideal.

Dentro de las características  $R_{ON}$  es la resistencia que ofrece el interruptor en régimen estacionario cuando se encuentra en conducción (interruptor cerrado). Para el multiplexor CD4067 se puede encontrar que esta resistencia varía de acuerdo al voltaje de alimentación y a la temperatura ambiente, por ejemplo para 5V la R<sub>ON</sub> de 250Ω de acuerdo a la tabla de características, esta resistencia sería de un valor nulo si fuera un modelo ideal.

| <b>Características</b>                       | <b>Símbolo</b> | <b>VDD</b> | Condiciones de prueba                                                                                    | Mínimo                       | <b>Típico</b>            | Máximo                   | <b>Unidad</b> |
|----------------------------------------------|----------------|------------|----------------------------------------------------------------------------------------------------|------------------------------|--------------------------|--------------------------|---------------|
| <b>Requerimientos</b>                        |                |            |                                                                                                    |                              |                          |                          |               |
| de alimentación                              |                |            |                                                                                                    |                              |                          |                          |               |
| Rango de voltaje<br>de la fuente de<br>poder | $V_{DD}$       |            |                                                                                                    | 3                            |                          | 18                       | $\vee$        |
| Corriente de<br>reposo                       | $I_{DD}$       | 5          | Entradas de control: Vin=VSS o<br>VDD Interruptor I/O:<br>Vss≤VI/O≤VDD y<br>∆Vswitch≤500mV               |                              | 0.005                    | 5.0                      | μA            |
| Corriente de<br>alimentación total           | $I_{D(AV)}$    | 5          | $TA = 25^{\circ}C$                                                                                       | $(0.07 \mu A/KHz)$ f+IDD     |                          | μA                       |               |
| Parámetros de<br>entrada y salida            |                |            |                                                                                                    |                              |                          |                          |               |
| Tensión de entrada<br>de nivel bajo          | $V_{IL}$       | 5          | Ron y Iff= Según<br>especificaciones                                                                     |                              | 2.25                     | 1.5                      | $\vee$        |
| Tensión de entrada<br>para nivel alto        | $V_{IH}$       | 5          | Ron y Iff= Según<br>especificaciones                                                                     | 2.75                         | 3.5                      |                          | $\vee$        |
| Resistencia en<br>encendido                  | $R_{ON}$       | 5          | ΔVswitch≤500mV Vin=VIL o VIH<br>(Control) y Vin=0 a<br>VDD(interruptor), voltajes<br>referenciados a Vss |                              | 250                      | 1050                     | Ω             |
| Vpp recomendado<br>en la entrada o<br>salida | $V_{I/O}$      | 5          | Canal encendido o apagado                                                                                | 0                            | $\overline{\phantom{0}}$ | <b>VDD</b>               | $\vee$        |
| Ancho de banda                               | <b>BW</b>      |            | 20 Log10 (Vout/Vin) = $-3$ dB                                                                            | $\qquad \qquad \blacksquare$ | 15                       | $\overline{\phantom{0}}$ | <b>MHz</b>    |

Tabla 3.1. Características eléctricas del multiplexor analógico CD4067.

De acuerdo a la figura 3.8 la  $R_{ON}$  depende tanto del voltaje de entrada como del de alimentación, en cuanto a la variación de la magnitud de esta resistencia se aprecia una menor variación al alimentar el multiplexor CD4067 con un voltaje por arriba de los 5V y con voltajes de entrada menores a 100mV.

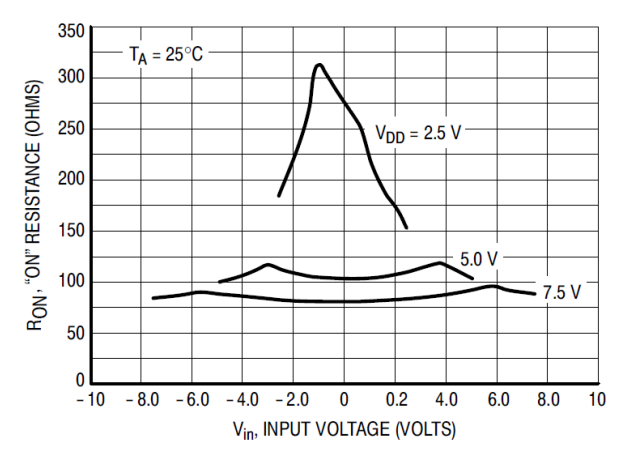

Figura 3.8 RON con respecto a la entrada de voltaje y la fuente de alimentación del multiplexor CD4067.

Para la alimentación de los dos multiplexores que constituyen esta etapa se decidió emplear una fuente de voltaje e 5V debido a las características del CD4067. El tiempo de establecimiento de éste multiplexor es de 650ns lo que será de utilidad para determinar que fracción de la lectura será significativa para ser analizada.

El multiplexor se sometió a prueba para corroborar su correcto funcionamiento y determinar si existe alguna alteración en la salida con respecto a la entrada se aplicó una señal senoidal de 12mVpp a una frecuencia de 1 Hz, se eligieron estos parámetros porque son semejantes a las señales que se esperan obtener en la entrada del multiplexor al conectar sus canales a la superficie epitelial de la mama por medio de los electrodos. En la figura 3.9a se puede observar el circuito utilizado para realizar las pruebas del multiplexor, los instrumentos utilizados fueron un generador de funciones GW INSTEK SFG-2004 y el osciloscopio GW INTEK GDS-1062A.

En la figura 3.9b la señal 1 corresponde a la señal de entrada y la número 2 a la señal de salida, se puede notar que no existen una gran diferencia entre la entrada y la salida.

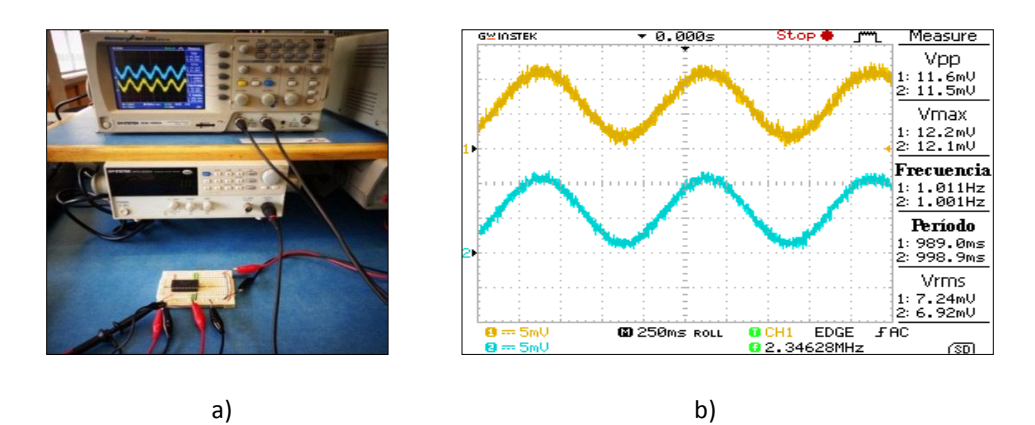

Figura 3.9 Aplicación de una señal de 12mVpp a una frecuencia de 1Hz en el canal 1 de l multiplexor analógico CD4067 a)Ciruito de prueba b)Señales de entrada y salida.

Cuando se procesa una señal por medio de circuitos electrónicos se producen ganancias cuando aumenta la señal o atenuaciones cuando se disminuye la señal. Para determinar si existe algún desplazamiento en la señal de salida (offset), debido a que en la hoja de características se menciona un desplazamiento a la salida V<sub>oo</sub> de 10µV con un V<sub>in</sub> de 0V y sin carga, se analizaron los datos generados por el osciloscopio por medio del programa MATLAB® 2012a.

Debido a que las señales medidas con el osciloscopio presentaban componentes de frecuencia mayores a 1Hz se recurrió a una herramienta llamada SP Tool de MATLAB® para filtar la señal, consistió en un filtro IIR pasa bajas con los siguientes parámetros: Fs=2000, Fpass=10Hz, Fstop=20Hz, Apass=1dB, Astop=80dB, y orden=15.

En la figura 3.10 se puede observar la gráfica de la señal de entrada y salida después de aplicar el filtro. Una forma de determinar si existe un desplazamiento en voltaje de la señal de salida generado por el multiplexor es obtener la mediana de las dos señales, para esto se utilizó la función median( ) de Matlab® y se obtuvo 6.4249mV para la señal de entrada y 6.4236mV para la señal de salida lo que significa que existe un *offset* de 13μV, el cual es cercano al valor expuesto en la hoja de características, por lo tanto deberá ser considerado para etapas posteriores.

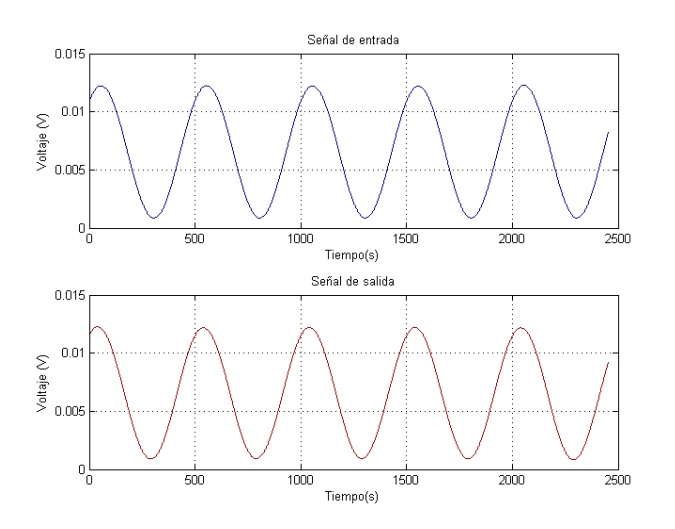

Figura 3.10 Señales del osciloscopio graficadas con Matlab® obtenidas de las pruebas realizadas al multiplexor.

El empleo de dos multiplexores y dos convertidores A/D trae como consecuencia que la lectura deberá ser por pares de electrodos, esto evitará también interferencias entre electrodos. Para la asignación de pines del conector DB15 a los canales del multiplexor se tomó en cuenta la distribución de los canales del multiplexor en el encapsulado, esto para facilitar el desarrollo de la placa de circuito impreso. En la tabla 3.2 se muestra la asignación de canales para cada una de las derivaciones de los 3 cables de ECG, el No. de electrodo esta relacionado con el arreglo de electrodos diseñado anteriormente.

| <b>Canal del</b><br><b>MUX1</b> | <b>Derivaciones del</b><br>cable ECG | <b>Canal del</b><br><b>MUX2</b> | <b>Derivaciones del</b><br>cable ECG |  |  |
|---------------------------------|--------------------------------------|---------------------------------|--------------------------------------|--|--|
| /No. de                         | (Derivación. Número                  | /No. de                         | (Derivación.Número                   |  |  |
| electrodo                       | de cable)                            | electrodo                       | de cable)                            |  |  |
| 0/1                             | V6.2                                 | 0/2                             | V <sub>5.3</sub>                     |  |  |
| 1/3                             | RL.2                                 | 1/4                             | V1.3                                 |  |  |
| 2/5                             | V2.1                                 | 2/6                             | V6.3                                 |  |  |
| 3/7                             | <b>RA.1</b>                          | 3/8                             | RL.3                                 |  |  |
| 4/9                             | V3.1                                 | 4/10                            | V <sub>2.2</sub>                     |  |  |
| 5/11                            | LA.1                                 | 5/12                            | <b>RA.2</b>                          |  |  |
| 6/13                            | V4.1                                 | 6/14                            | V3.2                                 |  |  |
| 7/15                            | LL.1                                 | 7/16                            | LA.2                                 |  |  |
| 8/17                            | V5.1                                 | 8/18                            | V4.2                                 |  |  |
| 9/19                            | V1.1                                 | 9/20                            | LL.2                                 |  |  |
| 10/21                           | V6.1                                 | 10/22                           | V <sub>5.2</sub>                     |  |  |
| 11/23                           | RL.1                                 | 11/24                           | V1.2                                 |  |  |

Tabla 3.2 Asignación de canales para el arreglo de electrodos.

El diagrama de la figura 3.11 muestra la conexión entre los conectores DB15 y los dos multiplexores CD4067. Se utilizan 12 canales de cada multiplexor para tener un total de 24 canales que podrán ser conmutados por 2 multiplexores, para tener dos salidas comúnes que se denominarán COM1 y COM2, que a su vez estarán conectados a la siguiente etapa del dispositivo.

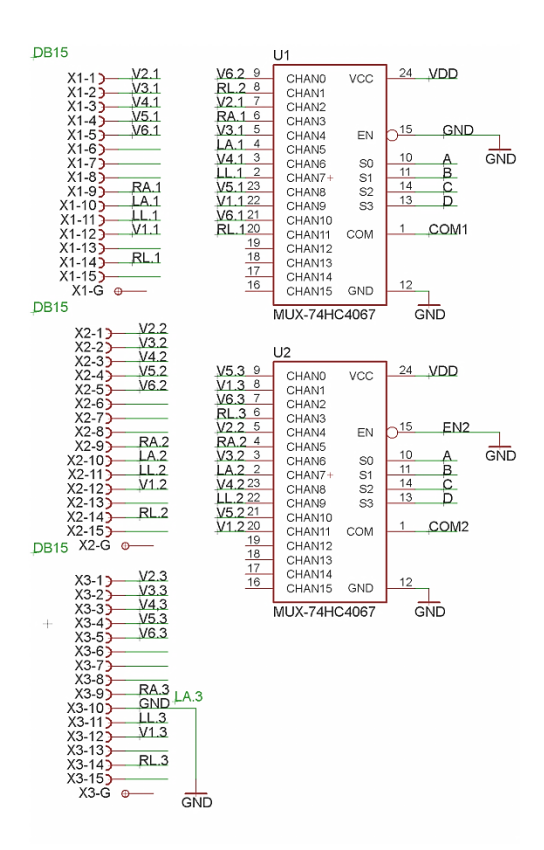

Figura 3.11 Circuito esquemático realizado para la etapa de multiplexado usando el CD4067.

Una vez que se determinó el acoplamiento del arreglo de electrodos con el bloque de multiplexado se colocaron etiquetas a los cables de ECG de 10 derivaciones para identificar a cada uno con mayor facilidad al momento de colocarlos sobre la superficie epitelial de la mama, a los conectores DB15 se les colocó una etiqueta con los números 1, 2 y 3.

En la tabla 3.3 se puede observar la tabla de verdad del multiplexor analógico CD4067, para poder conmutar una señal de alguno de los canales de entrada es necesario proporcionar la combinación en los pines de control del multiplexor, más adelante se expondrá el microcontrolador utilizado para el dispostivo el cuál brindará la combinación necesaria para seleccionar los canales deseados.

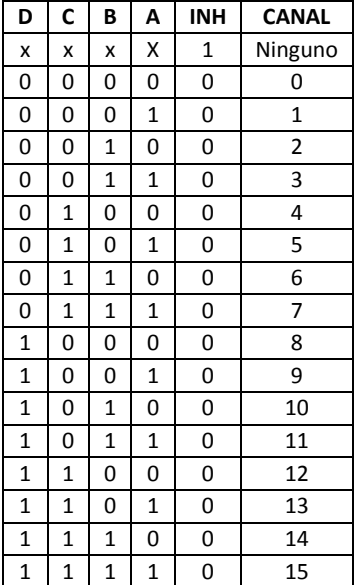

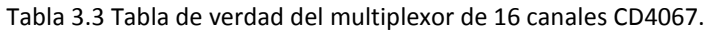

# **3.3 Diseño de la etapa de conversión analógica digital**

La elección de un ADC depende en gran medida de la aplicación en la que se pretende emplear, las características más importantes y que forman parte en la decisión de optar por un determinado ADC son la resolución, la frecuencia de muestreo, el rango de trabajo y el voltaje de referencia.

Una forma de determinar el número de bits mínimo necesario de un ADC para una aplicación de procesamiento digital, está basada en la resolución requerida en la señal y se puede expresar con la siguiente ecuación [55]:

$$
n = \frac{\log(\frac{V_D \cdot E}{R \cdot V_S})}{\log(2)} + B \tag{3.3}
$$

Donde n es la resolución en bits del ADC,  $V_D$  el valor de la fuente de voltaje positiva y  $V_S$  la magnitud de la fuente de voltaje negativa,  $R$  es la resolución requerida o el voltaje mínimo que se requiere que el ADC sea capaz de medir,  $E$  es el voltaje máximo a medir y  $B$  para indicar si se alimentará el ADC con una fuente bipolar o unipolar (B=1 para bipolar y B=0 para unipolar).

Se decidió el uso de una sola fuente voltaje para la alimentación del ADC y así tener la menor cantidad de componentes en el dispositivo, por lo que la anterior ecuación se reduce de la siguiente forma:

$$
n = \frac{\log(\frac{E}{R})}{\log(2)}\tag{3.4}
$$

Para el dispositivo desarrollado se propuso E igual a 3.3V que corresponde al voltaje de operación típico de un circuito CMOS y se decidió tener una  $R$  de 0.1mV para cumplir con el objetivo planteado anteriormente, con lo que se obtiene que:

$$
n = \frac{\log(\frac{3.3}{0.1 \times 10^{-3}})}{\log(2)} = 15.010 \approx 15 \text{ bits}
$$
\n(3.5)

El resultado anterior indica que el ADC a elegir tendría que ser mayor o igual a 15 bits. Comercialmente existen convertidores de 8, 10, 12, 16 y 24 bits, por lo que los ADC óptimos serían los de 16 o 24 bits.

La frecuencia mínima de muestreo que se recomienda para ECG es de 200 muestras por segundo, por lo que éste valor puede ser tomado como referencia para decidir que convertidor es necesario. De acuerdo al Teorema de muestreo de Nyquist la frecuencia de muestreo debe ser al menos el doble de la señal que se requiere convertir, esto es [56], [57]:

$$
f_s \ge 2f_{max} \tag{3.6}
$$

La frecuencia máxima muestreada por el dispositivo BDS realizado anteriormente para adquirir la diferencia de potencial epitelial es de 40Hz**,** por lo tanto la frecuencia de muestreo tendrá que ser mayor o igual a 80 muestras/segundo.

La compañía Texas Instruments® es uno de los proveedores de componentes de procesamiento de señales digitales y analógicas para diversas aplicaciones. Dentro de su gama de convertidores ADC cuenta con convertidores de alta resolución, algunos de ellos llegan hasta los 24 bits de resolución y pueden tener una interfaz l<sup>2</sup>C o SPI. Se optó por manejar el protocolo l<sup>2</sup>C debido a que ocupa un número menor de terminales de comunicación en comparación con SPI, otra característica elegida fue la de contar con una arquitectura ΔΣ, lo cual permitirá que la señal sea sobre muestreada y después ser filtrada, de ésta forma el convertidor tiene una mayor inmunidad al ruido a comparación de convertidores con otro tipo de arquitectura y otra ventaja es la alta resolución [58]-[60]. En la tabla 3.4 se muestran los resultados obtenidos al realizar una búsqueda de ADC´s con las características anteriormente planteadas en el buscador de componentes de Texas Instruments®.

| <b>Número</b><br>de parte | <b>Resolución</b><br>(Bits) | <b>Frecuencia</b><br>de<br>muestreo<br>(max)<br>(SPS) | No. de<br>canales<br>de<br>entrada | Canales de<br>entrada<br>diferencial | <b>Interfaz</b> | <b>Extras</b>            | Arquitectura |
|---------------------------|-----------------------------|-------------------------------------------------------|------------------------------------|--------------------------------------|-----------------|--------------------------|--------------|
| ADS1013                   | 12                          | 3.3kSPS                                               | 1                                  | $\mathbf{1}$                         | Serial I2C      | X                        | Delta-Sigma  |
| ADS1014                   | 12                          | 3.3kSPS                                               | 1                                  | $\mathbf{1}$                         | Serial I2C      | PGA v<br>comparador      | Delta-Sigma  |
| ADS1015                   | 12                          | 3.3kSPS                                               | 4                                  | $\overline{2}$                       | Serial I2C      | PGA v<br>comparador      | Delta-Sigma  |
| ADS1113                   | 16                          | 860SPS                                                | 1                                  | 1                                    | Serial I2C      | <b>MUX</b>               | Delta-Sigma  |
| ADS1114                   | 16                          | 860SPS                                                | 1                                  | 1                                    | Serial I2C      | MUX, PGA v<br>comparador | Delta-Sigma  |
| ADS1115                   | 16                          | 860SPS                                                | 4                                  | $\overline{2}$                       | Serial I2C      | MUX, PGA y<br>comparador | Delta-Sigma  |

Tabla 3.4 Comparación de ADC´s, Texas Instruments®.

De los convertidores de 16 bits el que cuenta con mejores características y el adecuado para la lectura de diferencias de potencial es el ADS1115. En la hoja de datos (anexo 3) se mencionan algunas de las aplicaciones recomendadas por el fabricante, entre las que se encuentran: Instrumentación portátil y monitor de batería.

El ADS1115 (figura 3.12) se puede alimentar con una fuente de voltaje de 2V a 5 V, cuenta con cuatro canales de entrada, los cuales se pueden ocupar como dos entradas diferenciales, otras características muy importantes son la de contar con un PGA interno y un filtro digital pasa bajas con una frecuencia de corte cercana a los 60Hz. El PGA interno permitirá tener una mayor sensibilidad, debido a que se puede obtener una ganancia de hasta 16. Estos ADC´s son de baja potencia (0.9mW con VDD=5V) y su diseño reduce la cantidad de componentes externos requeridos para un convertidor [61].

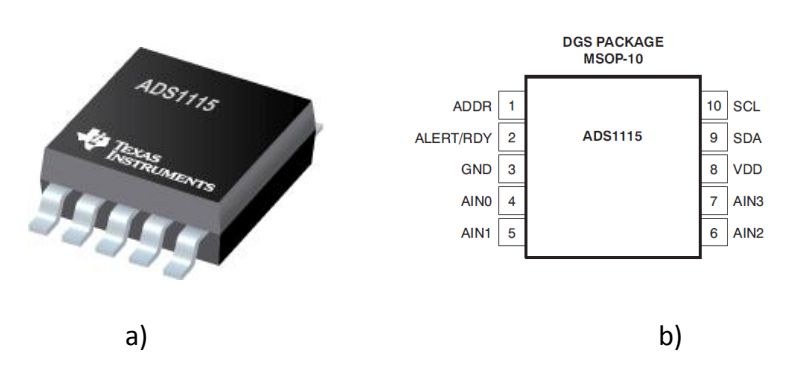

Figura 3.12 Convertidor ADS1115 a) Encapsulado MSOP-10 b) Configuración de pines (vista superior).

La figura 3.13 muestra el diagrama de bloques funcional del ADS1115, como se puede observar el convertidor tiene un núcleo análogo digital ΔΣ con ganancia ajustable por medio de un PGA. El núcleo A/D mide una señal diferencial, V<sub>IN</sub>, que es la diferencia de AIN<sub>P</sub> y AIN<sub>N</sub>. Éste convertidor también cuenta con una referencia interna de voltaje, un oscilador, un comparador y una interfaz  $I^2C$ .

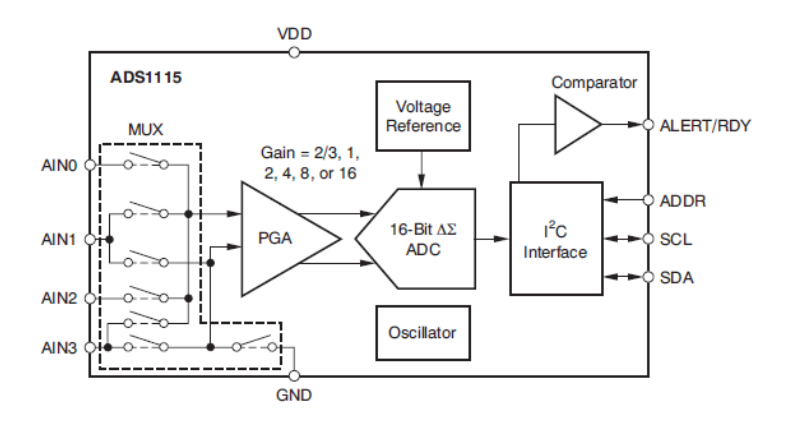

Figura 3.13 Diagrama de bloques funcional del ADS1115 [61].

Antes de que el voltaje en los pines de entrada pase al ADC de 16 bits pasa primero por un amplificador, la ganancia de este amplificador se puede modificar, lo que permite medir voltajes pequeños con una mayor resolución. El PGA se puede ajustar a las ganancias de 2/3, 1, 2, 4, 8, y 16, la tabla 3.5 muestra los rangos de escala (FS) correspondientes, para configurar el PGA será necesario modificar tres bits en el registro de configuración del ADS1115 para conseguir la ganancia deseada.

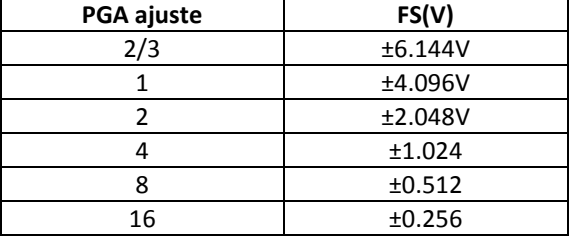

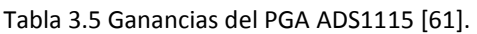

Para establecer la fuente de voltaje que alimentará al ADS se analizó la gráfica mostrada en la hoja de características que relaciona la integral de no linealidad (INL) y la magnitud de la fuente de voltaje (figura 3.14a). La INL se considera un parámetro importante, ya que es la medida de error de no linealidad del ADC, para disminuir éste error se deben elegir los parámetros adecuados para lograr un menor error.

La fuente de voltaje elegida fue de 5V debido a que se puede observar una integral de no linealidad menor para una alimentación de 4.5 a 5 volts para los valores de FS menores de 6.144V.

Otro motivo para decidir emplear una fuente de voltaje de 5 volts es el porcentaje de error de ganancia mostrado en la figura 3.14b. El error se incrementa conforme se decrementa FS, lo que también es útil para determinar con que FS se deberá configurar el convertidor.

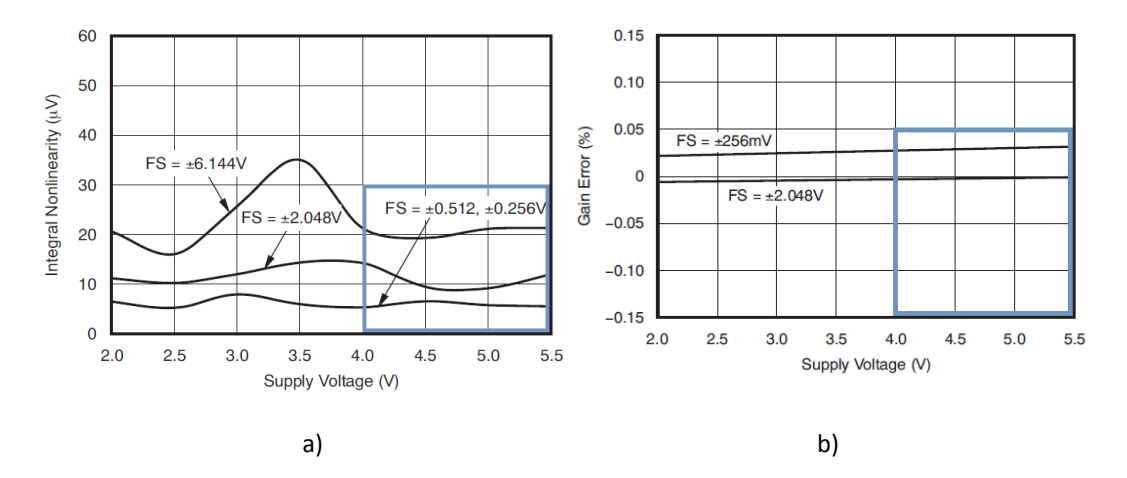

Figura 3.14 Gráficas del ADS1115 a) Integral de no linealidad con respecto a la fuente de voltaje b) Porcentaje de error de ganancia con respecto a la fuente de voltaje [61].

Se pretende utilizar el convertidor en modo diferencial y en la figura 3.15a se puede observar que para una alimentación de 5V en éste modo de operación existe un offset de 45μV aproximadamente a una temperatura ambiente de 25°C, éste error puede ser corregido posteriormente restando el valor de offset a la salida obtenida del ADC.

Para determinar el valor de FS Se tomó en cuenta la gráfica mostrada en la figura 3.15b donde se muestra la característica del ADC con respecto al error de ganancia, y se obtiene que existe un menor error de ganancia para un FS que se encuentra por arriba de 1.024V, lo que corresponde a una ganancia igual o menor a 4 para el PGA. Se decidió utilizar la máxima ganancia posible para el PGA evitando un porcentaje de error mayor a 0.01% con 25°C, lo que es igual 4.

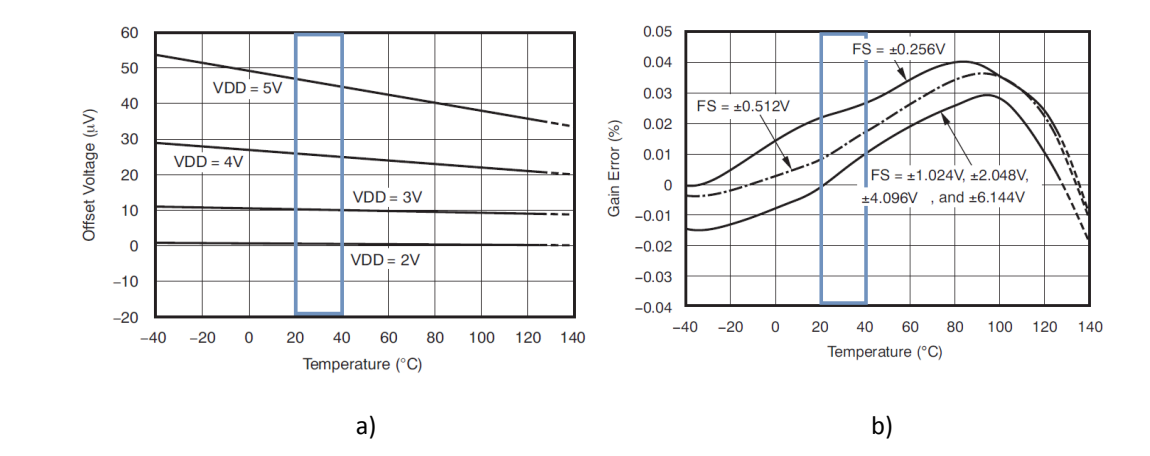

Figura 3.15 Gráficas del ADS1115 a) Offset con respecto a la temperatura en modo diferencial b) Error de ganancia para diferentes FS con respecto a la temperatura (ADS115) [61].

Anteriormente se expuso la necesidad de tener una frecuencia de muestreo por arriba de 80 muestras por segundo por lo que se puede observar en la figura 3.16 que existe un ruido RMS de acuerdo a la magnitud de la señal de entrada y a la frecuencia de muestreo. Se espera tener en la entrada del convertidor A/D voltajes menores a 0.1V por lo que la frecuencia de muestreo tendrá que estar entre 128SPS y 250SPS de acuerdo al registro de configuración, así se tendrá la menor cantidad de ruido RMS.

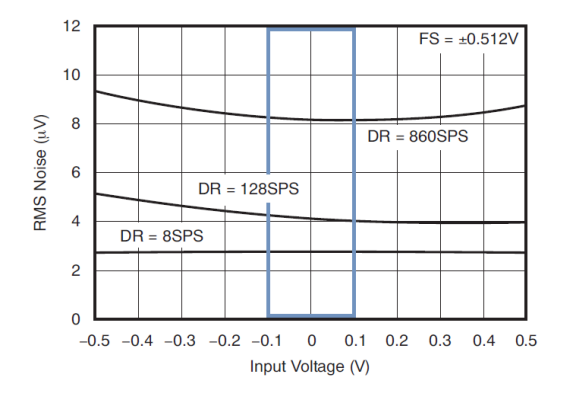

Figura 3.16 Gráfica del Ruido RMS para diferentes Frecuencias de muestreo con respecto al voltaje de entrada (ADS115) [61].

Todo instrumento médico está sujeto a normas de seguridad nacionales e internacionales que garanticen una interacción segura con el usuario y un adecuado funcionamiento del equipo.

Algunas recomendaciones técnicas que se pueden tomar como referencia y que marca el Instituto de Estándares Nacionales Americanos para equipos de ECG son la impedancia de entrada de 2MΩ, con un rechazo en modo común mínimo de 60dB. Se toman en cuenta éstos valores debido a las semejanzas que guarda un dispositivo de lectura de diferencias de potencial en mama con uno de ECG. El rechazo en modo común para el ADS1115 es de aproximadamente 100dB, por lo que éste parámetro es el adecuado con respecto a lo planteado anteriormente.

El valor de la impedancia de entrada depende del FS elegido, para el dispositivo desarrollado se tiene que FS=1.024 lo que equivale a tener una impedancia de entrada diferencial de 2.4MΩ como se muestra en la tabla 3.6, éste valor de impedancia también sería el adecuado si el dispositivo se tratara de un dispositivo para adquirir una señal cardíaca.

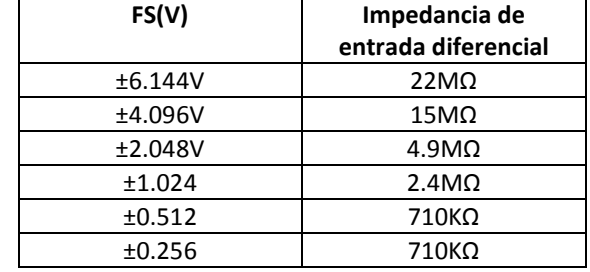

Tabla 3.6. Impedancia de entrada diferencial [61].

En resumen los parámetros utilizados para el ADS1115 se presentan en la tabla 3.7, algunos de estos parámetros como lo son el offset y el ruido RMS serán tomados en cuenta para el desarrollo de la interfaz de usuario y el filtrado por software.

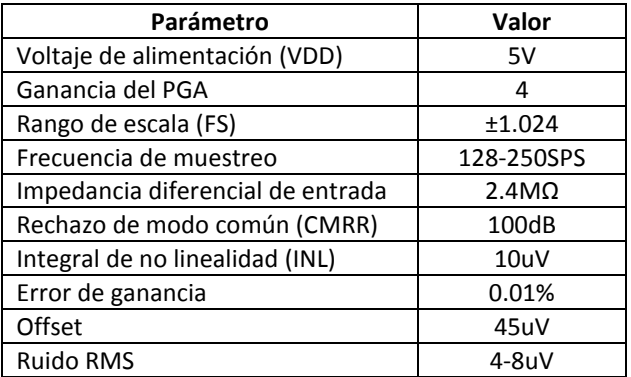

Tabla 3.7 Parámetros de utilizados para el convertidor ADS1115.

#### **Formato de datos**

El ADS1115 proporciona 16 bits de datos en formato de complemento a dos en binario. La entrada positiva a gran escala produce un código de salida de 7FFFh y la entrada negativa a gran escala produce un código de salida de 8000h. La tabla 3.8 resume los códigos de salida ideal para diferentes señales de entrada.

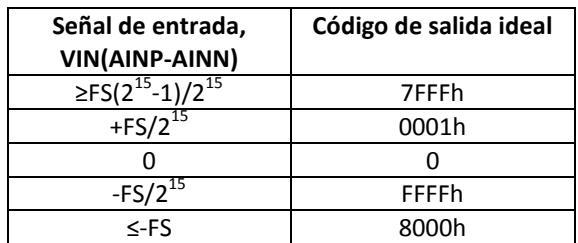

Tabla 3.8 Señal de entrada frente a la salida código ideales [61].

Para saber que voltajes corresponderán a cada código de salida se puede obtener de la siguiente forma:

Para el código 7FFFFh

$$
V_{IN} \ge \frac{FS(2^{15}-1)}{2^{15}}
$$
 (4.7)

Si el FS que se utilizará será de 1.024V entonces:

$$
V_{IN} \ge \frac{1.024(2^{15}-1)}{2^{15}} = 1.02396875V, \text{ que equivale un código de salida 7FFF}
$$

• Para los códigos 0001h y FFFFh

$$
V_{IN} = \frac{1.024}{2^{15}} = 31.25 \mu V \tag{4.8}
$$

Por lo tanto para 0001h se tendría  $V_{IN} = 31.25 \mu V$  y para FFFFh sería  $V_{IN} = -31.25 \mu V$ .

También se puede decir que  $31.25 \mu V$  sería el voltaje que correspondería a un bit del ADS1115 en modo diferencial, o también se puede entender como el mínimo voltaje o incremento que el ADC empleado puede ser capaz de medir.

• Para el código 8000h el valor para  $V_{IN}$  debería ser menor o igual a -1.024V.

### **Selección de la dirección I<sup>2</sup> C.**

Los ADS1115 tienen un pin de dirección llamado ADDR, que establece la dirección l<sup>2</sup>C. Éste pin puede ser conectado a tierra, VDD, SDA, o SCL, permitiendo seleccionar cuatro direcciones diferentes que corresponderían a cuatro convertidores ADS1115. En la tabla 3.9 se muestra la dirección que corresponde a cada pin.

| <b>ADDR PIN</b> | Dirección de esclavo |
|-----------------|----------------------|
| GND             | 1001000              |
| VDD             | 1001001              |
| SDA             | 1001010              |
| ומג             | 1001011              |

Tabla 3.9 ADDR Pin de conexión y la correspondiente dirección del esclavo [61].

#### **Modo de operación y registros del ADS1115**

Para llevar un control o establecer la comunicación con el ADS115 es necesario conocer los registros con los que cuenta y el protocolo de comunicación que utiliza.

### **Registros**

Los ADS tienen cuatro registros que son accesibles a través del puerto l<sup>2</sup>C utilizando un registro de apuntamiento.

- Registro de conversión: contiene el resultado de la última conversión.
- Registro de configuración: permite al usuario cambiar los modos de funcionamiento del ADS y consultar el estado de los dispositivos.

Los dos registros restantes son Lo\_thresh y Hi\_thresh, establecen los valores límite utilizados para la función del comparador, estos dos registros no son de interés para el dispositivo desarrollado en éste proyecto ya que no se hace uso de la función de comparación.

#### **Registro de apuntamiento.**

Es un registro que permite accesar a los registros de conversión y configuración, los registros son accesibles modificando los 2 bits menos significativos del byte del registro de apuntamiento, la tabla 3.10 indica la asignación de los bits del registro de apuntamiento.

Tabla 3.10 Byte del registro de apuntamiento del ADS1115 y dirección para cada registro (sólo escritura) [61].

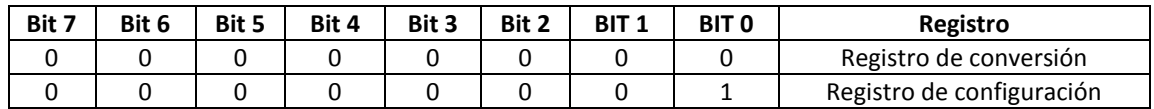

#### **Registro de conversión.**

El registro de 16 bits contiene el resultado de la última conversión en formato de complemento a dos binario. Después de un reinicio o encendido, el registro de conversión se pone a '0 ', y sigue siendo '0' hasta que se complete la primera conversión. El formato de registro de conversión se muestra en la tabla 3.11.

Tabla 3.11 Registro de conversión del ADS1115 (sólo lectura) [61].

| <b>BIT</b>    | 15  | 14              | 13  | 12             | 11             | 10             | 9  |    |
|---------------|-----|-----------------|-----|----------------|----------------|----------------|----|----|
| <b>Nombre</b> | D15 | D <sub>14</sub> | D13 | D12            | D11            | D10            | D9 | D8 |
|               |     |                 |     |                |                |                |    |    |
| <b>BIT</b>    |     | b               |     |                |                |                |    |    |
| <b>Nombre</b> | D7  | D6              | D5  | D <sub>4</sub> | D <sub>3</sub> | D <sub>2</sub> |    | D0 |

### **Registro de Configuración.**

El registro de 16 bits se puede utilizar para controlar el modo de funcionamiento del ADS, selección de entrada, velocidad de datos, la configuración del PGA, y modos de comparación. El formato de registro se muestra en la tabla 3.12, la descripción de los bits del registro de configuración se encuentra en la hoja de características (anexo A).

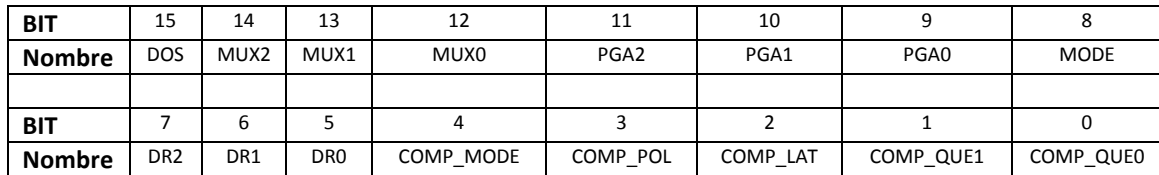

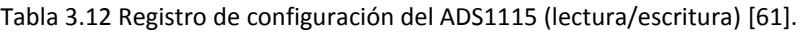

#### **Modos de operación.**

El ADS1115 puede actuar como esclavo en modo receptor o transmisor.

 Modo receptor: En modo esclavo receptor el primer byte transmitido desde el master hasta el esclavo consiste en la dirección seguida de un bit  $R/\bar{W}$  en nivel bajo, esto permite que se pueda escribir en el esclavo.

El siguiente byte transmitido por el maestro es el byte del registro de apuntamiento (register pointer). Entonces el ADS115 acusa de recibido. Los siguientes dos bytes se escriben en la dirección indicada por el registro de apuntamiento. El ADS1115 reconoce cada byte enviado. Los bytes del registro son enviados con el byte más significativo primero, seguido por el byte menos significativo.

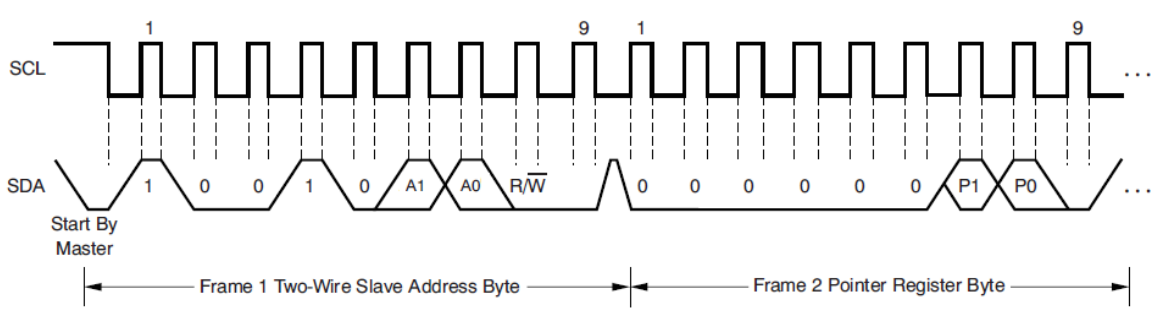

Figura 3.17 Modo receptor ADS1115 [61].

 Modo transmisor: En el modo de transmisión del esclavo, el primer byte transmitido por el maestro es la dirección del esclavo seguido por el bit  $R/\bar{W}$  en alto. Este byte coloca al esclavo en el modo de transmisión e indica que el ADS1113/4/5 será leído. El siguiente byte transmitido por el esclavo es comienza con el byte más significativo del registro que es indicado por el registro de apuntamiento. Este byte es seguido por un acuse de recibido desde el maestro. El byte menos significativo restante se envía a continuación, por el esclavo y es

seguido por un acuse de recibido desde el maestro. El maestro podrá suspender la transmisión después de cualquier byte al no reconocer o emitir un START o condición STOP.

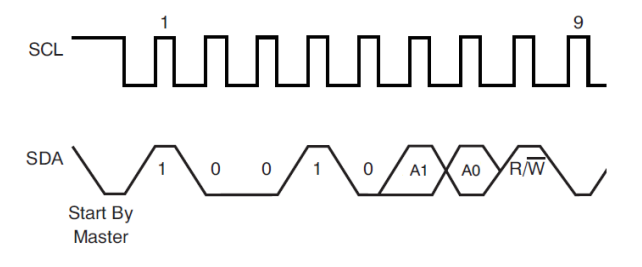

Figura 3.18 Modo transmisor ADS1115 [61].

Para modificar el registro de configuración o para leer el registro de conversión el maestro deberá siempre iniciar con el envío de un byte que contenga la dirección del esclavo y el bit RW, en alto para leer el registro de conversión y en un nivel bajo para escribir en el registro de configuración.

Después es necesario indicar por medio de un byte al registro de apuntamiento que registro se requiere escribir o leer, después de enviar el byte al registro de apuntamiento se recibirán los dos bytes que corresponden a la lectura del ADS, si se trata de escribir en el registro de configuración se transmitirán 2 bytes con la información que se requiere escribir en el registro, el protocolo de comunicación se puede encontrar en la hoja de características [61].

## **3.3.1 Conexión del convertidor ADS1115**

En la figura 3.19 se puede observar el diagrama esquemático del convertidor ADS1115 con los componentes recomendados por el fabricante. Se requieren resistencias de pull-up tanto en SDA como en SCL debido a que las líneas del bus  $1^2C$  son de drenaje abierto, para tener el menor consumo de energía el fabricante recomienda resistencias de 10KΩ y para lograr la mayor velocidad de transferencia de datos recomienda el uso de una resistencia de 1KΩ. Cuando el ADS1115 está convirtiendo datos, la corriente presenta picos pequeños, por lo que se ocupa un capacitor de paso con un valor de 0.1μF para eliminar éstas fluctuaciones en la fuente de voltaje generadas por el funcionamiento del convertidor A/D.

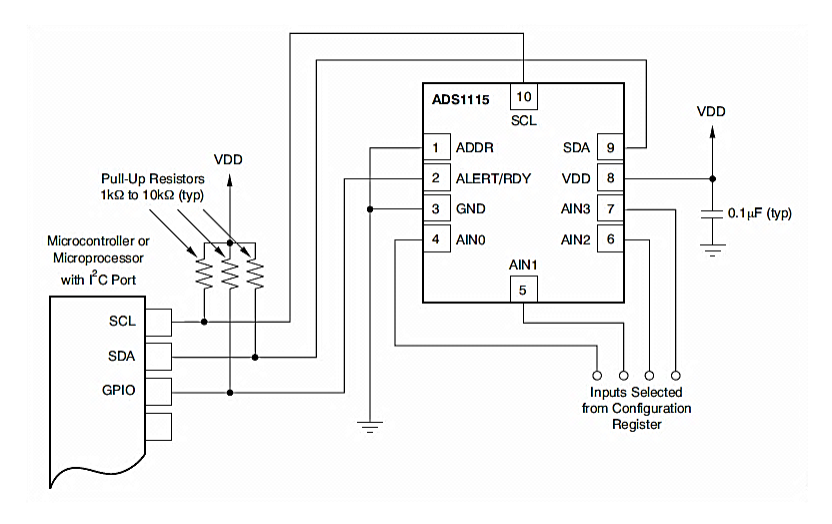

Figura 3.19 Conexión típica del ADS1115 [61].

En la figura 3.20 se expone adaptador DIP utilizado para éste tipo de encapsulado. El empleo de éste adaptador se debe a la facilidad para realizar pruebas en la protoboard y al fácil montaje en PCB.

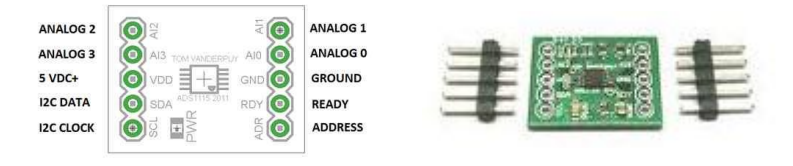

Figura 3.20 PCB de la etapa de conversión A/D**.**

En la figura 3.21 se puede observar la conexión de dos convertidores analógicos digitales, para el dispositivo desarrollado se propuso utilizar un convertidor ADS1115 para cada salida del multiplexor, cabe mencionar que se recurrió a emplear sólo un convertidor por multiplexor para prevenir problemas de inducción magnética por la cercanía entre canales y el efecto generado por las capacitancias parásitas, todo esto partiendo del tamaño del encapsulado (MSOP) de éste convertidor, con esto se prevendrá la interferencia de estos factores en una lectura realizada por el ADS1115. Se utilizaron 4 resistencias de 10KΩ para las terminales SDA y SCL para tener una resistencia de 5KΩ en total para cada terminal tomando en cuenta que lo recomendado es de 1 a 10KΩ se tomó el valor medio.

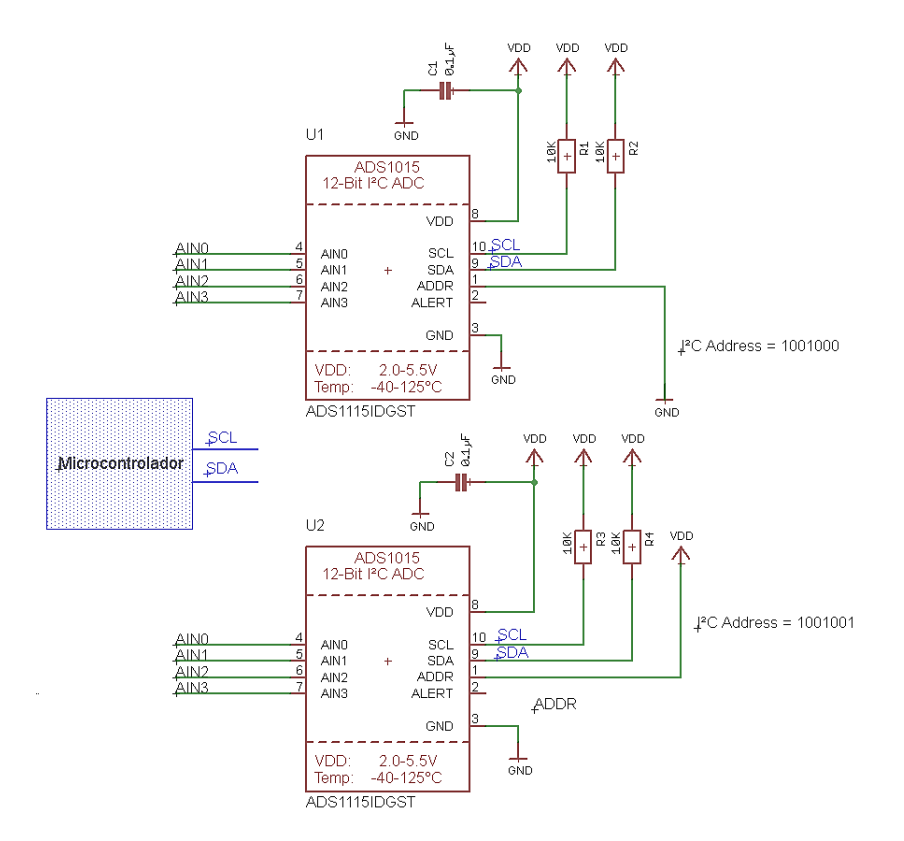

Figura 3.21 Circuito esquemático de la etapa de conversión A/D.

### **3.3.2 Etapa de control y comunicación**

Para controlar tanto el ADC como el multiplexor es necesario utilizar un microcontrolador, el cual también sirve de interfaz de comunicación con un equipo de cómputo. Hay muchos controladores y plataformas disponibles, pero existe una compañía llamada Arduino® que simplifica el proceso de trabajar con microcontroladores, ofrece ventajas y características respecto a otros sistemas, arduino es una plataforma de hardware de código abierto, basada en una placa de circuito impreso que contiene un microcontrolador de la marca Atmel, su entorno de desarrollo está basado en el lenguaje de programación processing. Las placas Arduino son más accesibles y factibles comparadas con otras plataformas de microcontroladores, el software de programación funciona en los sistemas operativos Windows, Macintosh OSX y Linux, la mayoría de los entornos para microcontroladores están limitados a Windows, otra ventaja es que el ambiente de programación de Arduino es fácil de usar y permite agregar mejoras al sistema de forma más rápida debido a la cantidad de librerías con las que cuenta para diferentes aplicaciones [62].

El software Arduino está publicado bajo licencia libre y preparado para ser ampliado por programadores y desarrolladores de software. El software puede ampliarse a través de librerías de C++ y modificarlo a través del lenguaje de programación AVR C en el que está diseñado [63].

De las tarjetas desarrolladas por Arduino se eligió la más reciente llamada arduino DUE. Esta tarjeta cuenta con un microcontrolador Atmel SAM3X8E, éste cuenta con un núcleo de 32 bits, reloj de 84Mhz, 96 KBytes de SRAM, 512 Kbytes de memoria flash para el código, un controlador de DMA, que puede aliviar la CPU de realizar tareas que requieren mucha memoria, se puede observar esta tarjeta en la figura 3.22 [62].

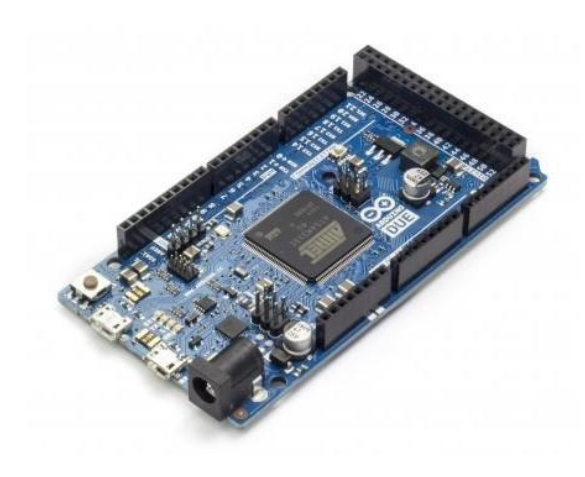

Figura 3.22 Microcontrolador Atmel ARM CORTEX-M3 en Arduino Due.

Especificaciones técnicas de la tarjeta Arduino DUE se muestran en la siguiente tabla:

| <b>Microcontrolador</b>    | AT91SAM3X8E |
|----------------------------|-------------|
| Voltaje operativo          | 3.3V        |
| Pines digitales I/O        | 54          |
| <b>Canales PWM</b>         | 12          |
| <b>Entradas Analógicas</b> | 12          |
| Salidas Analógicas         | 2(DAC)      |
| <b>SRAM</b>                | 96KB(64+32) |

Tabla 3.13 Especificaciones técnicas del Arduino DUE.

El arduino DUE dispone de 2 conectores USB el primero es un micro USB para conectar cualquier tipo de periférico, como ratones, teclados, etc y el segundo es un puerto USB de programación y comunicación, en el apéndice se puede consultar el diagrama de pines de la tarjeta y en el anexo 5 las características del microcontrolador.

Para la programación de éste microcontrolador se utiliza un programa llamado arduino IDE, éste cuenta con diferentes librerías entre ellas está la de l<sup>2</sup>C lo que facilita el desarrollo de aplicaciones que ocupan éste tipo de comunicación.

Para el desarrollo del código se utilizó una librería desarrollada para el ADS1115 por parte de una compañía proveedora de microcontroladores [64]. La librería fue modificada para adaptarla a las necesidades del dispositivo que se desarrolló en éste proyecto.

El código generado se puede observar en el anexo a, se puede dividir en 3 secciones: declaración de librerías y variables, inicialización de entradas, salidas y dispositivos externos y por último la lectura y transmisión de datos obtenidos del ADS1115.

**Declaración de librerías y variables.** Como en todo código se empieza declarando las librerías y las variables a utilizar, en ésta sección se declaran las librerías wire y ADC\_ADS1115 necesarias para establecer la comunicación por l<sup>2</sup>C, la asignación las direcciones de los 2 convertidores que se utilizaran, las variables a utilizar para guardar los valores leídos y la declaración de pines que servirán para controlar los dos multiplexores y así poder conmutar cualquiera de sus entradas, una variable para guardar el dato enviado desde la PC, en la tabla 3.14 se detallan las instrucciones utilizadas.

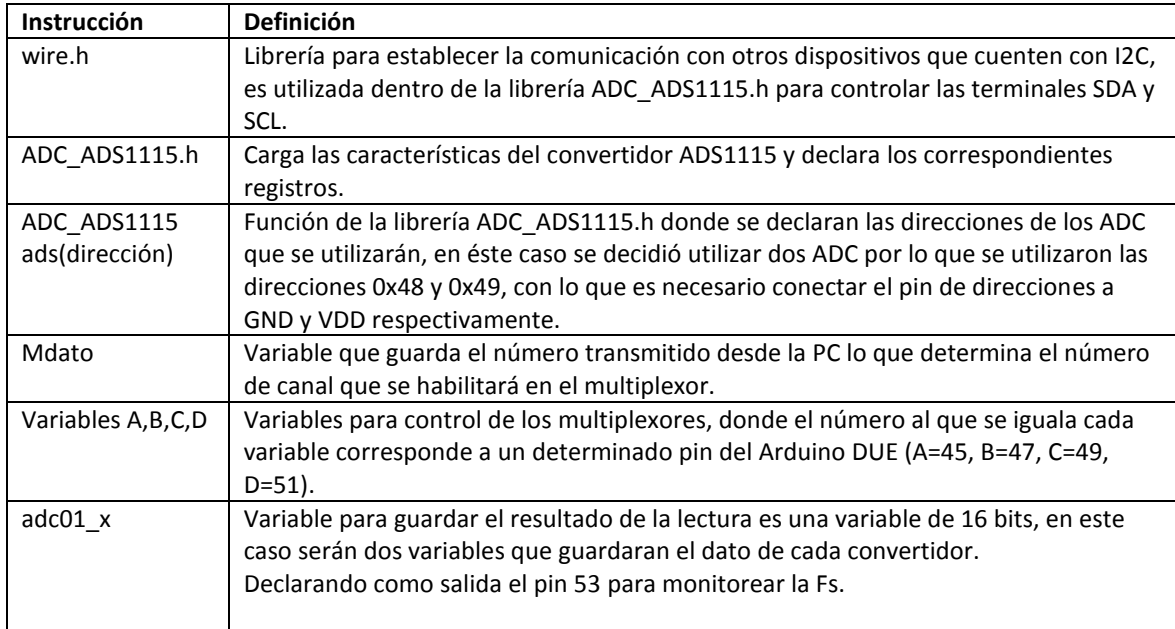

Tabla 3.14 Declaración de librerías y variables para el código desarrollado para el microcontrolador.

**Inicialización de entradas, salidas y comunicación.** En ésta segunda sección del código se inicializa la comunicación serial por USB a 115200 baudios por segundo, se declara un pin (53) que servirá de bandera para monitorear la frecuencia de muestreo o el tiempo de ejecución del código, se declaran como salida cuatro pines digitales (45,47,49 y 51).) y se ponen en un nivel bajo. Se guarda en una variable llamada m\_gain la ganancia requerida por medio ads1.setGain() (pertenece a la librería del ADS1115). Con la instrucción ads.begin() se escribe en el registro de configuración de cada ADC la dirección correspondiente y se modifican los bits 9 al 11 para seleccionar el FS=1.024V, este procedimiento se realiza para los dos convertidores A/D, para ver a más detalle cada instrucción véase tabla 4.15.

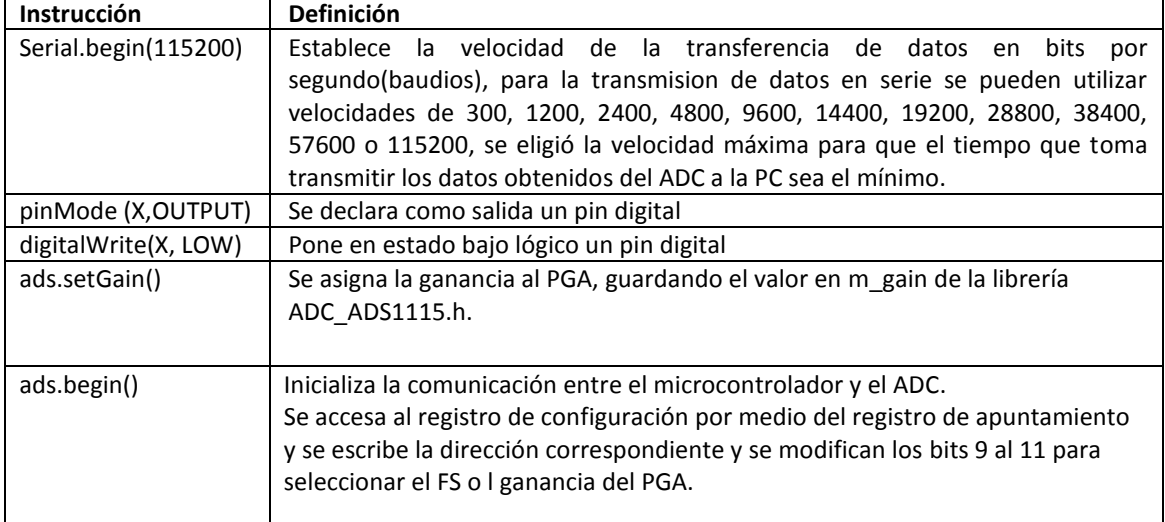

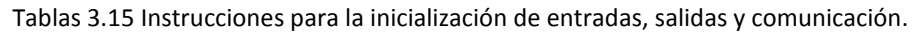

**Lectura y transmisión de datos obtenidos del ADS1115.** En la tercera sección se espera recibir un dato desde la PC por medio de la instrucción serial.read(), sino es recibido algún dato, por defecto se tendrá como dato un 0 y se podrá iniciar una lectura en el canal 1. Si se recibe algún dato entre 1 y 12 entonces se modifica el valor de la variable Mdato y se entra a un switch de donde se selecciona la opción correspondiente al valor adquirido, con lo que también se seleccionará el canal que se requiere leer, esto a su vez brindará una combinación en las cuatro terminales del multiplexor CD4067. Las siguientes instrucciones se encargan de leer el valor obtenido por el ADC en modo diferencial, esto de acuerdo al formato de lectura y escritura para el ADS1115. Después se manda los dos resultados por serial separados de una coma, se pone en alto la bandera de frecuencia de muestreo y se esperan 120 microsegundos recomendados por el desarrollador de la librería y de acuerdo al diagrama de tiempos encontrado en la hoja de características, esto para evitar errores de lectura. En la tabla 4.16 se puede consultar cada instrucción.

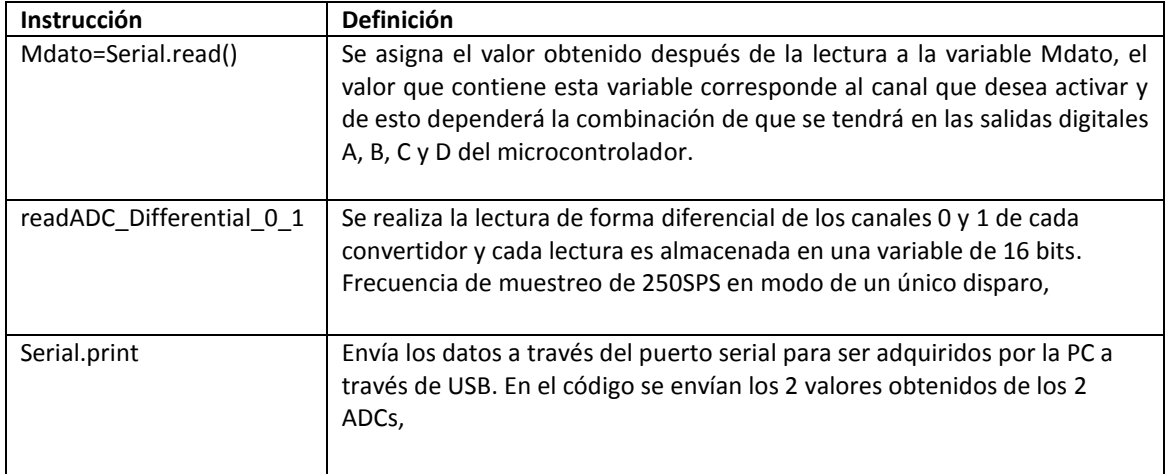

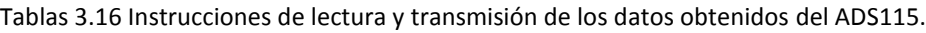

Una vez terminada la transmisión de los datos a la PC se regresa al paso donde se realiza la lectura del puerto serial, esto debido a un ciclo infinito que se ha colocado para tener una lectura continua del puerto serial, si no existe un dato nuevo ingresado por el usuario entonces se realizará una lectura continúa hasta que el usuario decida cerrar el puerto serial o terminar la lectura. El algoritmo se refleja en el diagrama de flujo mostrado en la figura 3.23.

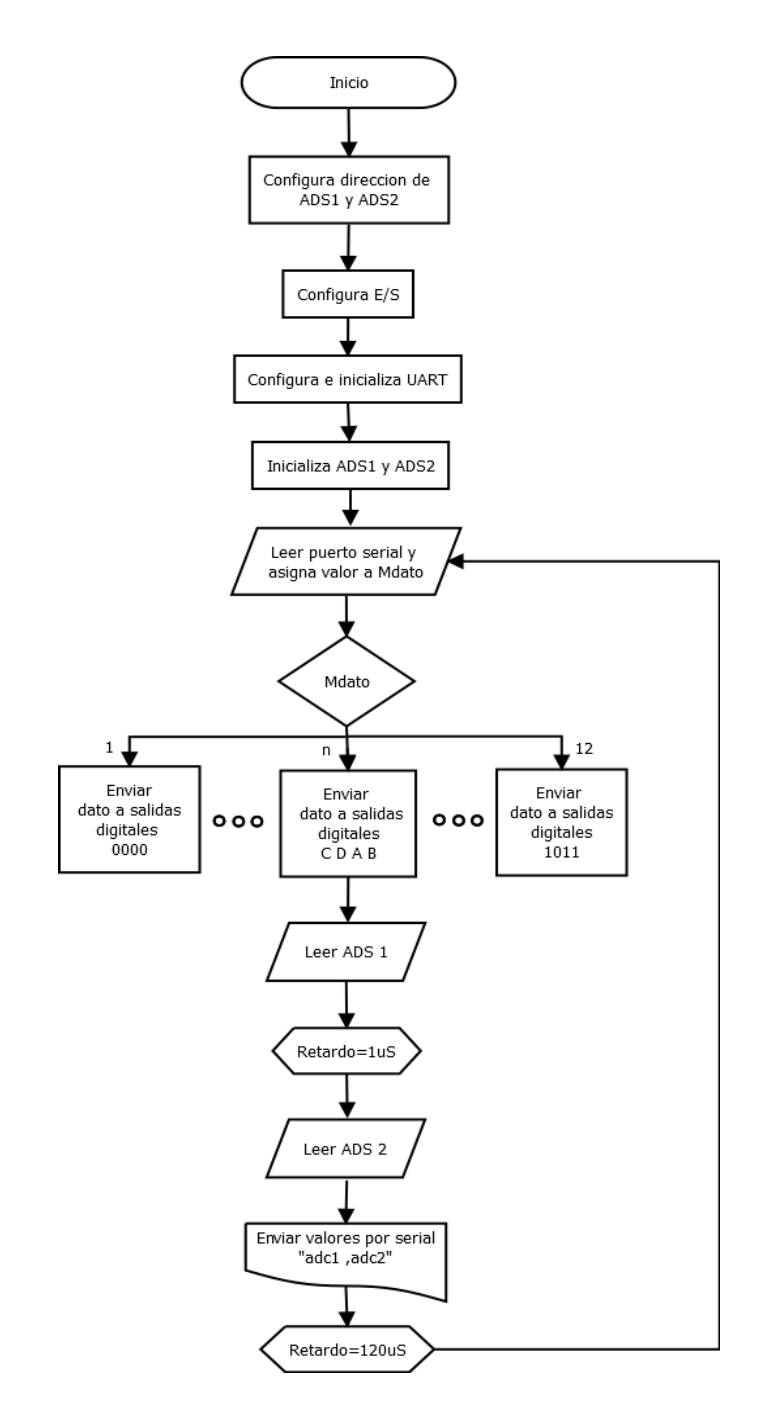

Figura 3.23 Diagrama de flujo del algoritmo para el microcontrolador

Para saber el tiempo de ejecución del programa grabado en el microcontrolador, se colocó una bandera en el código que cambia de nivel lógico cuando se inicia o termina la rutina de lectura, para obtener ésta señal del pin 53 del arduino DUE se conectaron dos multiplexores, dos ADS1115 y el arduino DUE como control e interfaz, la señal de prueba fue una señal aplicada en el canal 0 del multiplexor con una frecuencia de 1Hz y una amplitud 12mVpp, la figura 3.24 muestra el circuito empleado.

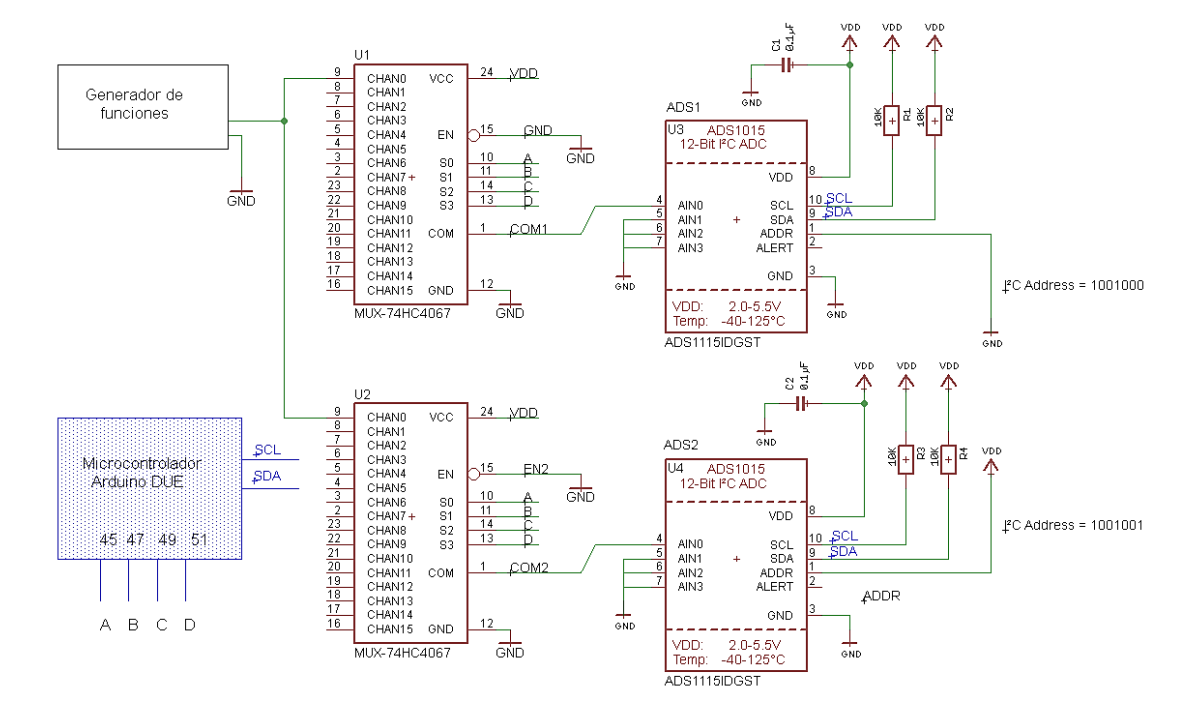

Figura 3.24 Diagrama de conexión para realizar pruebas con la etapa de multiplexado y de conversión A/D.

La señal obtenida de la bandera se muestra en la figura 3.25, el tiempo que se mantiene en un nivel bajo es 6.9ms y el tiempo que permanece en un nivel alto es 128μs, el nivel bajo es el tiempo que toma en realizar las instrucciones de lectura desde la adquisición de datos por el puerto de serial hasta terminar con el envío de los datos leídos por los ADC a la PC. Ésta información es útil para saber a qué frecuencia de muestreo se encuentra trabajando el dispositivo, lo que se obtuvo fue una frecuencia de 142Hz la cual resultó estable y es una frecuencia aceptable para el muestreo de una señal bioeléctrica como podría ser la cardíaca, aunque la información de interés para un dispositivo de lectura de diferencias de potencial en la superficie epitelial de la mama está por debajo de 1Hz de acuerdo a un dispositivo realizado anteriormente y que forma parte del estado del arte [37]. También se publica que el filtrado ha sido realizado por software teniendo una frecuencia de muestreo de 100 muestras por segundo. Por lo tanto la frecuencia de 142 muestras/segundo será utilizado como frecuencia de muestreo en la interfaz de usuario y en filtrado digital para el dispositivo desarrollado en éste proyecto de tesis.

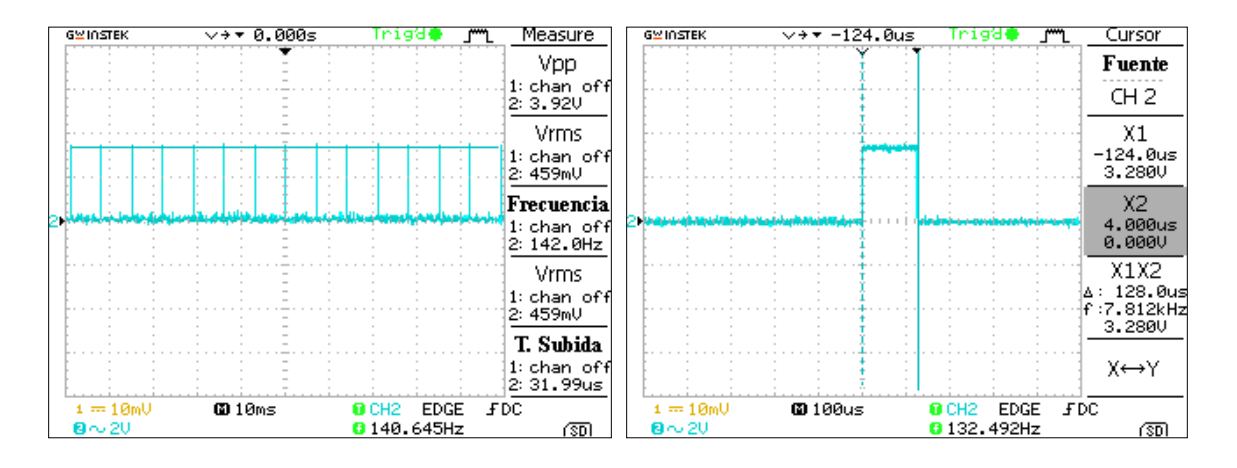

Figura 3.25 Señal proveniente de bandera colocada en el código (Frecuencia de muestreo).

Para verificar el correcto funcionamiento del código desarrollado se aplicó un voltaje de 25mV en la entrada de uno de los convertidores A/D (ADS1) por medio del generador de señales y la entrada del segundo convertidor (ADS2) fue conectada a tierra.

En la figura 3.26 se muestra la transferencia de datos del ADS1 con dirección 0X48 adquirida por medio del analizador lógico Saleae® de 8 canales. El dato obtenido es 825 en decimal lo que equivale a 25.78mV, esto se obtiene de multiplicar el dato obtenido en decimal por 31.25μV.

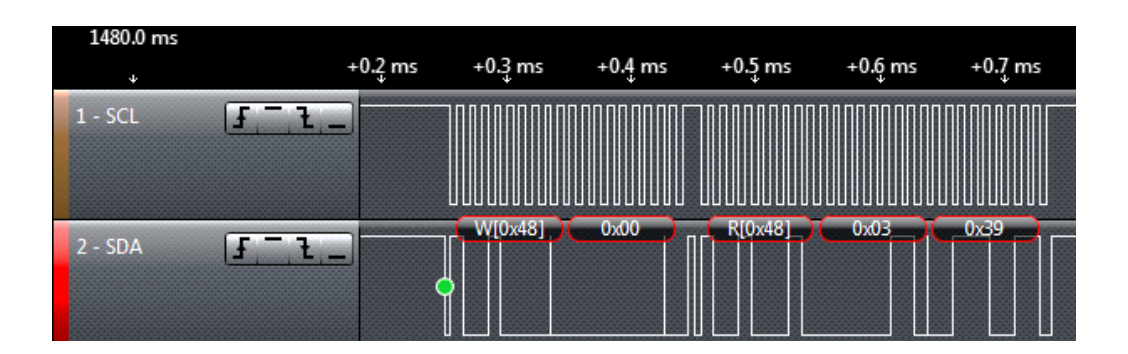

Figura 3.26 Transferencia de datos del convertidor ADS1115 con dirección 0x48.

En la figura 3.27 se puede observar la transferencia de datos obtenida de las líneas SDA y SCL cuando se realiza una lectura del convertidor ADS2 con dirección 0X49, se obtuvo el número 3 lo que equivale a tener 93.75μV. Como se puede apreciar para realizar la lectura primero se transmiten 2 bytes desde el maestro, donde el primero corresponde a la dirección y el segundo es el necesario para accesar al registro de conversión, después de esto el convertidor contesta con el número de dirección seguido del dato correspondiente a la lectura de la señal.

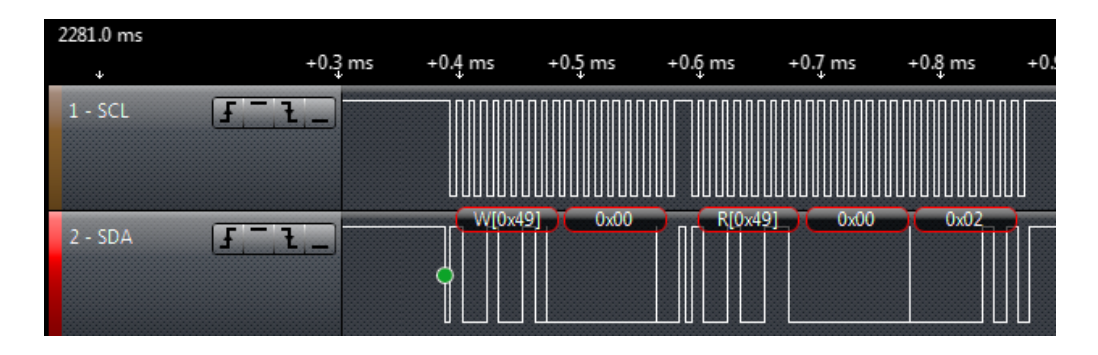

Figura 3.27 Transferencia de datos del convertidor ADS1115 con dirección 0x49.

Para visualizar la señal adquirida por esta etapa del dispositivo se realizó un programa en Matlab® 2012a que se puede encontrar en el anexo 2, que permite graficar los datos obtenidos a través del puerto serial y guardarlos en dos vectores con un tamaño de 1000 muestras cada uno. La señal de prueba introducida en los canales 0 de cada multiplexor tuvo una amplitud de 80mVpp y una frecuencia de 2Hz, la lectura dura 7 segundos con el tamaño de vector propuesto, el resultado se refleja en la figura 3.28.

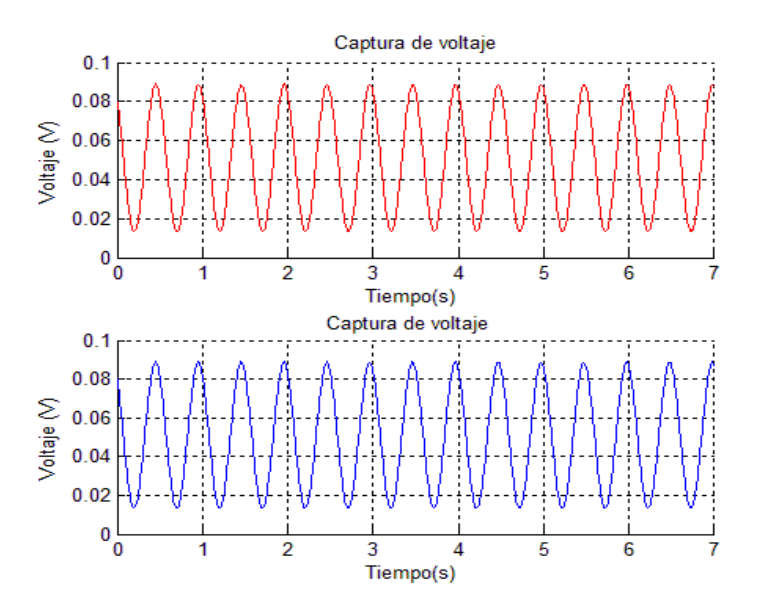

Figura 3.28 Graficas obtenidas en Matlab® de los dos convertidores ADS1115 con señal de prueba aplicada al canal 0 del multiplexor.

La señales graficadas coinciden con la señal de entrada, pero es necesario tomar en cuenta el error de offset tanto del multiplexor como el error generado por los convertidores A/D, en el subcapítulo 3.7 se realizarán las correcciones necesarias para el offset y la sección de pruebas y resultados se expondrán los errores generados al utilizar el ADC elegido.

# **3.4 Etapa de Aislamiento**

Los optoacopladores son dispositivos cuyo acoplamiento entre la entrada y la salida es por medio de emisión luminosa; existe por tanto aislamiento eléctrico entre la entrada y la salida. Estos dispositivos se basan en un elemento emisor de luz y un elemento detector de luz. Esto permite el control y la transmisión de señales entre dos sistemas con un total aislamiento eléctrico [65].

Para aislar la fuente de voltaje de la PC y el microcontrolador de la etapa de multiplexado, se utilizaron optoacopladores para las líneas de control del multiplexor, el modelo de optoacoplador empleado es el LTV4N35 (figura 3.29).

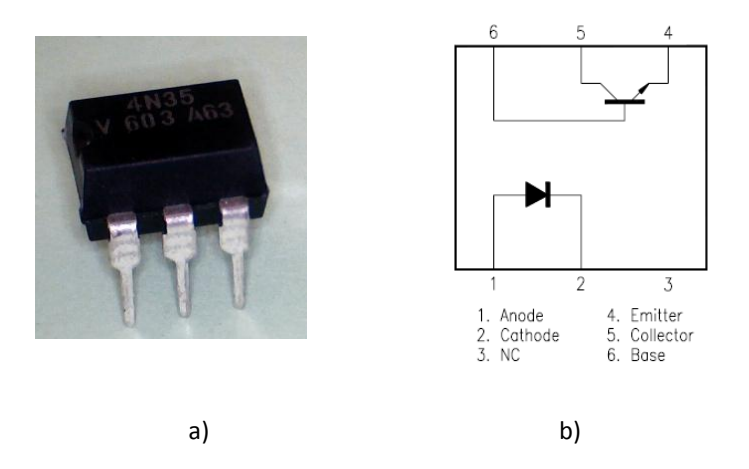

Figura 3.29 Optoacoplador 4N35 a) Encapsulado del optoacoplador b) Distribución de pines.

Las características del LTV4N35 se pueden encontrar en el anexo 5 o en la hoja de características [66], pero las principales características y útiles para el diseño de la etapa de aislamiento de las líneas de control del multiplexor se encuentran en la tabla 3.17.

|                                        | Parámetros                                              | <b>Símbolo</b> | Mínimo      | <b>Típico</b>            | Máximo | Unidad |
|----------------------------------------|---------------------------------------------------------|----------------|-------------|--------------------------|--------|--------|
| Entrada                                | Corriente de<br>ruptura                                 | $I_F$          | ۰           | $\overline{\phantom{a}}$ | 60     | mA     |
|                                        | Voltaje de ruptura                                      | $V_F$          |             | 1.2                      | 1.5    | V      |
| Características<br>de<br>transferencia | Corriente de<br>colector<br>$Con: IF=10mA$<br>$VCE=10V$ | $I_c$          | 10          | $\overline{\phantom{0}}$ |        | mA     |
|                                        | Voltaje de<br>saturación colector-<br>emisor            | $V_{CE(sat)}$  | ۰           | $\overline{\phantom{a}}$ | 0.3    | V      |
|                                        | Resistencia de<br>aislamiento                           | $R_{ISO}$      | $5x10^{10}$ | $1x10^{11}$              | ۰      | Ω      |

Tabla 3.17 Características principales del optoacoplador LTV4N35.

La figura 3.30 muestra la conexión común de un optoacoplador, para determinar los valores de RS y Re es necesario tener en cuenta la amplitud de voltaje que presenta el arduino DUE en sus salidas, de acuerdo a su hoja de características el voltaje suministrado es de 3.3V ( véase anexo 4).

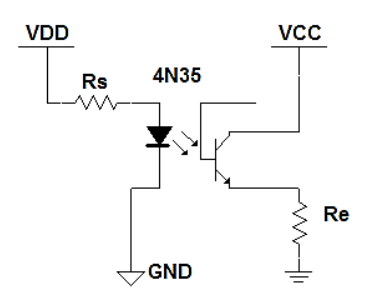

Figura 3.30 Diagrama de conexión del optoacoplador 4N35.

Para corroborar que el arduino DUE trabaja con 3.3v se realizó un programa que presentara en una de sus salidas digitales una señal cuadrada de 1Hz y se midió con el osciloscopio. Esto se puede observar en la figura 3.31, donde se ilustra que el voltaje máximo que presenta el arduino DUE en una salida digital es de de 2.72V para un nivel lógico alto.

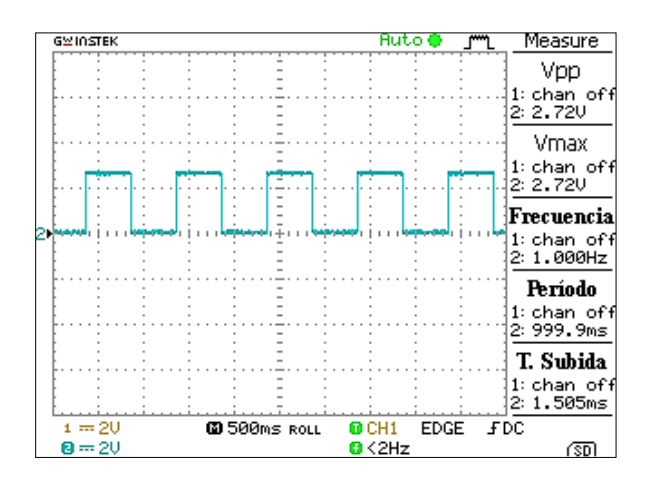

Figura 3.31 Señal cuadrada de 1Hz obtenida del arduino DUE.

Una vez que se tiene el valor exacto proveniente de una salida digital del arduino DUE se pueden realizar los cálculos correspondientes para determinar los valores de las resistencias  $Rsy Re$ . Por la ley de ohm se tiene que:

$$
Rs = \frac{V_{DD} - V_F}{I_F} \tag{3.9}
$$

Donde  $V_F$  es el voltaje umbral e  $I_F$  es la corriente umbral del diodo interno del optoacoplador,  $V_{DD}$ la fuente de alimentación que en éste caso son los 2.7V provenientes del pin digital del arduino DUE y  $R_S$  es la resistencia limitadora de corriente para el led.

El  $V_F$  típico del optoacoplador LFV4N35 es de 1.2V y la  $I_F$  empleada es de 20mA de acuerdo a la gráfica mostrada en la figura 3.32.

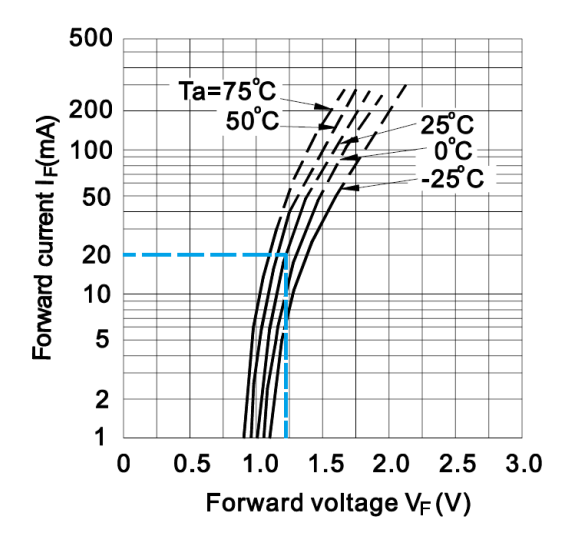

Figura 3.32 Gráfica corriente umbral ( $I_F$ ) con respecto al voltaje umbral ( $V_F$ ) del optoacoplador LFV4N35.

Por lo tanto se tiene que:

$$
Rs = \frac{2.7 - 1.2}{20x10^{-3}} = 75\Omega
$$

Se propone un valor más alto al calculado para prevenir el daño del optoacoplador.

 $Rs = 100\Omega$  valor comercial

Entonces la corriente umbral  $I_F$  sería:

$$
I_F = \frac{V_{DD} - V_F}{R_s} = \frac{2.7 - 1.2}{100} = 15mA
$$
\n(3.10)

Arduino DUE tiene 130mA para los pines de salida, si se utilizan 4 pines para el control de los multiplexores se consumirán 48 mA.

Para saber la potencia para la resistencia RS de acuerdo a la ley de ohm se calcula de la siguiente forma:

$$
P = (V_{DD} - V_F)I_F = (2.7 - 1.5)(18x10^{-3}) = 0.0216w
$$
\n(3.11)

Entonces una  $Rs$  de 0.25w es suficiente.

Para calcular el valor de Re es necesario tomar en cuenta el funcionamiento del optoacoplador en éste caso será una operación por pulsos, cuándo el transistor se encuentre en la región de corte la corriente consumida por ésta parte del circuito será casi de 0mA y la corriente que consumirá en ésta parte del circuito cuando el transistor se encuentre en la región de saturación dependerá del valor de Re, en la gráfica de la figura 3.33 se presentan los valores para la corriente de colector  $(I_C)$ .

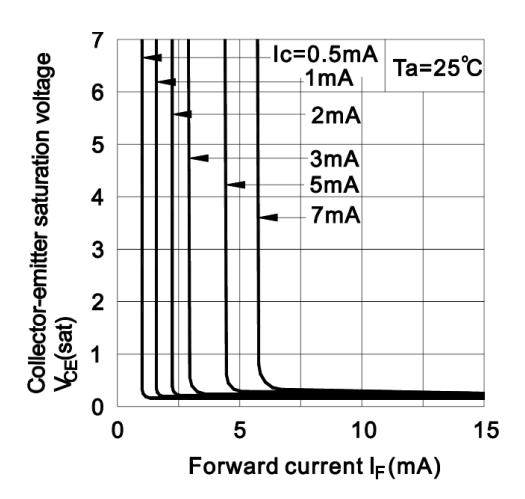

Figura 3.33 Gráfica del voltaje de saturación colector-emisor ( $V_{CE(sat)}$ ) con respecto a la corriente umbral  $(I_F)$  del optoacoplador LFV4N35.

Entonces para determinar el valor necesario para Re se tiene que  $V_{CE(sat)} = 0.3$  con una  $Ic = 1mA$  cuando  $I<sub>F</sub> = 15mA$ , por la ley de ohm se obtiene que:

$$
R_e = \frac{V_{CC} - V_{CE(SAT)}}{I_C} \tag{3.12}
$$

Donde Vcc serán los 5V provenientes de la fuente de voltaje de alimentación de la etapa de multiplexado y conversión A/D.

$$
R_e = \frac{5 - 0.3}{1 \times 10^{-3}} = 4.7 K \Omega
$$

Para determinar la potencia necesaria para ésta resistencia:

$$
P_{RE} = (V_{CC} - V_{CE})I_C = (5 - 0.3)(1x10^{-3}) = 4.7 \text{mW}
$$
\n(3.13)

De acuerdo a los resultados obtenidos la resistencia de emisor necesaria es de 4.7KΩ a 0.25W. Con esto se obtuvo el circuito que se reflejado en la figura 3.34 para el aislamiento de las terminales de control del multiplexor.

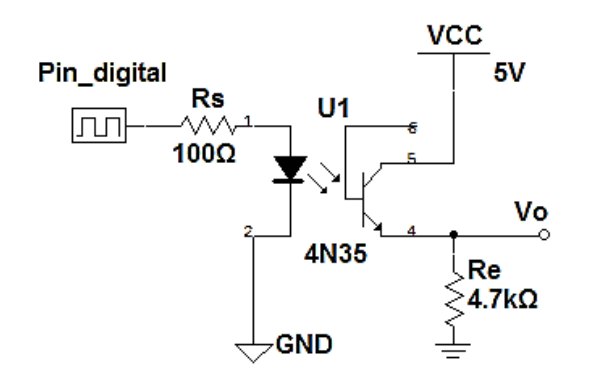

Figura 3.34 Circuito de aislamiento de las terminales de control del multiplexor.

Para comprobar el funcionamiento del circuito de aislamiento se realizó una simulación para un nivel lógico alto en la entrada del optoacoplador, como se puede apreciar en la figura 3.35 los valores son cercanos a los calculados anteriormente, lo que garantiza un buen funcionamiento al implementarlo físicamente.

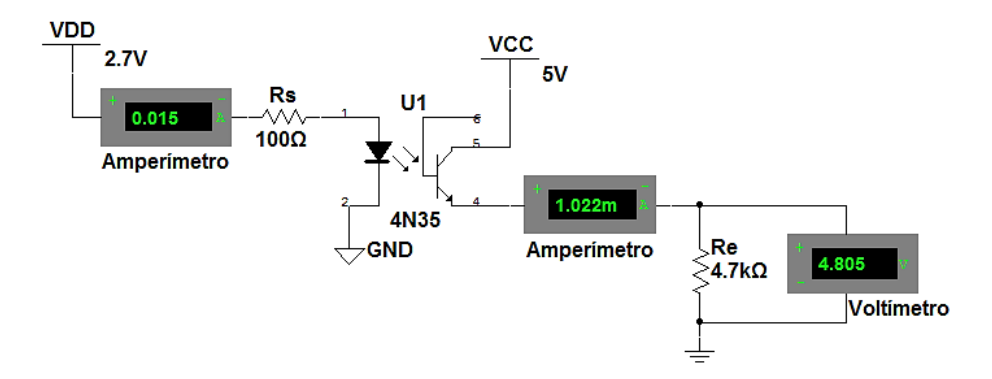

Figura 3.35 Simulación del circuito de aislamiento para las terminales de control del multiplexor (Multisim® 11).

En la figura 3.36 se presentan los resultados al implementar físicamente el circuito de aislamiento óptico, se encontró que las corrientes calculadas coinciden con las medidas. Debido a que el multiplexor cuenta con 4 terminales de control, se utilizaron 4 circuitos de aislamiento óptico.

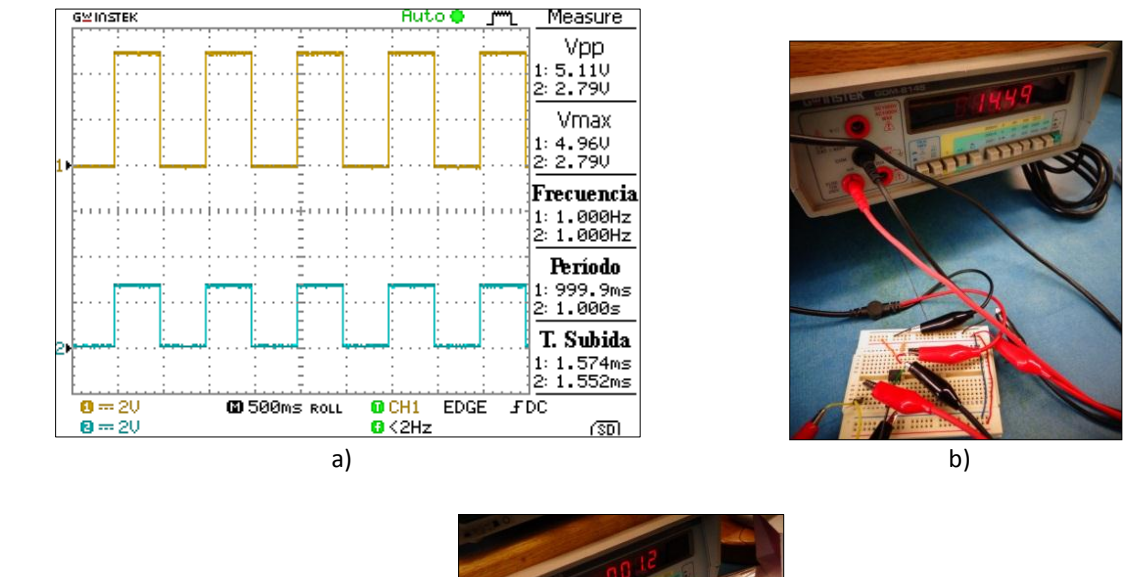

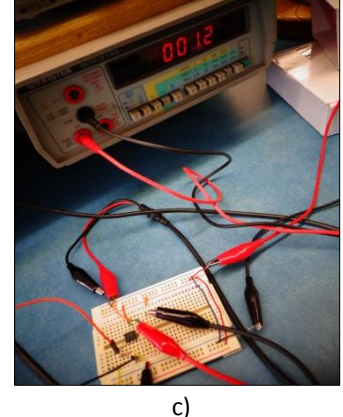

Figura 3.36 Comprobación física del circuito de aislamiento para las terminales de control del multiplexor a) Voltajes (1-Salida, 2-Entrada) b) Corriente en Rs c) corriente en Re.

#### **Aislamiento de las líneas SDA y SCL del microcontrolador**

El BUS l<sup>2</sup>C utiliza líneas bidireccionales para transmitir y recibir señales a través de una misma línea, en una variedad de aplicaciones, los controladores y periféricos están aislados desde el bus para evitar niveles de interferencia o de tensión perjudiciales [67].

Para aislar las líneas encargadas de la comunicación l<sup>2</sup>C se investigó sobre un componente dedicado a ésta función y se encontró un aislador bidireccional I2C de Analog Devices®, se trata del ADUM1250, el cual proporciona dos canales bidireccionales que soportan un aislado completo de la interfaz l<sup>2</sup>C y llevan una clasificación de aislamiento de 2,5 kV [68]. En la figura 3.37 se expone el encapsulado y el diagrama funcional de éste dispositivo.
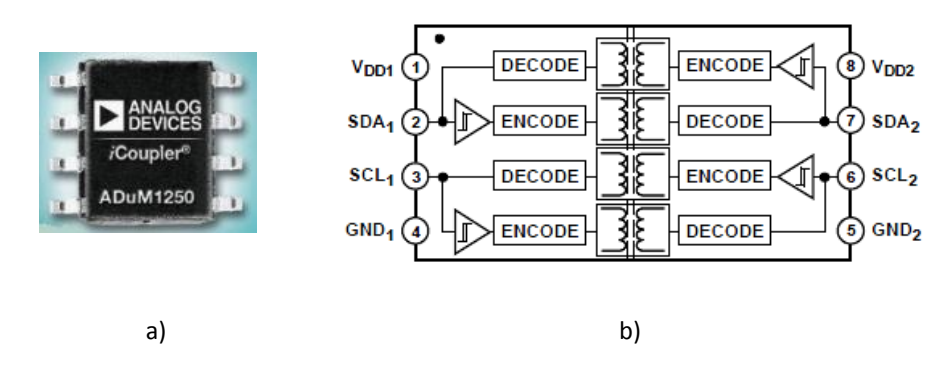

Figura 3.37. Aislador I<sup>2</sup>C ADUM1250 a) Encapsulado b) Diagrama funcional.

Los productos ADUM125x son las primeras verdaderas soluciones de aislamiento bidireccionales de la industria para el BUS serial I<sup>2</sup>C. Dentro de las aplicaciones mencionadas por el proveedor se encuentran el aislamiento de l<sup>2</sup>C, SMBUS o PMBUS, fuentes de alimentación, equipo médico y redes de computadoras.

Los aisladores ADUM1250 están basados en la tecnología de aislamiento iCouple Analog Devices, la cual emplea microtransformadores integrados en sustratos semiconductores, gracias a esto existe una mayor funcionalidad, menor consumo de energía, mayores velocidades en la tranferencia de datos y presenta una gran inmunidad a campos magnéticos externos[67]. Otra ventaja es el reducir el espacio utilizado por el aislamiento l<sup>2</sup>C en la placa de circuito impreso hasta en un 80 % a comparación de la solución anteriormente usada que consistía en optoacopladores [67].

Las secciones 1 y 2 del ADUM1250 tienen salidas de colector abierto cuyos niveles altos se establecen a través de resistencias de pull-up a sus respectivas tensiones de alimentación. La figura 3.38 muestra un BUS  $1^2C$  con múltiples dispositivos conectados a través de aisladores ADuM1250, donde la sección 1 se encuentra conectada a los dispositivos y la sección 2 está conectado al BUS y a la alimentación de una fuente VDD2 común [67].

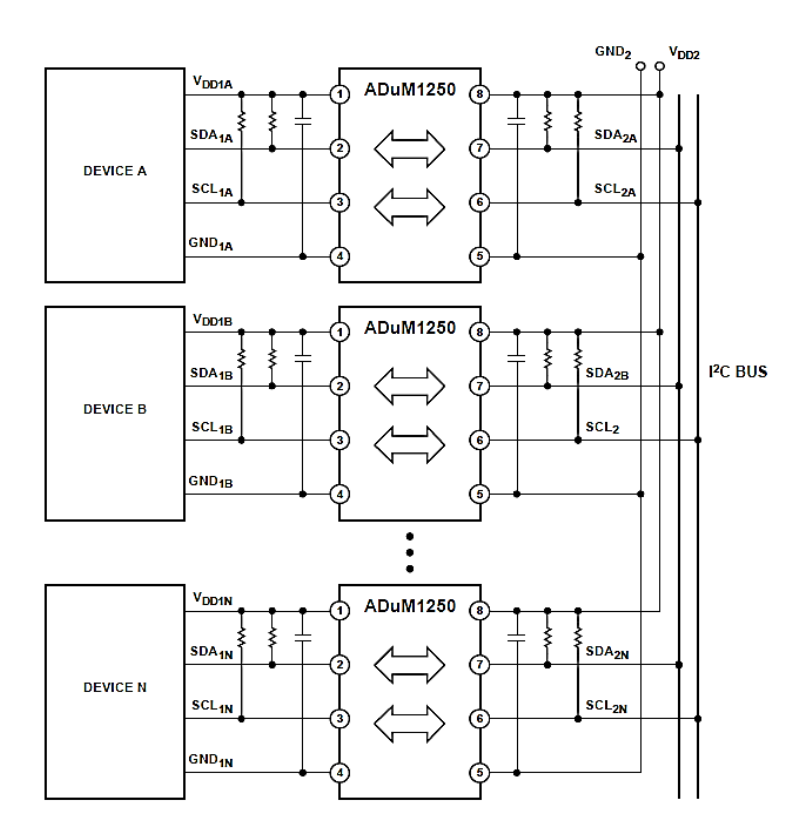

Figura 3.38 Aislamiento de múltiples dispositivos en un Bus I<sup>2</sup>C.

Las condiciones de operación del ADUM1250 se muestran en la tabla 3.18, se optó por la alimentación de 5V debido a que el multiplexor y el convertidor A/D se energizará con ésta magnitud, otro motivo para elegir ésta fuente de voltaje para el ADUM1250 es que el proveedor menciona una menor susceptibilidad al campo magnético externo en ésta condición.

Para el dispositivo desarrollado para lectura de diferencias de potencial en mama se utilizaron 2 aisladores I<sup>2</sup>C, uno por cada convertidor A/D utilizando cada uno de ellos resistencias de pull-up de 10KΩ. Para la sección 2 que será el que se encontrará conectado a las líneas SCL y SDA del arduino DUE se utilizaron resistencias pull-up de 10KΩ.

| Parámetro                                                                        | Condiciones de operación |  |  |  |
|----------------------------------------------------------------------------------|--------------------------|--|--|--|
| Fuentes de voltaje (VDD1, VDD2)                                                  | 3.0V a 5.0V              |  |  |  |
| Voltaje de la señal Entrada/Salida<br>$(V_{SDA1}, V_{SCL1}, V_{SDA2}, V_{SCL2})$ | 5.5V                     |  |  |  |
| Carga de salida estática                                                         |                          |  |  |  |
| Lado $1(I_{SDA1}, I_{SCL1})$                                                     | $0.5mA$ a $3mA$          |  |  |  |
| Lado 2( $I_{SDA2}, I_{SCL2}$ )                                                   | 0.5mA a 30mA             |  |  |  |

Tabla 3.18 Condiciones de operación recomendadas para el ADUM1250 [68].

## **3.5 Etapa de alimentación de voltaje**

Para energizar el dispositivo es necesario tomar en cuenta los requerimientos de alimentación para cada uno de los componentes que conformaron el dispositivo. De acuerdo a las decisiones que se tomaron sobre la magnitud de voltaje necesario para cada elemento del dispositivo, se tienen los voltajes mostrados en la tabla 3.19, como lo muestra la tabla la magnitud necesaria de la fuente de voltaje es de 5 V.

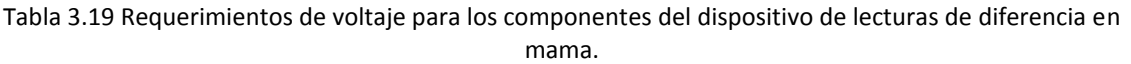

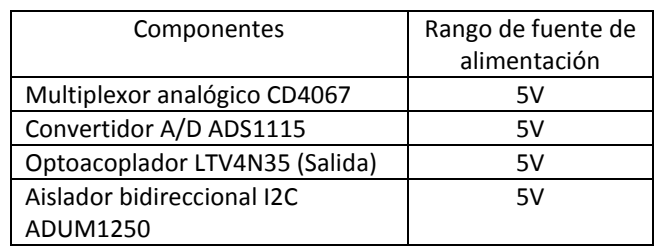

En la etapa de alimentación no se incluye la tarjeta arduino DUE ya que ésta alimentada a través del puerto USB y ésta misma fuente voltaje alimentará la sección 2 del aislador I<sup>2</sup>C y la entrada de los 4 optoacopladores que controlarán el multiplexor.

La mejor alternativa para evitar ruido proveniente de una línea de alimentación es el uso de baterías, por lo que se utilizará una batería de 9V. El uso de una batería permitirá tener una mayor seguridad para el usuario y evitar descargas eléctricas y para obtener los 5V necesarios se empleó un regulador de voltaje de 5 volts, se trata de un UA7805 [69].

En la figura 3.39a se ilustra la forma de conectar el regulador UA7805, los capacitores conectados a la entrada y salida del regulador son propuestos por el proveedor, estos capacitores sirven para brindar una mayor estabilidad a la fuente de voltaje y disminuir el voltaje de rizo.

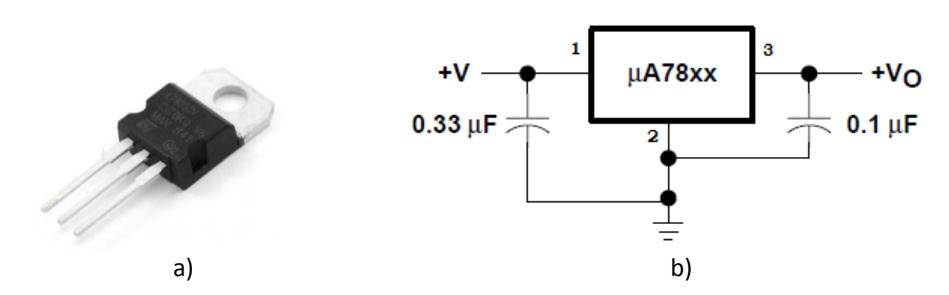

Figura 3.39 Regulador de voltaje LM7805 a) Encapsulado b) Conexión típica del regulador LM7805 [68].

Las pruebas realizadas a este regulador se muestran en la figura 3.40, se empleó una batería de 9 volts recargable de 200mA/H. La lectura realizada con el multímetro indica que el voltaje de salida es de 5.98v sin carga.

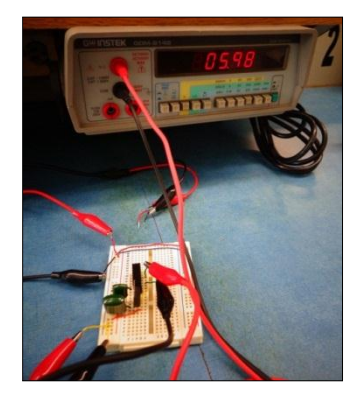

Figura 3.40 Voltaje de salida del regulador de voltaje LM7805.

Para aislar al usuario o paciente de la fuente de voltaje se recurrió a un convertidor cd-cd de 5V, el cual es conectado a la salida del regulador de voltaje y así se tendrá aislada la batería de 9 volts del circuito compuesto por la etapa de multiplexado y conversión A/D.

El convertidor utilizado es el AM1D-0505S de aimtec® como el que se ilustra en la figura 3.41, éste convertidor es de 1 watt, tiene una sola salida y acepta voltaje de entrada desde 4.5V hasta 5.5V, entregando a la salida un voltaje de 5V con una corriente máxima de 200mA y una resistencia de aislamiento mayor a 1000MΩ [70].

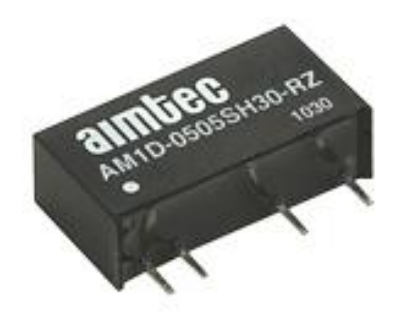

Figura 3.41 Convertidor CD-CD AM1D-0505S.

En Figura 3.42a se muestra el diagrama de la fuente de alimentación de voltaje para la etapa de multiplexado y de conversión analógica digital.

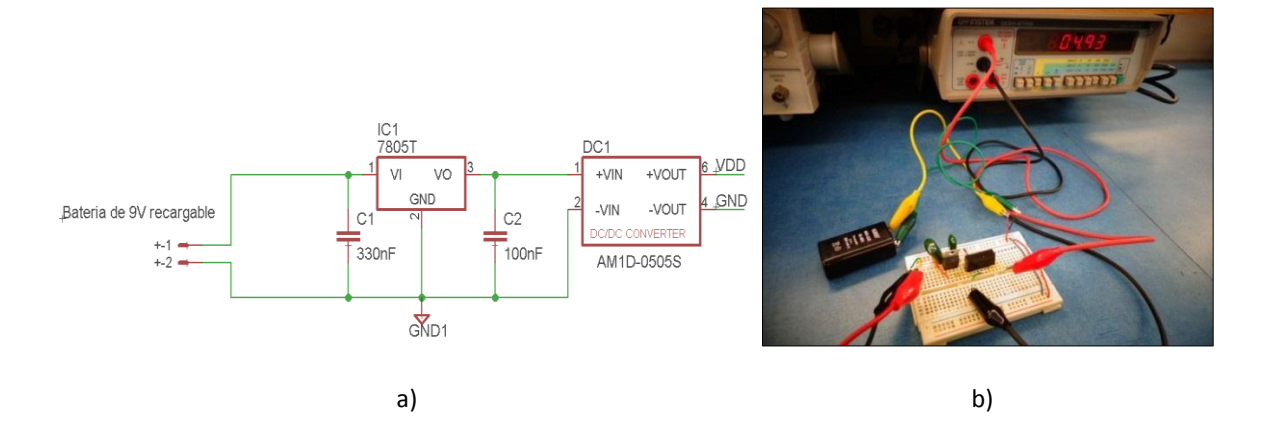

Figura 3.42 Fuente de voltaje para las etapas de multiplexado y conversión A/D a) diagrama electrónico b) Medición de voltaje de la etapa de alimentación de voltaje

## **3.6 Dispositivo de lectura de diferencias de potencial epitelial en mama**

Hasta este punto se han completado las etapas necesarias para desarrollar el dispositivo, en la figura 3.43 se refleja el diagrama del circuito desarrollado para medir diferencias de potencial epitelial en mama, el dispositivo consta de 2 canales de lectura con una resolución de 31.25μV a una frecuencia de muestreo de 142 muestras por segundo, consta de aislamiento óptico y electromagnético, la fuente de alimentación de voltaje para el circuito es de 5V como resultado de regular el voltaje de una batería recargable de 9V y 200mAh.

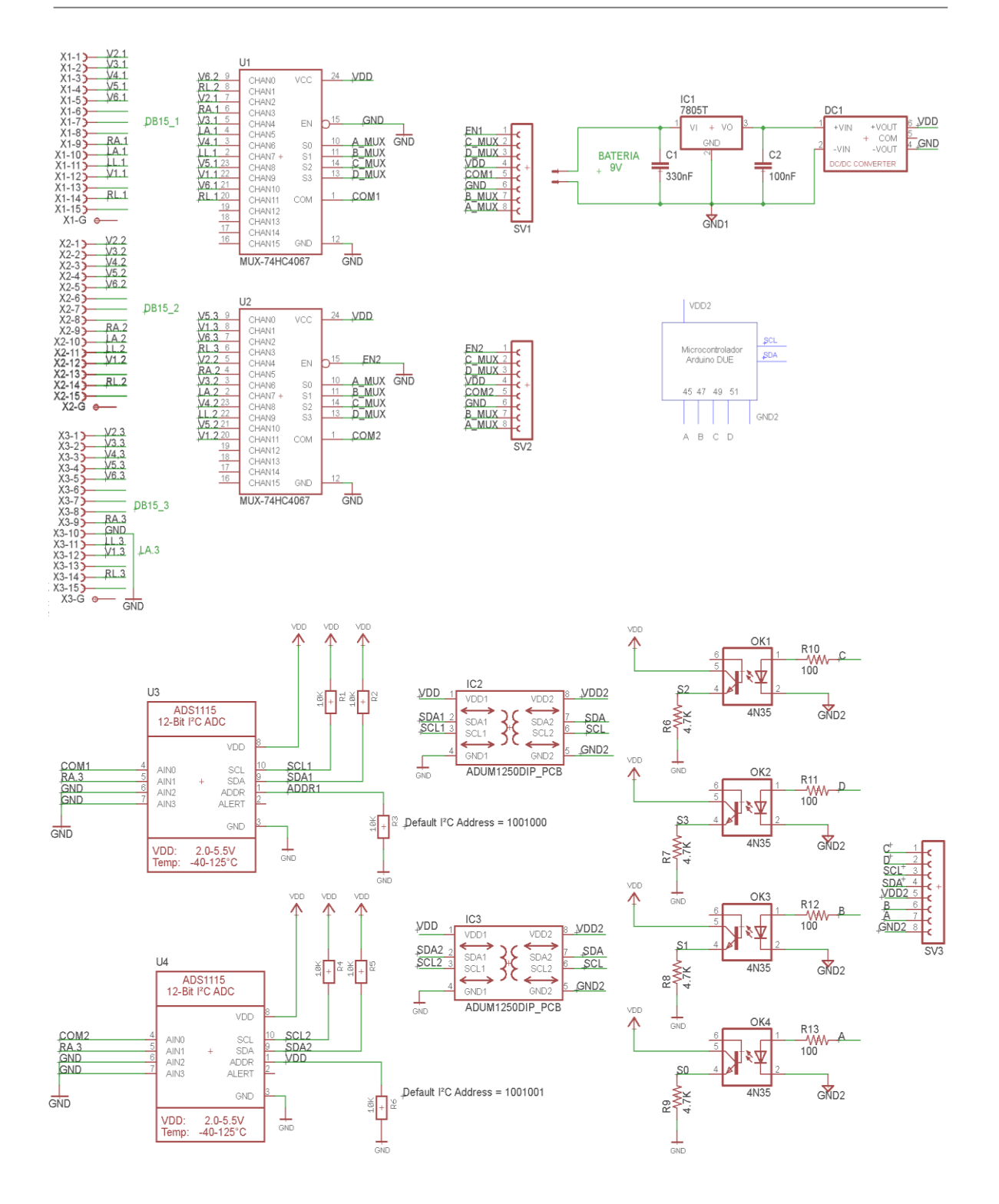

Figura 3.43 Diagrama del circuito electrónico para el dispositivo de lecturas de diferencia de potencial epitelial en mama.

El prototipo desarrollado se implementó en una placa de PCB de una sola cara y se utilizaron adaptadores DIP para los convertidores ADS1115 y para el aislador l<sup>2</sup>C ADUM1250. En la figura 3.44 se ilustra el dispositivo terminado.

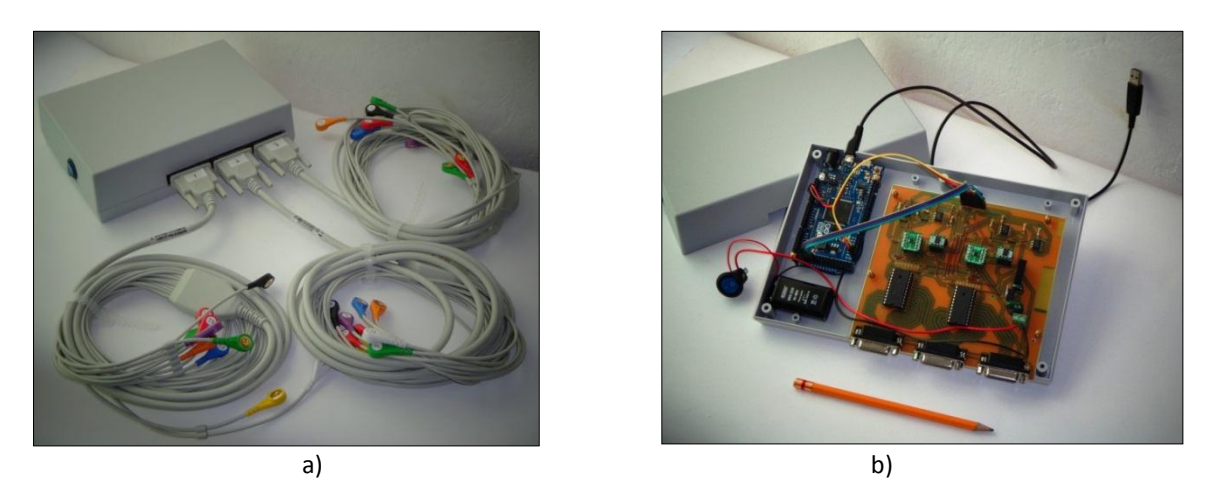

Figura 3.44 Dispositivo de lectura de diferencias de potencial en mama a) Dispositivo con los 3 cables troncales de 10 derivaciones conectados b) Circuito electrónico

La medida de la PCB desarrollada es de 13.5x14.5cm, las dimensiones de ésta placa se podrían disminuir prescindiendo de adaptadores DIP, puesto que todos los circuitos integrados utilizados tienen versión de montaje superficial, con lo que también se podría utilizar una tarjeta de 2 capas.

En la figura 3.45 se enmarcan la etapa de multiplexado, de conversión analógica digital, aislamiento y la tarjeta arduino DUE, los cuales que constituyen al circuito electrónico del dispositivo desarrollado. La alimentación esté circuito estará encargada por la batería de 9 volts y por el suministro proveniente del puerto USB de la PC, que tiene una magnitud de 5V. En el Apéndice A se muestra el diagrama y las caras de la PCB desarrollada.

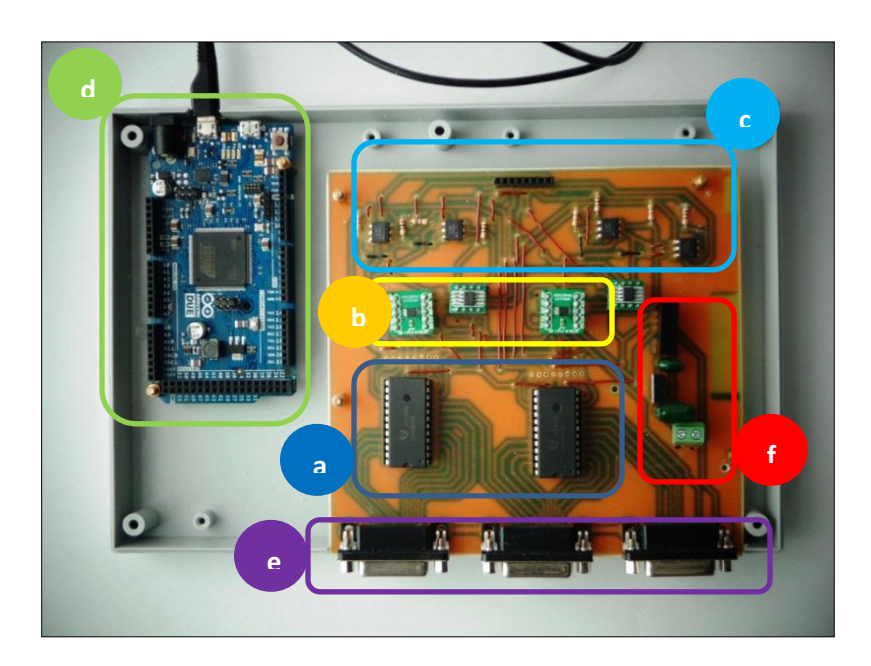

Figura 3.45. Etapas del circuito electrónico realizado en PCB a) Etapa Multiplexado b) Convertidores A/D c) Etapa de aislamiento d) Microcontrolador SAM3X8E en la placa arduino DUE e) Conectores DB15 f) Fuente de voltaje.

Aquí finaliza el diseño e implementación de la tarjeta para lectura de diferencias de potencial epitelial en mama, el cuál abarcó desde el diseño del arreglo de electrodos, hasta la comunicación entre el convertidor analógico digital y el microcontrolador. Debido a que es necesario visualizar las señales adquiridas y aplicar un filtrado por software en el siguiente apartado se desarrollarán éstas etapas.

## **3.7 Interfaz gráfica de usuario y filtrado de la señal**

Para poder visualizar las señales y poder filtrarlas o promediarlas, se realizó una interfaz gráfica de usuario (Graphical User Interface, GUI) utilizando la herramienta GUI del software matemático MATLAB® 2012ª. Con ésta interfaz se adquiere la señal de 2 canales y con ella se puede controlar los pines de selección del multiplexor CD4067, para así poder realizar un barrido en el arreglo de electrodos.

Para poder realizarla interfaz de gráfica de usuario es necesario diseñar primero el filtro digital IIR pasa bajas, para obtener la diferencia de potencial en la superficie epitelial de la mama. Después del filtrado se podrá obtener la media aritmética de la señal obtenida, tal como se ha realizado en anteriores estudios [10], [27].

### **3.7.1 Diseño del filtro IIR pasa bajas**

En el diseño de filtros selectivos en frecuencia, las características de filtro deseados se especifican en el dominio de la frecuencia en términos de la magnitud y la fase de respuesta deseada del filtro. En el proceso de diseño de filtros, se determinan los coeficientes de un FIR causal o filtro IIR que se aproxima mucho a las especificaciones de respuesta en frecuencia deseado. La cuestión de cual tipo de filtro diseñar, FIR o IIR, depende de la naturaleza del problema y de las especificaciones de la respuesta de frecuencia deseada [71]. Para diseñar el filtro IIR es necesario especificar los siguientes parámetros [72]:

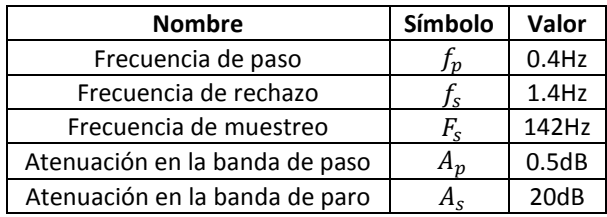

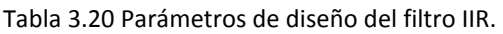

Aquí  $f_p$  y  $f_s$  denotan las frecuencias de banda de paso y la banda de rechazo deseadas, respectivamente, para un filtro digital, en cuanto a  $A_p$  y  $A_s$  son las atenuaciones en forma logarítmica. Estos parámetros se ilustran en la figura 3.46 [73].

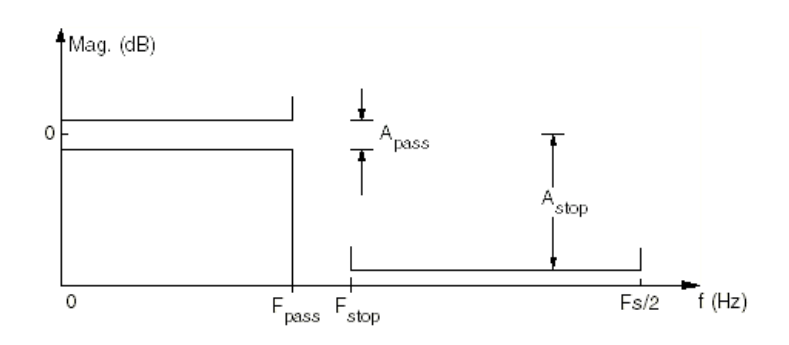

Figura 3.46 Especificaciones de un filtro pasa bajas [73].

Se propusieron  $f_p = 0.4 Hz$  y  $f_s = 1.4 Hz$  para tener una frecuencia de corte por debajo de 1Hz. Después de proponer las especificaciones, se transforman las frecuencias discretas a frecuencias continuas [73]:

$$
F_0 = \frac{\tan(\pi f_p T)}{\pi T} \tag{3.14}
$$

$$
F_0 = \frac{\tan\left(\frac{0.4\pi}{142}\right)}{\frac{\pi}{142}} = 0.4Hz
$$
  
\n
$$
F_1 = \frac{\tan(\pi f_s T)}{\pi T}
$$
  
\n
$$
F_1 = \frac{\tan\left(\frac{1.4\pi}{142}\right)}{\frac{\pi}{142}} = 1.4Hz
$$
\n(3.15)

Como se puede observar la frecuencia discreta y la frecuencia continua en éste caso son las mismas. Para obtener las atenuaciones equivalentes de forma lineal  $\delta_p$  y  $\delta_s$  se lleva a cabo el siguiente procedimiento [73]:

$$
\delta_p = 1 - 10^{-\frac{Ap}{20}}
$$
(3.16)  

$$
\delta_p = 1 - 10^{-\frac{0.5}{20}} = 0.0559
$$
  

$$
\delta_s = 10^{-\frac{A_s}{20}}
$$
(3.17)  

$$
\delta_s = 10^{-\frac{20}{20}} = 0.1
$$

Para calcular el orden mínimo para el filtro IIR pasa bajas Butterworth se recurre a la siguiente expresión [73]**:**

$$
n = \frac{\ln d}{\ln r} \tag{3.18}
$$

Donde *d* es el factor de discriminación y *r* es el factor de selectividad del filtro. Para obtener *d* se obtiene de la siguiente forma:

$$
d = \sqrt{\frac{\left(1 - \delta_p\right)^{-2} - 1}{\delta_s^{-2} - 1}}
$$
\n
$$
d = \sqrt{\frac{\left(1 - 0.0559\right)^{-2} - 1}{\left(0.1\right)^{-2} - 1}}
$$
\n
$$
(3.19)
$$

Para obtener el factor de selectividad  $r$ :

$$
r = \frac{F_0}{F_1}
$$
\n
$$
r = \frac{0.4}{1.4} = 0.2856
$$
\n(3.20)

Entonces ahora se puede obtener el orden mínimo  $n$  del filtro que se requiere.

$$
n = \frac{\ln(0.0351)}{\ln(0.2856)} = 2.6729
$$

El valor de  $n$  debe ser redondeado al siguiente valor entero. Por lo tanto se obtiene un orden mínimo de 3 (número entero superior para asegurar que la atenuación sea la requerida). Para conocer la frecuencia de corte exacta del filtro que se diseñó se obtiene con la ecuación:

$$
Fc = \frac{F_0}{\left[ (1 - \delta_p)^{-2} - 1 \right]^{\frac{1}{2n}}}
$$
\n
$$
Fc = \frac{0.4}{\left[ (1 - 0.0559)^{-2} - 1 \right]^{\frac{1}{6}}} = 0.568 Hz
$$
\n(3.21)

En radianes la frecuencia de corte sería  $\Omega_c = 2\pi F_c = 2\pi (0.5680) = 3.568 \, rad/s$ , conesta frecuencia se puede obtener la función de transferencia. Para un filtro pasa bajas Butterworth de orden n con frecuencia de corte  $\Omega_c$  en radianes la función de transferencia es:

$$
H_a(s) = \frac{\Omega_c^n a_n}{s^n + \Omega_c a_1 s^{n-1} + \dots + \Omega_c^n a_n}
$$
\n(3.22)

Para obtener los valores de los coeficientes del denominador se pueden recurrir a una tabla de coeficientes de filtros Butterworth pasabajas normalizados, véase tabla 3.21 [73].

| n | $a_0$ | a <sub>1</sub> | a,       | aг       | $a_{\rm \Lambda}$ | аz |
|---|-------|----------------|----------|----------|-------------------|----|
|   |       |                |          |          |                   |    |
|   |       | 1.414214       |          |          |                   |    |
|   |       |                |          |          |                   |    |
|   |       | 2.613126       | 3.414214 | 2.613126 |                   |    |
|   |       | 3.236068       | 5.236068 | 5.236068 | 3.236068          |    |

Tabla 3.21 Coeficientes del denominador de filtros Butterworth pasa bajas normalizado [73].

Entonces la función de transferencia de un filtro Butterworth de orden n=3 tiene la función de transferencia:

$$
H_a(s) = \frac{\Omega_c^3}{s^3 + 2\Omega_c s^2 + 2\Omega_c^2 s + \Omega_c^3}
$$
\n(3.23)

Por el método de la transformación bilineal se realiza la siguiente sustitución:

$$
H_{z} = H_{a}(s)|_{s=g(z)}
$$
\n
$$
g(z) = \frac{2}{T} \left(\frac{z-1}{z+1}\right)
$$
\n
$$
H(z) = H_{a}[g(z)]
$$
\n
$$
H(z) = \frac{\Omega_{c}^{2}}{g^{3}(z) + 2\Omega_{c}g^{2}(z) + 2\Omega_{c}^{2}s + \Omega_{c}^{3}}
$$
\n
$$
= \frac{\Omega_{c}^{3}}{\left[\frac{2}{T}\left(\frac{z-1}{z+1}\right)\right]^{3} + 2\Omega_{c}\left[\frac{2}{T}\left(\frac{z-1}{z+1}\right)\right]^{2} + 2\Omega_{c}^{2}\left[\frac{2}{T}\left(\frac{z-1}{z+1}\right)\right] + \Omega_{c}^{3}}
$$
\n(3.24)

$$
= \frac{\Omega_c^3}{\frac{6}{T^3} \frac{(z-1)^3}{(z+1)^3} + 2\Omega_c \left[ \frac{4}{T^2} \frac{(z-1)^2}{(z+1)^2} \right] + 2\Omega_c^2 \left[ \frac{2}{T} \frac{z-1}{z+1} \right] + \Omega_c^3}
$$

Multiplicando por  $T^3(z+1)^3$  $T^3(z+1)^3$  $=$  $(T\Omega_c)^3(z+1)^3$  $6(z-1)^3 + 8T\Omega_c(z-1)^2(z+1) + 4T^2\Omega_c^2(z-1)(z+1)^2 + T^3\Omega_c^3(z+1)^3$ 

Simplificando y sustituyendo  $\Omega_c = 3.5687$  rad y  $T = \frac{1}{142}$  $\frac{1}{142Hz}$ :

$$
=\frac{15.874x10^{-6}(z^3+3z^2+3z+1)}{6.2036z^3-18.1985z^2+17.7965z-5.8015}
$$

Al normalizar la función de transferencia finalmente se obtiene:

$$
H(z) = \frac{2.5588x10^{-6}z^3 + 7.6763x10^{-6}z^2 + 7.6763z + 2.5588x10^{-6}}{z^3 - 2.9335z^2 + 2.8687z - 0.9352}
$$
(3.25)

En la figura 3.47 se muestra la respuesta del filtro diseñado, se puede observar la atenuación de - 20dB/década y una ganancia unitaria para la componente de CD,el cambio de fase no es importante para el desarrollo del dispositivo ya que el interés está en la magnitud de la señal medida.

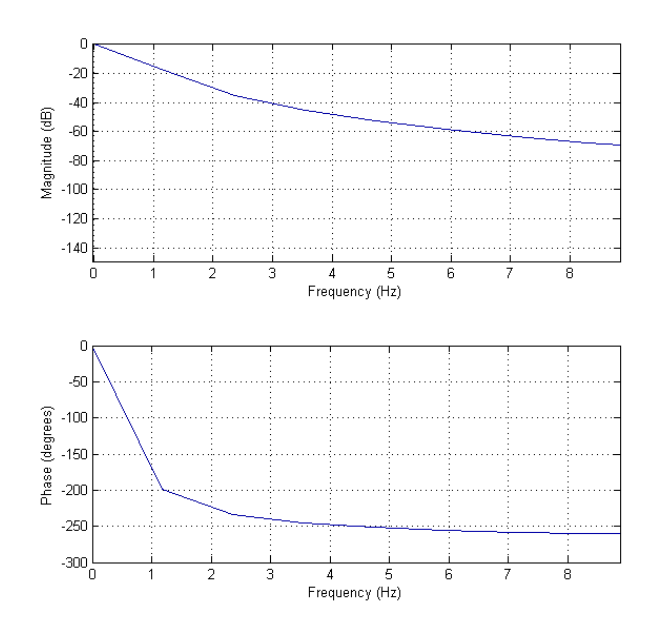

Figura 3.47 Respuesta del filtro en frecuencia y respuesta en fase.

En la figura 3.48 se muestra la respuesta de frecuencia con un acercamiento en el área de mayor interés, se puede apreciar que en la frecuencia de 0.2 Hz se tiene una atenuación de -3dB, por lo que garantiza que se surpimirá la componente de frecuencia proveniente del movimiento muscular producido por la respiración.

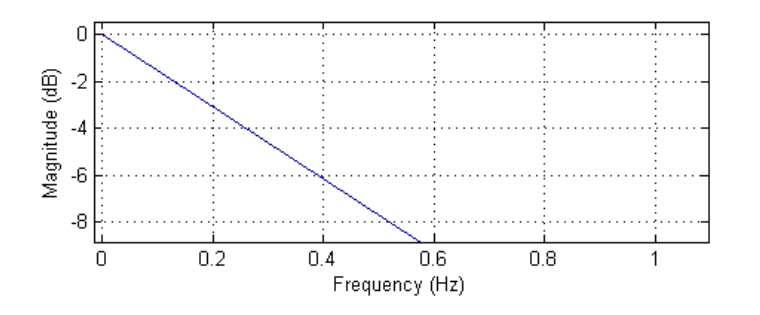

Figura 3.48 Respuesta del filtro en frecuencia de 0 a 1Hz.

Se puede observar la respuesta en el plano complejo en la figura 3.49, al analizar éste mapeo de polos y ceros se puede observar que el filtro es estable, debido a que los polos se encuentran dentro del círculo unitario del plano complejo.

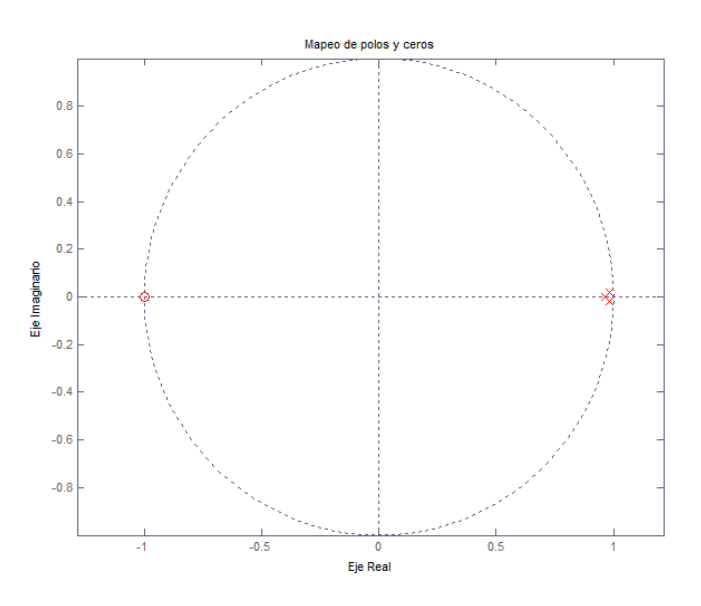

Figura 3.49 Polos y ceros en el plano complejo.

Para obtener la ecuación de diferencias se multiplica por  $z^{-2}$  con lo que se obtiene:

$$
H(z) = \frac{2.5588x10^{-6}z^{-3} + 7.6763z^{-1} + 7.6763z^{-2} + 2.5588x10^{-6}}{1 - 2.9335z^{-1} + 2.8687z^{-2} - 0.9352z^{-3}}
$$
(3.26)

La ecuación de diferencias dada por  $y[n] = \sum_{k=0}^M b_k x[n-k] - \sum_{k=1}^N a_k y[n-k]$  sería:

$$
y[n] = 2.5588x10^{-6}x[n] + 7.6763x10^{-6}x[n-1] + 7.6763x10^{-6}x[n-2]
$$
  
+2.5588x10<sup>-6</sup>x[n-3] - 2.9335y[n-1] + 2.8687y[n-2] - 0.9352y[n-3] (3.27)

El filtro IIR diseñado puede ser implementado en Matlab® con funciones incluidas en el software que facilitan el diseño y aplicación de un filtro digital IIR, en la tabla 3.22 se muestran y describen las funciones empleadas.

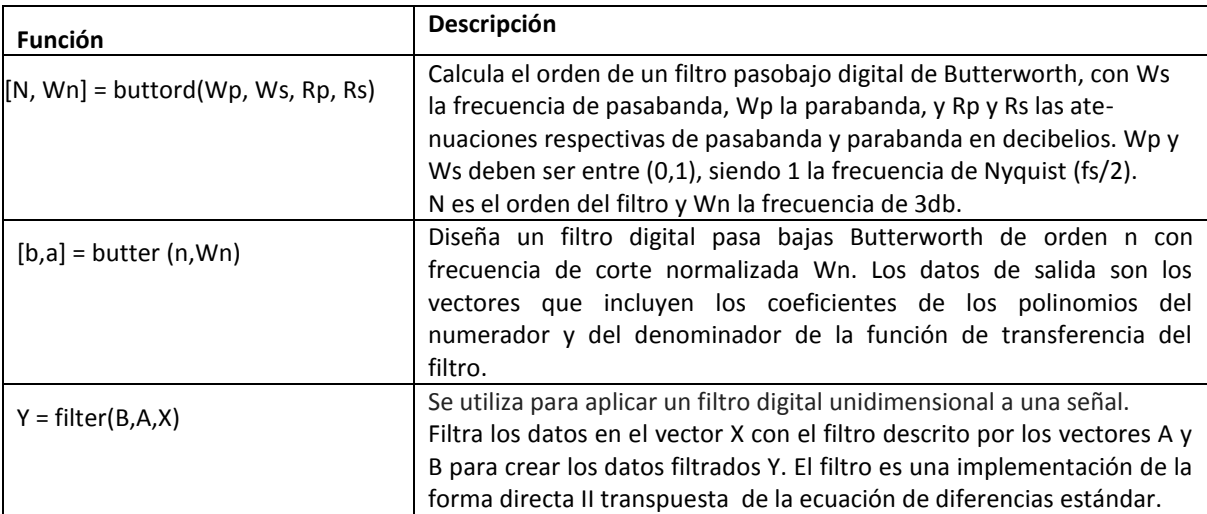

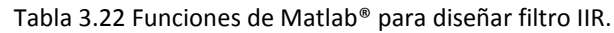

#### **3.7.2 Diseño de la Interfaz gráfica**

La GUI desarrollada consta de dos secciones, la de adquisición y la de análisis. En la sección de adquisición se visualizan las señales adquiridas por los 2 convertidores A/D y en la de análisis se aplica el filtrado, promediado y el respaldo de los resultados en hoja de cálculo.

En las figuras 3.50 y 3.51 se encuentra el diagrama de flujo del programa realizado en MATLAB. El código consiste en abrir el puerto serial, en éste caso se decidió abrir el puerto COM3 con una velocidad de 1115200 baudios, una vez hecho esto se declaran las variables donde se alojaran los datos adquiridos. Se utilizan 2 vectores con una longitud de 500 para después ser concatenados y formar un vector de una longitud de 1000, la adquisición de los datos se realiza mediante la lectura del puerto serial empleando un ciclo "for" con lo que se irán guardando los datos adquiridos en los vectores hasta completar una cantidad de 1000 valores, la frecuencia con la que se adquieren los datos es de 142 muestras por segundo, con lo que se obtiene dos vectores que servirán para poder graficar en la pantalla de la interfaz gráfica la señal adquirida, mostrando así dos señal se voltaje con respecto al tiempo.

Una vez que se realiza una lectura de dos canales existe la opción de guardar los datos necesarios, contenidos dentro de una carpeta de resultados y para el análisis se aplica un filtro de Los datos se pueden guardar en formato .mat siguiendo el siguiente formato como sugerencia L(No. de electrodo) (número de muestra). Existe la sección de análisis en donde se realiza el filtrado de la señal y el promediado de la misma, finalmente los resultados son guardados en un archivo de hoja de cálculo.

La sección de análisis consiste en promediar la señal obtenida después de realizar un filtrado, el cual consiste en aplicar un filtro pasa bajas tipo IIR con una frecuencia de corte menor a 0.5Hz y con una atenuación de -20dB por década, esto de acuerdo al dispositivo anteriormente desarrollado llamado BDS. El tiempo que toma la lectura de cada canal es de 7 segundos, el filtrado no se realiza en el momento de la lectura si no después de haber realizado la lectura, así como el promediado de la señal y la generación del reporte en hoja de cálculo.

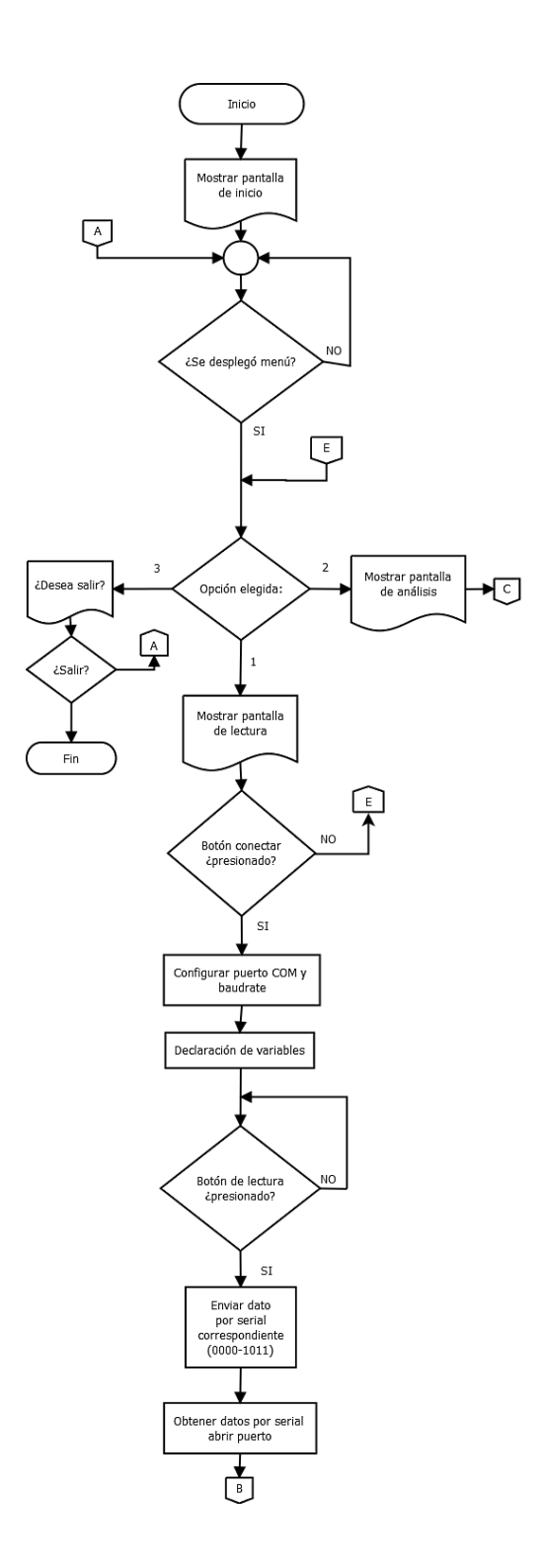

Figura 3.50 Diagrama de flujo del programa desarrollado en Matlab® parte A.

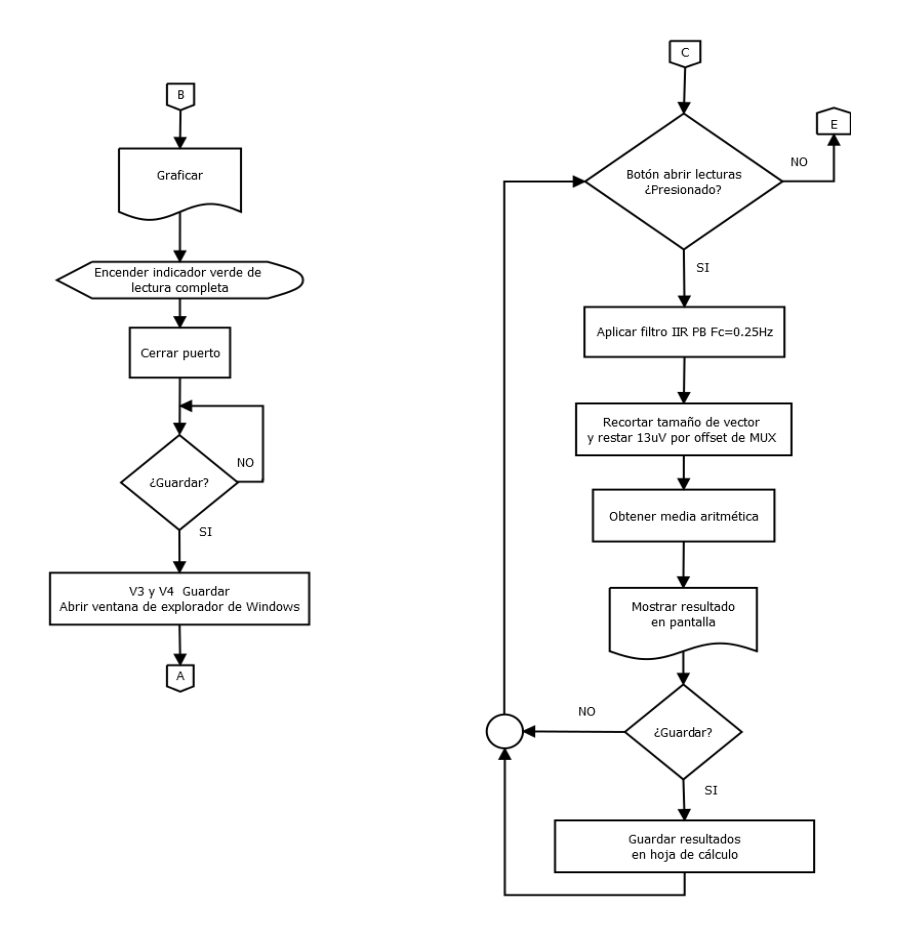

Figura 3.51 Diagrama de flujo del programa desarrollado en Matlab® parte B.

El control del multiplexor consiste en aplicar la combinación requerida de acuerdo a la tabla de verdad, de acuerdo a esto se mandará el dato por el puerto serial, con lo cual el microcontrolador recibirá ésta información y de acuerdo al dato recibido será la combinación que presente en sus salidas digitales, que a su vez conmutarán el canal deseado, la forma de seleccionar éste canal dentro de la GUI es presionar el botón designado para un canal específico.

En la figura 3.52 se ilustra la ventana de presentación de la aplicación desarrollada, para comenzar con la lectura es necesario accesar al menú opciones, de donde se despliegan una ventana con las dos secciones que se pueden seleccionar, la de adquisición y la de análisis.

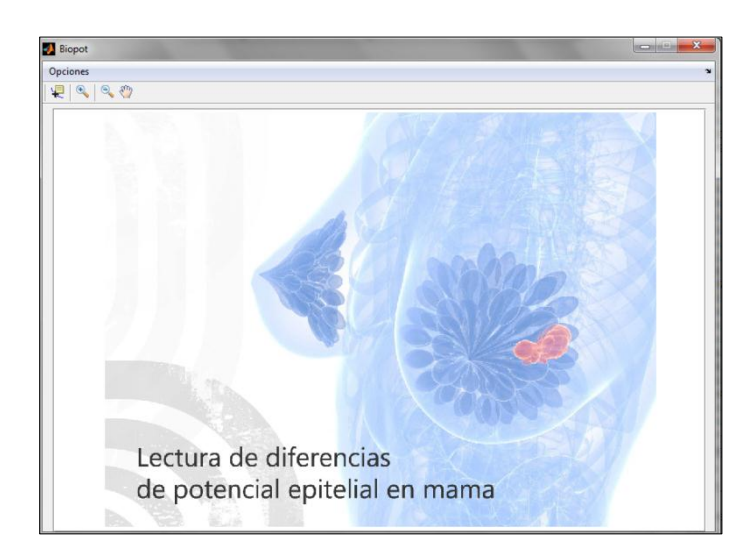

Figura 3.52 Ventana de presentación de la aplicación para la lectura de diferencias de potencial epitelial en mama desarrollada en Matlab® 2012a.

La figura 3.53 ilustra la ventana de adquisición de señales, la ventana contiene 2 espacios donde se graficarán los datos adquiridos por los convertidores A/D (1). Un botón llamado conectar (2) abre el puerto serial COM3, una vez presionado se puede presionar cualquiera de los botones de control del multiplexado (4), son 12 botones que representan los 12 canales de cada multiplexor, recordando que la lectura se realizará en pares, después de presionar alguno de estos botones se tendrá que presionar el botón llamado lectura para iniciar la adquisición con una duración de 7 segundos. La aplicación tiene un panel (6) para observar que electrodos se están leyendo en ése momento. Cuando se completan los 7 segundos de lectura el indicador (3) cambia de color amarillo a verde con el texto "Lectura completa". Una vez realizada la lectura de un canal se puede presionar el botón guardar (5), lo que abrirá una ventana para guardar en la carpeta que el usuario destine para respaldar los datos obtenidos después de la adquisición.

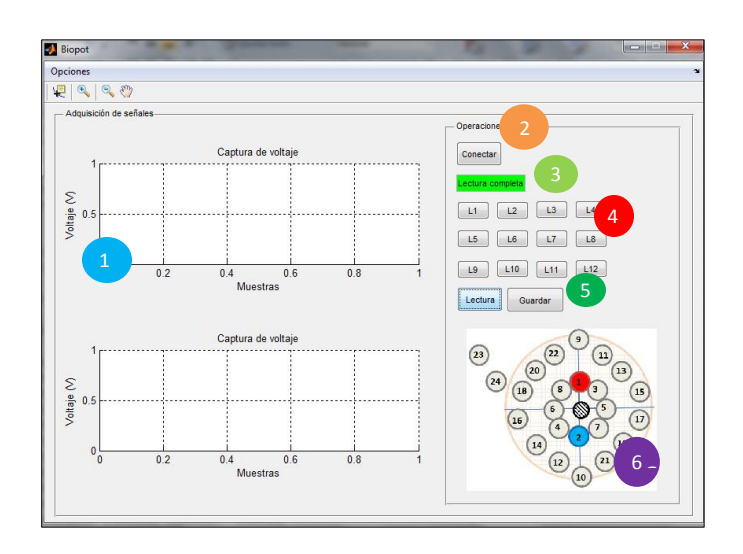

Figura 3.53 Ventana de la sección de lectura de la aplicación desarrollada en Matlab®.

La figura 3.54 muestra la ventana de análisis, en ella se ingresan las muestras realizadas para cada canal (7), para después presionar el botón que filtrará todas las señales adquiridas de los 24 electrodos para después promediarlas y presentarlas en la tabla (9).

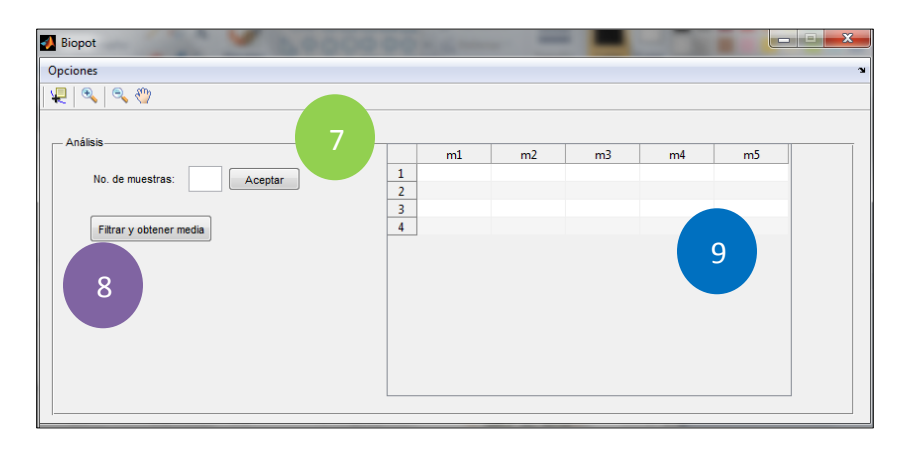

Figura 3.54 Ventana de la sección de análisis de la aplicación desarrollada en Matlab.

En la figura 3.55 se muestra el Dispositivo desarrollado con la computadora portátil utilizada, las características de la computadora utilizada son microprocesador Intel® i3 a 1.20GHz con una memoria RAM de 4GB y un sistema operativo Windows de 32 bits con MATLAB® 2012a instalado.

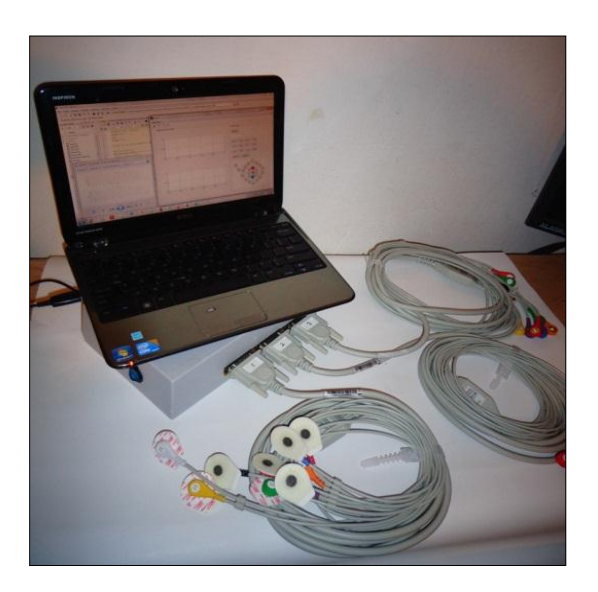

Figura 3.55 Dispositivo de lectura de diferencias de potencial epitelial en mama con cables de 10 derivaciones.

En el siguiente capítulo se presentarán las pruebas realizadas al dispositivo, así como los resultados de las mediciones realizadas en mujeres.

# **CAPÍTULO IV: PRUEBAS Y RESULTADOS EXPERIMENTALES**

En este capítulo se exponen los resultados obtenidos con el dispositivo realizado, las pruebas consisten en aplicar señales de pequeña magnitud y medir la diferencia de potencial en ambos senos de una muestra de mujeres.

El dispositivo que se logró desarrollar cuenta con una resolución de 31.25μV y es capaz de medir hasta ±1.024V, con un rango de frecuencia desde C.D. hasta 20Hz y el parámetro físico que mide es la diferencia de potencial presente en sus terminales por medio de electrodos de superficie desechables.

Para realizar una de las pruebas se aplicó una señal senoidal de 10mVpp con un offset de 6mV a una frecuencia de 1Hz y 10Hz en el canal 0 del multiplexor 1, lo que corresponde al electrodo número 1, mientras que el canal 0 del multiplexor 2 se conectó a tierra, en la figura 4.1 se muestran las señales de entrada del multiplexor 1.

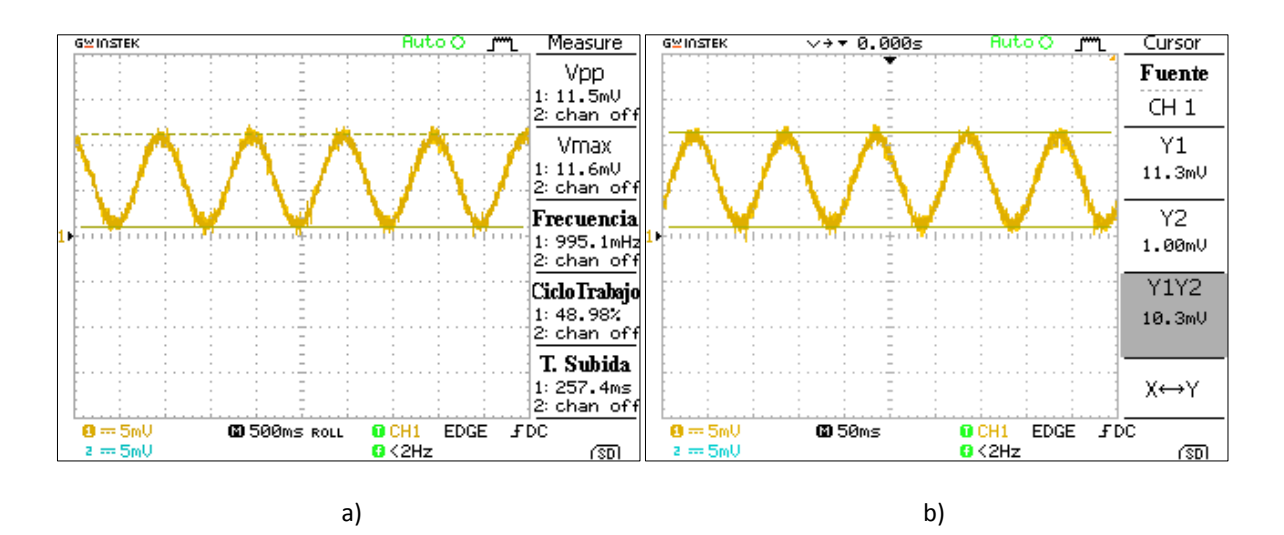

Figura 4.1 Señales mostradas en el osciloscopio de pruebas aplicadas al electrodo 1 con amplitud de 10mVpp a) F= 1Hz b) F= 10Hz.

Se utilizó el programa desarrollado en Matlab® 2012a para visualizar la señal adquirida por el dispositivo, el resultado se ilustra en la figura 4.2 donde se observa que la magnitud máxima es cercana a la medida con el osciloscopio, en cuanto al segundo canal se observa que existe ruido

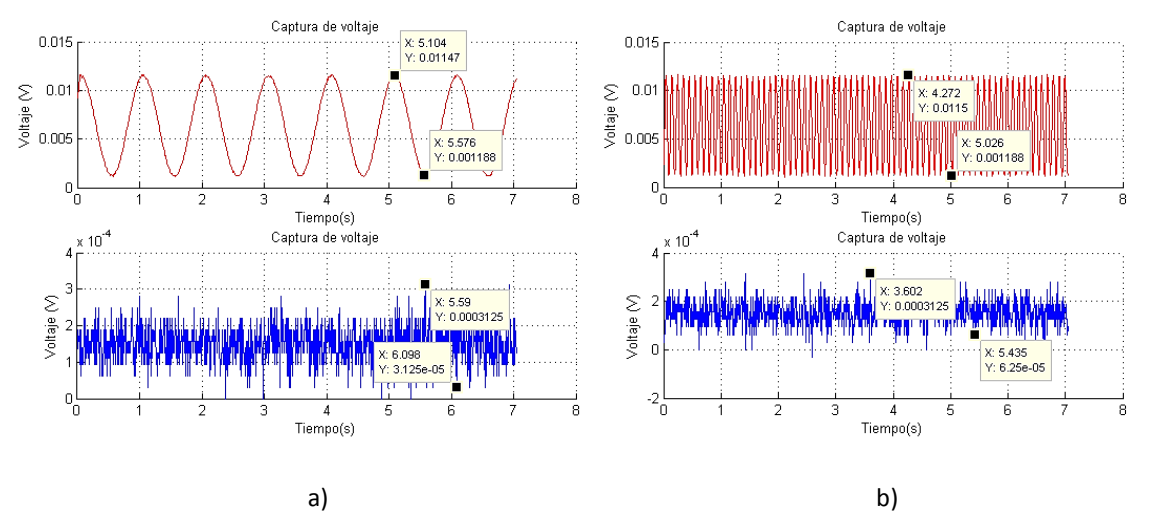

que puede ser generado por el puerto USB o por la fuente de voltaje, con una amplitud máxima de 312.5μV y una mediana de 152.5μV.

Figura 4.2 Señales de prueba graficadas con la interfaz gráfica de usuario a) Canal 1 con señal de 1Hz, canal 2 conectado a tierra b) Canal 1 con señal de 10Hz, canal 2 conectado a tierra.

La frecuencia de la señal medida es la misma que la observada en el osciloscopio, por lo tanto la frecuencia de muestreo es la correcta. En cuanto al voltaje obtenido coincide con la lectura adquirida por el osciloscopio.

Para evaluar la respuesta del dispositivo ante la presencia de voltajes de C.D. se aplicó una señal cuadrada de 0.1Hz de frecuencia y con una amplitud de 12mV con un nivel alto de 13.5mV y un nivel bajo de 1.5mV utilizando un generador de funciones BK Precision® 4075. En la figura 4.3 se muestra una medición adquirida de 13.6mV para un nivel alto y 1.6mV para un nivel bajo ocupando un osciloscopio GW INSTEK® GDS-1062a con una sensibilidad de 2mV/div.

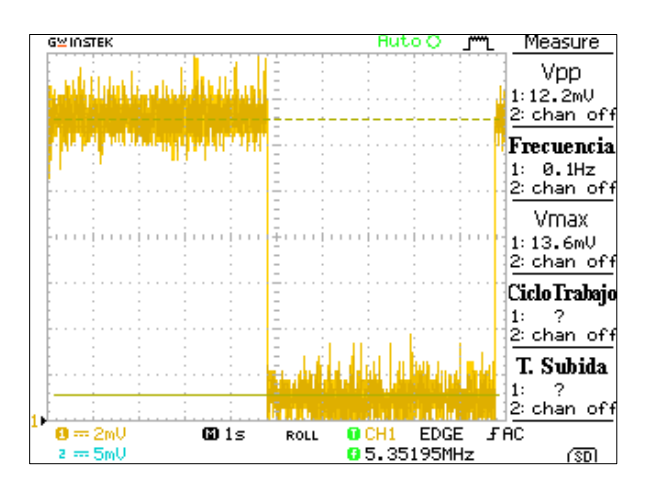

Figura 4.3 Señal cuadrada de 12.5mVpp a 0.1Hz aplicada al canal 1 del dispositivo.

La señal adquirida por el dispositivo desarrollado en este trabajo de tesis se ilustra en la figura 4.4, se puede apreciar que los valores obtenidos son similares a los mostrados por el osciloscopio.

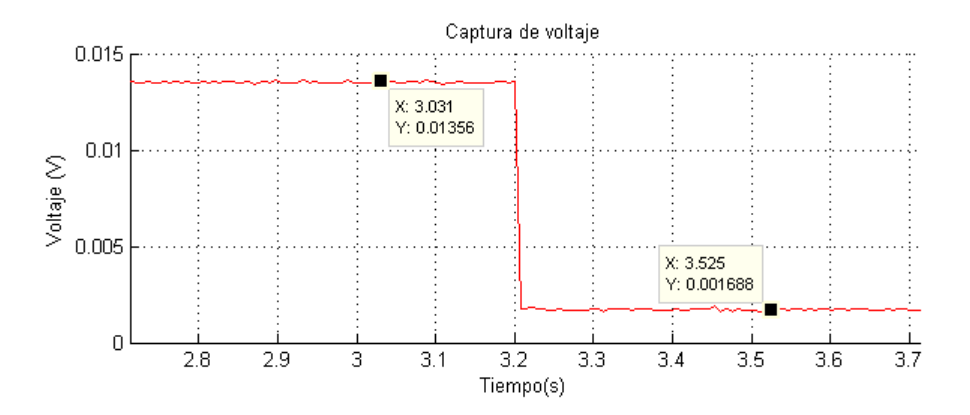

Figura 4.4 Señal de prueba graficada con la interfaz gráfica de usuario, canal 1 con señal cuadrada de 13.5mV a 0.1Hz con offset de 1mV, canal 2 conectado a tierra.

En la figura 4.5a se puede observar la señal de entrada en nivel alto adquirida por el dispositivo para la cual se obtuvo una mediana de 13.562mV y la figura 4.5b corresponde a un nivel bajo con una mediana de 1.597mV.

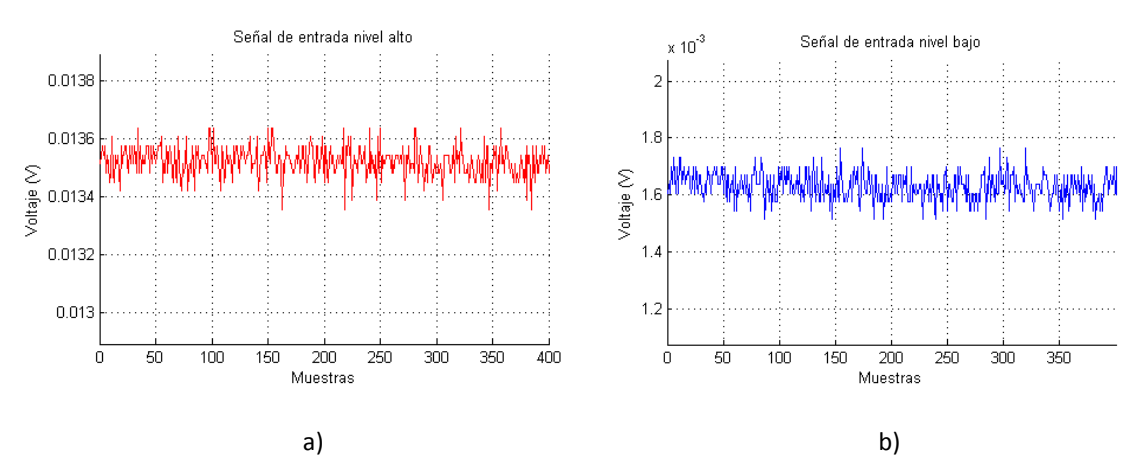

Figura 4.5 Señales adquiridas con el dispositivo desarrollado a) Nivel alto b) Nivel bajo

La precisión se asocia con el grado de repetibilidad y la cercanía de los resultados individuales obtenidos por mediciones repetidas de alguna cantidad en las mismas condiciones [74]. Para determinar la precisión del dispositivo realizado en este proyecto se realizaron un total de 26 mediciones de la señal anteriormente expuesta utilizando únicamente el nivel alto de la señal. Se obtuvo un total de 6 grupos y se extrajo la distribución normal. En la figura 4.6 se muestra el resultado, y se puede apreciar una media aritmética de 13.56mV.

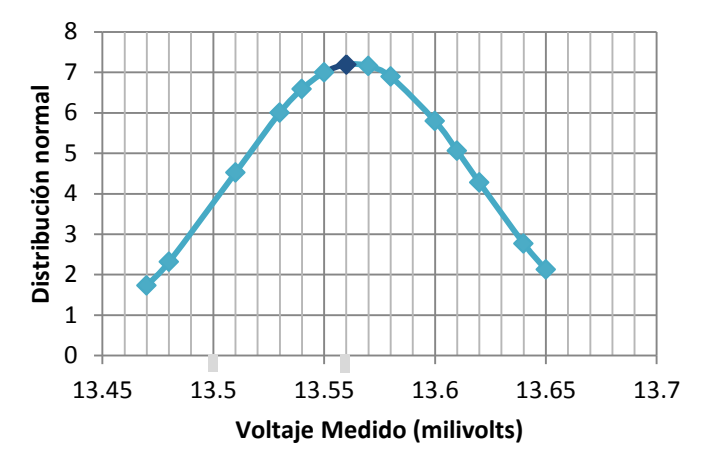

Figura 4.6 Distribución normal con 26 mediciones de una señal de prueba.

La medición es más precisa si los resultados de la medición se dispersan menos uno de otro. El grado de precisión es la desviación estándar (error cuadrático medio) de las mediciones individuales, después de realizar las 26 mediciones se obtuvo una desviación estándar de 0.055, una desviación estándar más pequeña significa una menor dispersión de los resultados y una mejor precisión [74].

Las lecturas obtenidas se distribuyen entre 13.47mV y 13.65mV, siendo la media aritmética 13.56mV. Con lo que se tiene un intervalo de validez de la medida o intervalo de confianza [75]:

$$
\bar{x} - \Delta x \le \bar{x} \le \bar{x} + \Delta x \tag{4.1}
$$

Donde  $\bar{x}-\Delta x$  es el radio por defecto,  $\bar{x}$  es el radio promedio,  $\bar{x}+\Delta x$  es el radio por exceso y  $\Delta x$ es la incertidumbre asociada con la medición. Entonces para esta medición se tiene un intervalo de confianza de (13.56±0.09) mV [75],[76]. Para la incertidumbre relativa se obtiene de la ecuación 4.2 y para éste caso sería de 0.006mV, con lo que se tiene una incertidumbre porcentual de 0.04% de acuerdo a la ecuación 4.3.

Incertidumbre relativa = 
$$
I_R = \frac{\Delta_x}{\bar{x}}
$$
 (4.2)

Incertidumber porcentual= 
$$
I_{\%} = \frac{I_R}{\bar{x}} (100\%)
$$
 (4.3)

De acuerdo a los resultados anteriormente adquiridos se puede determinar el error absoluto y el error relativo del dispositivo.

Para el error absoluto [77]:

$$
E_x = X_m - X_v \tag{4.4}
$$

Donde  $X_m$  es el valor medido (13.56mV) y  $X_v$ el valor verdadero (13.50mV), que en éste caso será el ingresado en el generador de señales. Entonces se tiene:

$$
E_x = 13.56mV - 13.50mV = 0.06mV
$$

La exactitud de una medición hace referencia a su cercanía al valor que se pretende medir. Para evaluar la exactitud de las mediciones, se utiliza el error relativo de la medición ρ, y es la relación entre el error absoluto y el valor verdadero [75], [76]:

$$
\rho = \frac{Ex}{x_v} \tag{4.5}
$$

Con lo que se obtiene que:

$$
\rho = \frac{0.06mV}{13.50mV} = 0.004 \text{ o } 0.4\%
$$

En la mayoría de los instrumentos de indicación, la exactitud está garantizada por un cierto porcentaje de la lectura en plena escala, también conocido como error límite o de garantía [75].

Para el error límite:

$$
X = X_m \pm E_x = 13.56mV \pm 0.06mV \tag{4.6}
$$

Con los datos anteriormente obtenidos se puede determinar las características del dispositivo, las cuales se muestran en la tabla 4.1. Estos datos se pueden tomar en cuenta para la realización de pruebas en mujeres.

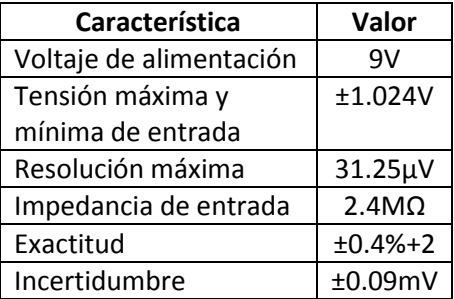

Tabla 4.1 Características del dispositivo de lectura de diferencias de potencial epitelial.

En el dispositivo BDS [10],[27], se realiza un procedimiento después de adquirir una señal bioeléctrica de la superficie epitelial de la mama, el cual consiste en aplicar un filtro digital pasa bajas con una frecuencia de corte de 1Hz, evitando así la interferencia del movimiento del pecho debido a la respiración, después se aplica la media aritmética a cada señal filtrada anteriormente y una vez que se tienen una serie de muestras se aplica un procedimiento llamado por los investigadores máximo voltaje diferencial (MVD) que consiste en restarle al máximo voltaje promedio adquirido el valor mínimo (véase ecuación 4.7), este resultado es el usado para realizar el diagnóstico.

$$
MVD = max(v) - min(v) \tag{4.7}
$$

Si el nivel de voltaje MVD se encuentra por arriba o debajo de un determinado nivel, podría indicar la presencia de una lesión u otra condición en la mama [27].

La figura 4.7 es una muestra de las señales obtenidas al realizar un experimento preeliminar en una mujer de 53 años de edad con talla 36B para el electrodo 20 del seno izquierdo. La señal 1 (figura 4.7a) se adquiere del sensado sin aplicar algún tipo de filtrado y la señal 2 (figura 4.7b) es la que resulta de aplicar el filtro IIR pasa pajas de 0.25Hz.

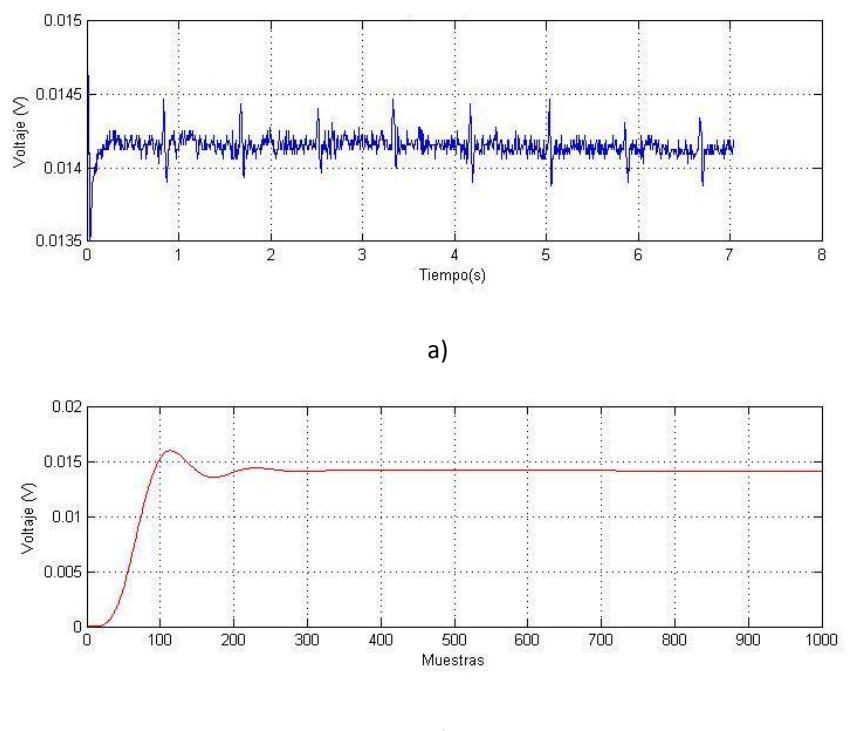

b)

Figura 4.7 Señal obtenida del electrodo 20 del seno derecho de una mujer de 53 años.

Como se puede observar existe un tiempo para que se estabilice la señal, este tiempo de estabilización se ve afectado por el tiempo que le toma al multiplexor realizar la conmutación; por lo que la información necesaria está después de las 300 muestras. La información que será de utilidad corresponde a un vector de 700 muestras lo que equivale a 5 segundos de medición.

### **4.1 Ensayo clínico para medir diferencias de potencial epitelial en mama**

Para decidir la cantidad de muestras necesarias para el experimento con mujeres, se adquirieron 3 muestras previas del electrodo 1 colocado sobre la mama derecha de una mujer de 53 años. Para reportar el "valor verdadero" de la magnitud medida, se calculan la media aritmética de las tres medidas y el valor de dispersión (D) de éstas. Para ello, se resta la medición de menor valor de la de mayor "D" y se calcula el porcentaje de dispersión (%D) como [75]:

$$
\%D = \frac{100D}{\bar{x}}\tag{4.8}
$$

Si %D se encuentra entre 0% y 5% son suficientes las 3 medidas obtenidas, si se encuentra entre 5% y 8% se deben realizar de 6 a 10 medidas y si el valor de %D es mayor a 8% se deben hacer al menos 15 medidas [75]. Después del experimento preliminar se obtuvieron los resultados que se muestran en la tabla 4.1, cabe aclarar que los valores mostrados sólo son resultado del filtrado y promediado de la señal, aún falta obtener el MVD para obtener el potencial en la región donde se colocó el electrodo.

Tabla 4.2 Resultados de un experimento preliminar, 3 muestras del electrodo 1 en mama derecha.

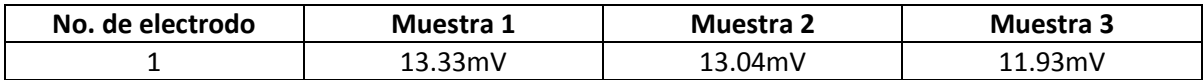

$$
\%D = \frac{100(0.0007)}{(0.0127)} = 5.5\%
$$
\n(4.9)

Por lo tanto es necesario realizar 5 lecturas por cada electrodo, dando un total 240 valores de voltaje tomando en cuenta que se colocarán 24 electrodos sobre ambas mamas.

Cuando se miden señales bioeléctricas de una persona por medio de electrodos es necesario preparar la piel, lo que consiste en limpiar la zona utilizando alcohol, después se aplica gel conductor utilizado para electrocardiograma. Éste tipo de gel hidrosoluble y contiene un polímero que evita la absorción, el gel está compuesto de cloruro de sodio, carboxipolimetileno (carbomero) y excipiente C.B.P. En la figura 4.9 se puede observar el gel utilizado para la realización de la medición de la señal bioeléctrica.

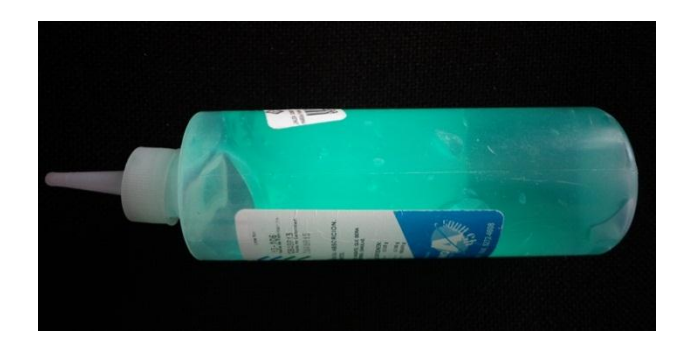

Figura 4.8 Gel conductor hidrosoluble.

En el ensayo clínico participaron cuatro mujeres con diferentes características y edades, para observar el correcto funcionamiento del dispositivo desarrollado en este trabajo de tesis. El examen se realizó después de las 3 pm, en estudios realizados anteriormente los ensayos clínicos se han realizado después de las 10 am, con lo cual se han obtenido mejores resultados [29].

Para la elección de las mujeres que participaron en las pruebas realizadas al dispositivo se tomaron en cuenta los criterios utilizados en estudios previos [27], teniendo así los propios criterios para la selección de las mujeres, mostrados en la tabla 4.3. Se excluyeron personas que no contaran con las características elegidas.

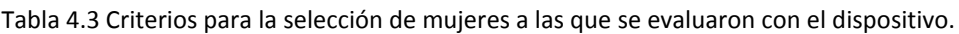

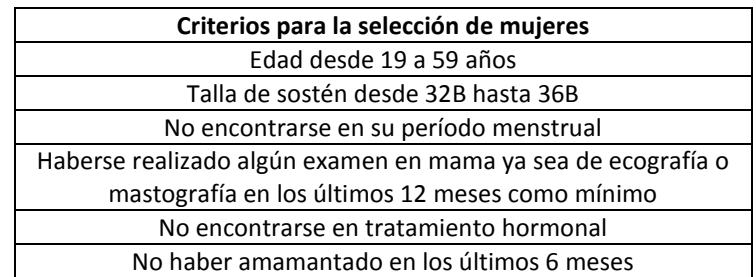

El protocolo para realizar la medición es el siguiente:

- 1. Limpiar la zona donde se colocarán los electrodos y aplicar alcohol, para eliminar la presencia de algún producto cosmético.
- 2. Se aplica gel conductor hidrosoluble en la mama a medir, en el tobillo y en la palma correspondiente.
- 3. Esperar 20 segundos para que el gel se evapore y así evitar que los electrodos se muevan o se deslicen debido a la presencia del gel.
- 4. El paciente deberá estar acostado sobre una superficie plana (se recomienda colocar una almohada delgada debajo de la espalda para lograr una mejor exposición de la mama).
- 5. Se colocan los electrodos sobre la mama siguiendo el patrón antes expuesto.
- 6. Se enciende el equipo por medio del interruptor.
- 7. Se procede con los pares de medición hasta completar la lectura en cada punto donde se colocaron los electrodos.
- 8. Se guardan los datos.
- 9. Se realiza el análisis por medio del programa.

El proceso anteriormente descrito se realiza en cada mama, en la figura 4.10 se puede observar un diagrama que representa la forma de medir la diferencia de potencial en mama con el dispositivo desarrollado en éste proyecto, el examen tiene una duración promedio de 1 hora 15 minutos empleando una computadora portátil con un microprocesador Intel® Core 2 Duo con 2.53GHz y una memoria RAM de 2GB.

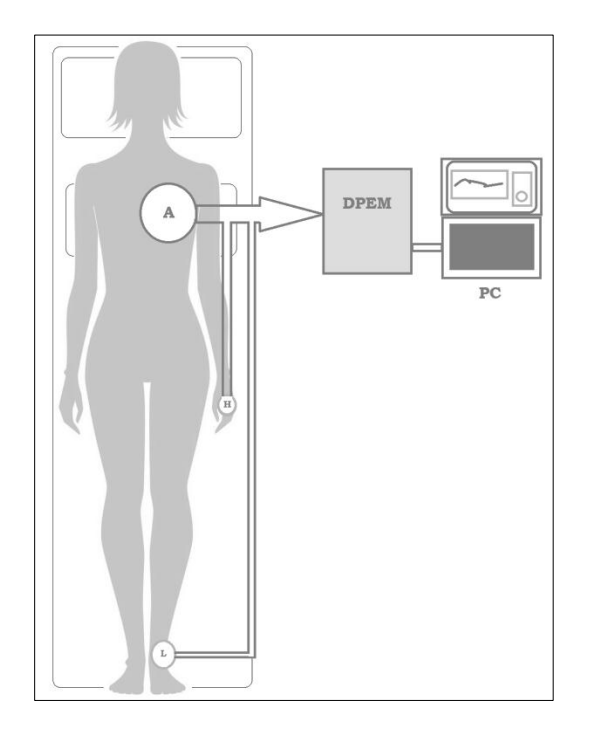

Figura 4.9 Diagrama sobre la forma de medir diferencias de potencial epitelial en la mama de la mujer.

En la tabla 4.4 y en la figura 4.10 se muestran los resultados y la graficación de los mismos, esto se adquirió después de realizar 5 mediciones en la mama derecha de 4 mujeres, las características de las mujeres y las tablas de resultados se encuentran en el apéndice B.

| Electrodo    | Persona<br><u>।</u><br>इ<br>P | Persona<br>$\overline{3}$<br>Z | Persona<br>(mY)<br>$\boldsymbol{\omega}$ | Persona<br>(nw)<br>4 | Electrodo | Persona<br>(mV)<br>P | Persona<br>$\overline{S}$<br>Z | Persona<br>$\overline{3}$<br>ω | Persona<br>(प्रथ<br>4 |
|--------------|-------------------------------|--------------------------------|------------------------------------------|----------------------|-----------|----------------------|--------------------------------|--------------------------------|-----------------------|
| $\mathbf{1}$ | 3.5538                        | 0.7751                         | 0.2498                                   | 2.8962               | 13        | 1.6281               | 7.5651                         | 5.8461                         | 0.4733                |
| 2            | 3.5911                        | 9.3947                         | 0.8711                                   | 2.4999               | 14        | 2.3745               | 10.1965                        | 9.7875                         | 1.5887                |
| 3            | 4.7691                        | 6.9706                         | 1.6656                                   | 2.4023               | 15        | 2.5282               | 11.0109                        | 8.3496                         | 9.2709                |
| 4            | 4.1924                        | 8.5596                         | 0.1321                                   | 2.2316               | 16        | 3.8471               | 10.7743                        | 4.8698                         | 9.4031                |
| 5            | 2.3275                        | 5.2256                         | 1.1769                                   | 3.6788               | 17        | 10.6246              | 5.4729                         | 1.2594                         | 2.2400                |
| 6            | 4.2151                        | 6.3498                         | 0.2726                                   | 3.3501               | 18        | 2.7638               | 5.3937                         | 2.2094                         | 4.8580                |
| 7            | 3.2319                        | 7.7146                         | 0.6258                                   | 2.3006               | 19        | 2.4759               | 6.9532                         | 2.9067                         | 3.6053                |
| 8            | 3.4500                        | 6.9024                         | 0.2535                                   | 3.3926               | 20        | 0.8384               | 5.8196                         | 1.9682                         | 2.0068                |
| 9            | 1.2635                        | 7.2624                         | 0.4583                                   | 1.0877               | 21        | 0.0000               | 8.8048                         | 0.0000                         | 0.0000                |
| 10           | 1.0420                        | 7.8892                         | 5.0256                                   | 1.1357               | 22        | 1.7414               | 2.8400                         | 0.3843                         | 10.9271               |
| 11           | 11.1193                       | 9.9330                         | 1.2848                                   | 0.9159               | 23        | 0.0000               | 1.9292                         | 0.0000                         | 0.0000                |
| 12           | 2.3745                        | 0.4254                         | 6.4135                                   | 1.1965               | 24        | 0.8834               | 5.4855                         | 4.4346                         | 6.5747                |

Tabla 4.4 Mediciones obtenidas de la mama derecha de 4 mujeres.

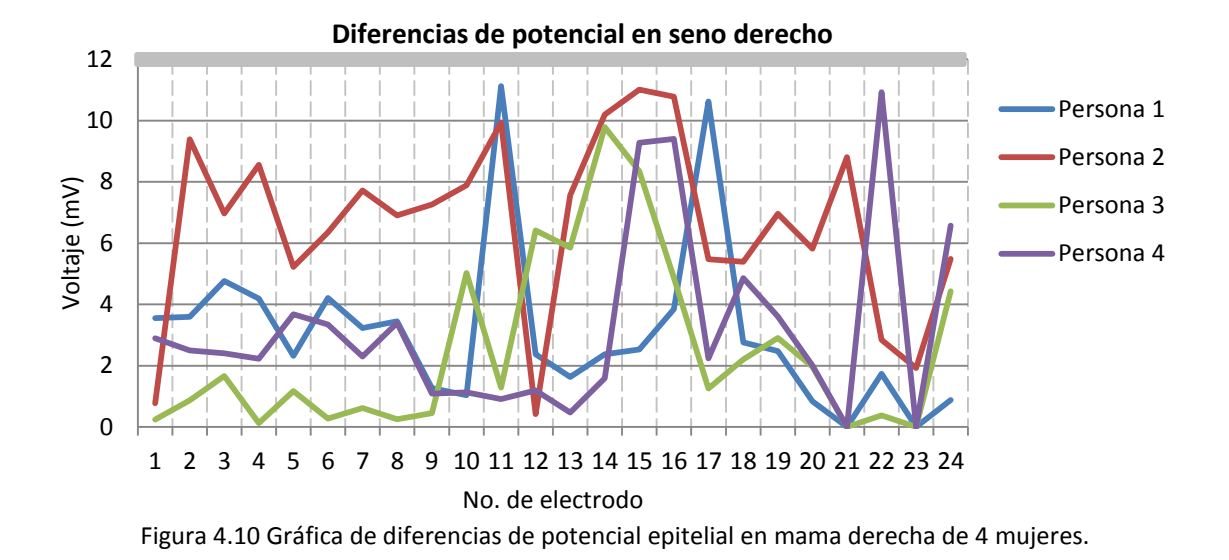

Para el seno izquierdo se colocó el electrodo de referencia H en la palma izquierda y el electrodo L en el tobillo izquierdo, los resultados obtenidos se muestran en la tabla 4.5 y la figura 4.11.

| Electrodo    | Persona<br><u>(</u><br>⊢ | Persona<br>(mV)<br>Z | Persona<br>(mV)<br>ω | Persona<br>$\sum_{i=1}^{n}$<br>4 | Electrodo | Persona<br>(ม<br>2<br>⊷ | Persona<br>$\overline{S}$<br>Z | Persona<br>(mV<br>ω | Persona<br>(mV)<br>4 |
|--------------|--------------------------|----------------------|----------------------|----------------------------------|-----------|-------------------------|--------------------------------|---------------------|----------------------|
| $\mathbf{1}$ | 5.3918                   | 9.3211               | 5.2011               | 0.3242                           | 13        | 3.4147                  | 3.3137                         | 5.1521              | 2.2546               |
| 2            | 10.5197                  | 9.2890               | 2.4848               | 0.5415                           | 14        | 3.5027                  | 6.6535                         | 6.8944              | 3.6038               |
| 3            | 3.9595                   | 8.5489               | 1.9418               | 1.4718                           | 15        | 9.7525                  | 7.6965                         | 7.6153              | 0.9196               |
| 4            | 2.9109                   | 8.1225               | 5.7928               | 4.0861                           | 16        | 6.3464                  | 2.6660                         | 6.0058              | 1.4032               |
| 5            | 3.7118                   | 10.4243              | 5.1046               | 1.6136                           | 17        | 10.8460                 | 8.7447                         | 6.6837              | 0.4268               |
| 6            | 4.6019                   | 10.0595              | 4.2146               | 0.1975                           | 18        | 10.3596                 | 7.3308                         | 2.3275              | 1.5212               |
| 7            | 8.7261                   | 5.2841               | 9.1326               | 0.6325                           | 19        | 2.6434                  | 5.6716                         | 0.4590              | 6.6124               |
| 8            | 7.5246                   | 5.9077               | 1.1955               | 1.5964                           | 20        | 2.9457                  | 5.6750                         | 0.0931              | 2.1533               |
| 9            | 7.0336                   | 2.3847               | 4.9204               | 0.9744                           | 21        | 0.0000                  | 0.0000                         | 0.0000              | 0.0000               |
| 10           | 10.3248                  | 1.6970               | 0.5335               | 1.2322                           | 22        | 4.9545                  | 6.2819                         | 2.1871              | 2.5196               |
| 11           | 4.2647                   | 3.3811               | 7.6737               | 1.1889                           | 23        | 0.0000                  | 0.0000                         | 0.0000              | 0.0000               |
| 12           | 4.5819                   | 3.9117               | 3.4667               | 1.3368                           | 24        | 4.8927                  | 5.5669                         | 5.6813              | 2.9327               |

Tabla 4.5 Mediciones obtenidas de la mama izquierda de 4 personas.

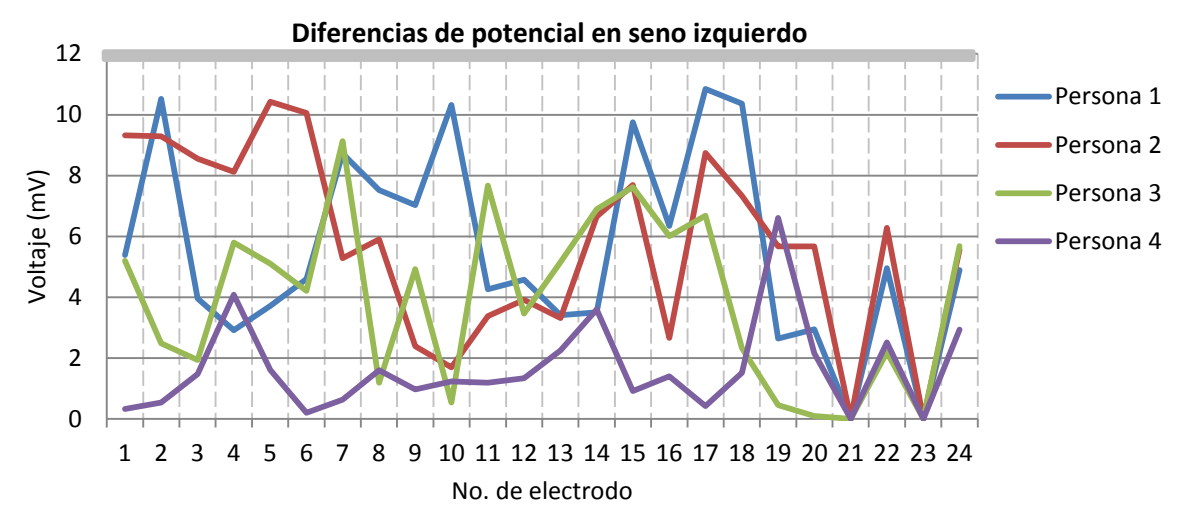

Figura 4.11 Gráfica de diferencias de potencial epitelial en mama izquierda de 4 mujeres.

En los trabajos realizados sobre medición de diferencias de potencial en mama, se exponen los resultados al medir sobre la mama que presenta tumores benignos y malignos, en ellos se concluye que cuando existe un tumor benigno la diferencia de potencial en la región donde se ha ubicado previamente el mismo se ha adquirido una medición 12.4mV en promedio [27]-[31], por lo que se considera que puede existir una anomalía en la mama cuando la lectura está por encima de éste valor. Para tumores malignos las mediciones realizadas en éstos estudios arrojan un valor por encima de los 15mV. En los resultados obtenidos se aprecia que no hay ningún valor que sobrepase el valor que indica la presencia de una anomalía en mama.

La persona 1 estuvo amamantando 6 meses antes del estudio y la persona 2 en su historial se encuentra una biopsia realizada en mama a los 15 años debido a la presencia de fibroadenomas en la mama derecha y en la mama izquierda y hace 3 meses dejó de tomar anticonceptivos y se sometió a un ultrasonido donde no se detectó ninguna anomalía. Se puede observar que la gráfica resultado de medir a ésta persona difiere de las demás ya que se puede notar un desplazamiento o valores de mayor magnitud en comparación con los resultados obtenidos de las otras mujeres.

Se puede notar que no existe una simetría entre el seno derecho izquierdo en cuanto a los voltajes obtenidos. También se puede observar una característica similar en todas las mediciones y se trata de la medición con el electrodo 21 y 23, se observa un resulto de 0V debido a que al aplicar el MVD se obtiene cero por que el potencial CD es idéntico para las 5 muestras, esto se puede observar en el apéndice B. Una explicación de esto podría ser un menor movimiento del tejido localizado en éstas 2 regiones, pero será necesario realizar más pruebas en mujeres para determinar la causa de esta diferencia de potencial.

## **CONCLUSIONES**

El objetivo planteado al inicio del proyecto se cumplió, ya que se desarrolló un dispositivo capaz de medir diferencias de potencial sobre la superficie epitelial de la mama de la mujer con una resolución de 31.25uV y con la característica de medir un voltaje máximo de 1.024V, esto cumple con el rango deseado de 1 a 30mV.

Después de evaluar la etapa del arreglo de electrodos se concluye que el patrón seguido que consiste en medir por pares de electrodos, es una opción para descartar la interferencia generada por la proximidad entre electrodos. Se observó que los cables ECG con punta tipo broche o *snap*  dificultan la colocación de los electrodos desechables sobre la mama cuando estos son colocados previamente o posteriormente en la piel, para mejorar el arreglo será necesario optar por unos electrodos con puntas diferentes a las utilizadas en este prototipo y así brindar una mayor comodidad en el uso del dispositivo, lograr una mayor fijación de las puntas a los electrodos de superficie y reducir el tiempo que conlleva el proceso de medición. También se determinó que para un producto final será imprescindible utilizar una malla de electrodos tipo sostén y evitar el uso de electrodos desechables debido a que se generan desperdicios.

El empleo de multiplexores analógicos fue una solución que favoreció el control del barrido de lectura por medio del microcontrolador, aunque generó retardos en la adquisición de los biopotenciales debido al tiempo que se requiere para conmutar entre un canal y otro, por lo que es más conveniente utilizar algún convertidor A/D con multiplexores internos para disminuir el tiempo de retardo, la cantidad de componentes y los errores, como el *offset* de 13μV que se presentó en el diseño de la etapa de multiplexado, que posteriormente fue corregido en la interfaz gráfica.

Con el convertidor de 16 bits se obtuvo una resolución de 31.25μV, lo que implica que al medir en el rango de milivolts se tendrán dos cifras significativas después del punto decimal, si se requiere una mayor exactitud será necesario utilizar un convertidor de una mayor resolución, lo cual será benéfico para la determinación de la presencia de tumores benignos o malignos y para la diferenciación entre estos. En cuanto a la arquitectura elegida para el convertidor A/D se corroboró la inmunidad al ruido propia de los convertidores ΔΣ y esto hizo innecesario el uso de filtros analógicos en el dispositivo desarrollado.

En la etapa de aislamiento se emplearon microtransformadores integrados y optoacopladores, de ellos los primeros son una solución óptima para aislar las líneas SCL y SDA del protocolo I<sup>2</sup>C, ya que no se encontró algún efecto en la velocidad de transferencia de los datos y el espacio que se requirió en la placa de circuito impreso fue menor en comparación con los optoacopladores empleados para la líneas de control del multiplexor. Si se opta por convertidores A/D con multiplexores internos se eliminaría la necesidad de utilizar optoacopladores y esto reduciría las dimensiones del dispositivo.

Para poder visualizar los datos adquiridos por el dispositivo fue necesario desarrollar una interfaz gráfica, la cual permite generar un archivo en hoja de cálculo con los valores adquiridos con la tarjeta de lectura, lo que permite llevar a cabo un análisis posterior de los datos. La solución para evitar el error generado por el tiempo de establecimiento del multiplexor fue tomar la fracción de la señal después de este lapso.

El *software* utilizado para la interfaz gráfica no cuenta con un paquete o extensión para el manejo de bases de datos, con lo que la dificultad para el manejo de los datos sería directamente proporcional a la cantidad de participantes en un ensayo clínico. Por esto es necesario considerar el uso de otra plataforma para desarrollar la interfaz gráfica, lo agilizaría el manejo y almacenamiento de los datos.

El filtro digital pasa bajas IIR de 0.25Hz fue el adecuado para obtener el potencial de C.D. que es requerido para la modalidad de detección y diagnóstico de tumores en mama por diferencias de potencial, tomando en cuenta que el BDS emplea una filtro del mismo tipo con una frecuencia de corte de 1Hz. El filtrado se aplicó después de la adquisición con el fin de analizar las señales bioeléctricas presentes en la mama y examinar la aplicación de filtros con una frecuencia de corte diferente en trabajos posteriores.

La fuente de voltaje para el dispositivo está compuesta por una batería recargable, la cual se descargó al 50% después de realizar la lectura de una mama, debido a esto es necesario rediseñar la fuente de voltaje para prolongar el tiempo que se encuentra cargada la batería. El beneficio de utilizar una batería de 9V recargable es que otorga una mayor seguridad al paciente en comparación con la alimentación por medio de la línea de C.A. y el ruido generado por la misma, así como prescindir de componentes para impedir la interferencia de la señal de línea de 60Hz.

Se aplicaron señales de prueba del orden de milivolts y el resultado fue satisfactorio ya que se tiene una exactitud del 99.6% y una incertidumbre absoluta de 0.09mV. Los datos medidos con el dispositivo desarrollado coincidieron con los adquiridos por medio del osciloscopio, tanto en amplitud como frecuencia.

Se realizó una lectura a cuatro mujeres y se obtuvieron valores por debajo de los 12.4mV que en ensayos clínicos anteriores realizados con el BDS han demostrado que existe una anomalía en la mama cuando se sobrepasa este valor. Las cifras significativas después del punto decimal están relacionadas con la resolución del convertidor A/D, lo que podría generar errores en la detección de tumores al tener valores muy cercanos a los 12.4mV, debido a que el error del instrumento es de 0.4%. Una alternativa para disminuir este error sería el aumento de la resolución del dispositivo y un algoritmo que determine la diferencia entre un tejido normal y un tejido con alguna anomalía cuando se presenten valores que ronden la magnitud de biopotencial determinante para la detección o diagnóstico.

Para el dispositivo desarrollado en éste proyecto se empleó una frecuencia de muestreo de 142HZ pero de acuerdo al procesamiento posterior a la adquisición se concluye que la frecuencia de muestreo puede ser menor a la utilizada en éste proyecto, lo que permitiría tener una menor duración del test y la toma de una mayor cantidad de muestras de las regiones de la mama.

Durante el proceso de pruebas se utilizaron dos equipos de cómputo con microprocesadores de diferente velocidad el primero con Intel® Core i3 con 1.20 GHz y el segundo con un Intel® Core 2 Duo con 2.53GHz. Se encontró que la velocidad del microprocesador es determinante para el tiempo de lectura, por lo que es recomendable contar con un microprocesador que cuente con

una velocidad igual o mayor 2.53GHz o con mejores prestaciones en comparación con el segundo equipo empleado.

Uno de los inconvenientes que se encontraron fue el acceso a personas con anomalías previamente detectadas o personas que accedieran a participar en el ensayo clínico, pero se considera que es necesario crear una base de datos con mediciones en personas sanas, para poder realizar un diagnóstico con el dispositivo de lectura de diferencias de potencial epitelial en mama.

En comparación con el BDS éste dispositivo utiliza componentes de reciente desarrollo y la cualidad de emplear una menor cantidad de secciones, lo que otorga una mayor portabilidad al dispositivo desarrollado en este proyecto.

#### **Trabajo a futuro.**

Dentro de las mejoras que se pueden realizar al dispositivo están la de diseñar una malla de electrodos que utilice cables ECG con puntas tipo clip o *Sure-LocK®*, el uso de una mayor cantidad de multiplexores para realizar una lectura de una mayor cantidad de canales al mismo tiempo o de un convertidor que cuente con ellos internamente, la colocación de dos mallas sobre las 2 mamas para disminuir el tiempo de lectura, el uso de convertidores A/D con una mayor resolución para obtener una mayor sensibilidad y un menor error, el desarrollo de una fuente de alimentación que permita utilizar el dispositivo de manera fija o portátil y tenga una mayor eficiencia, el desarrollo de una interfaz que genere reportes con los datos del paciente o usuario.

Formar una base de datos de personas sanas para posteriormente utilizar algoritmos para determinar si un tumor es benigno o maligno cuando se detecta por medio del dispositivo.

Utilizar un microcontrolador con la misma capacidad del atmel arm cortex pero con menor cantidad de componentes externos como de los que dispone la tarjeta de arduino DUE, para lograr una menor dimensión del dispositivo.

**Apéndice A:** PCB del dispositivo.

En la figura A se muestran las PCB realizadas para el dispositivo de lectura de diferencias de potencial epitelial en mama.

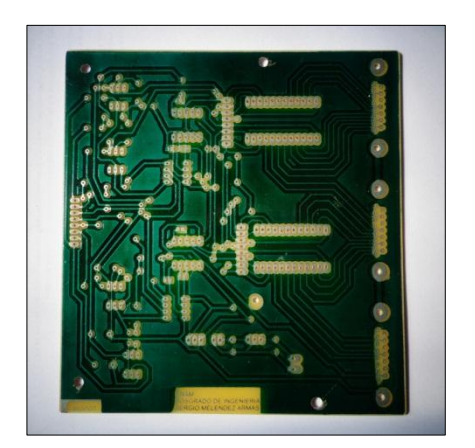

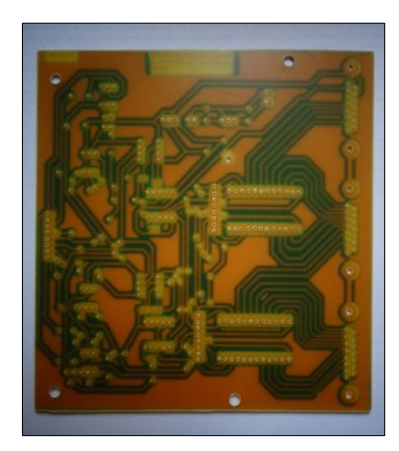

a) b)

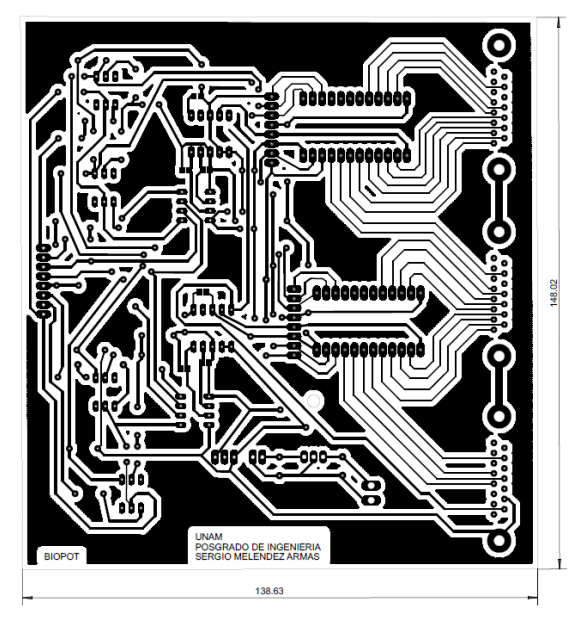

c)

Figura A. PCB del Dispositivo de lectura de diferencias de potencial epitelial en mama a) Vista inferior b) Vista superior c) Pistas de PCB para el dispositivo.

**Apéndice B:** Resultados de las 5 muestras obtenidas de 4 mujeres.

Persona 1 Edad: 23 años Talla de sostén: 38B Segunda semana del ciclo menstrual Antecedentes de exámenes clínicos: Hace 6 meses se realizó un ultrasonido

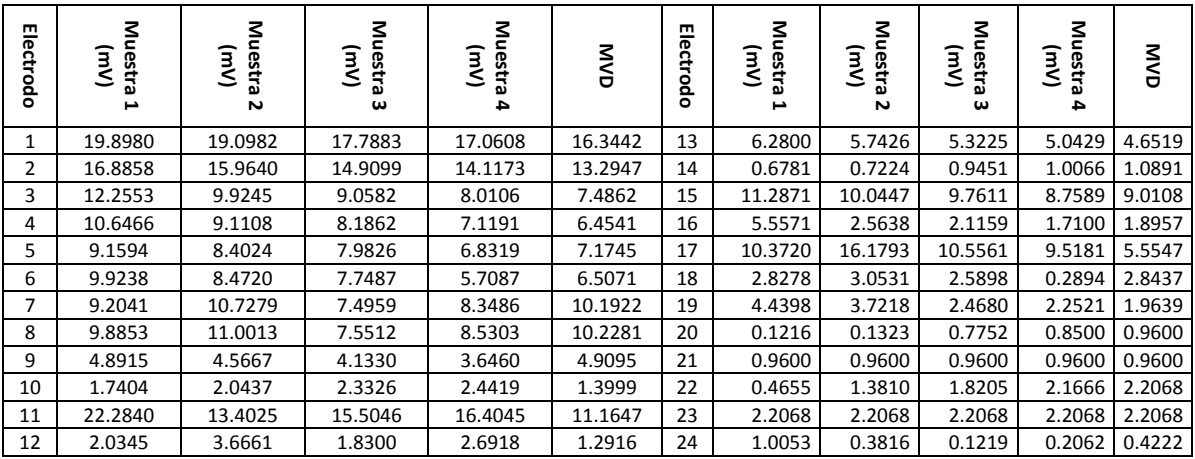

Persona 2 Edad: 28 años Talla de sostén: 32B Segunda semana del ciclo menstrual Antecedentes de exámenes clínicos: Hace 6 meses se realizó un ultrasonido

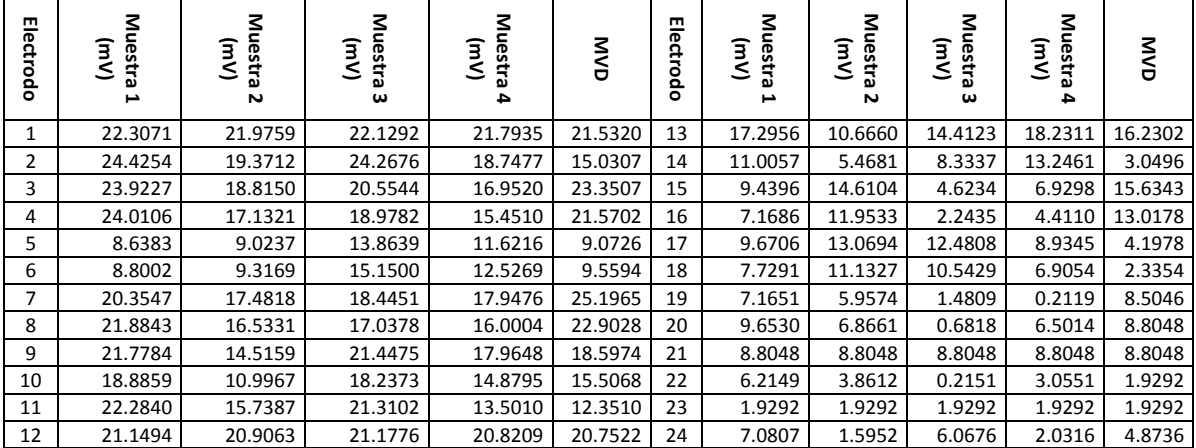
Persona 3 Edad: 20 años Talla de sostén: 32B Segunda semana del ciclo menstrual Antecedentes de exámenes clínicos: Hace 6 meses se realizó un ultrasonido

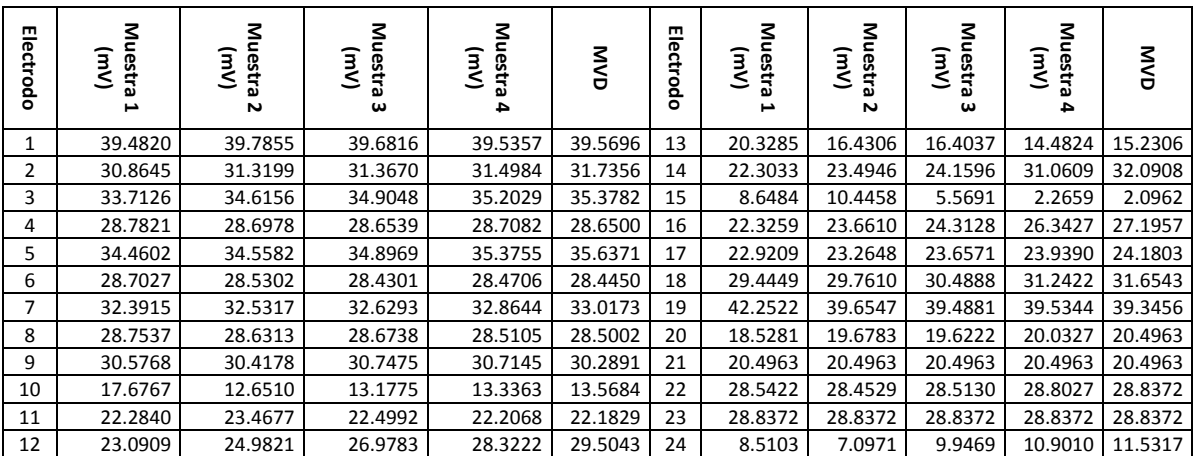

# Persona 4

Edad: 53 años Talla de sostén: 36B Postmenopausia Antecedentes de exámenes clínicos: Hace un año se realizó una mastografía y se le detectó fibrosis

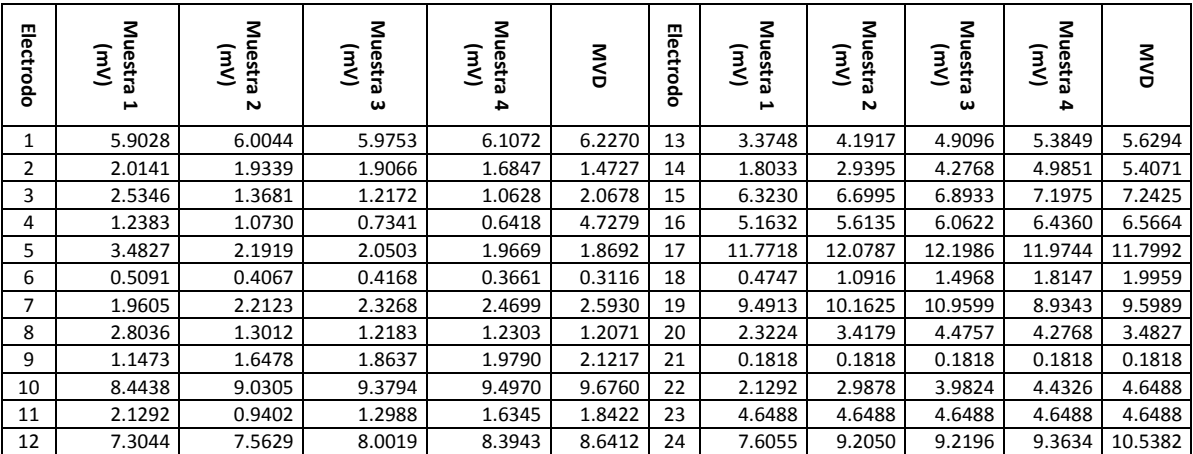

## **Anexo 1:** Código para arduino DUE

#include <Wire.h> #include <Adafruit\_ADS1015.h>

Adafruit\_ADS1115 ads1(0x48); /\* Use this for the 16-bit version \*/ Adafruit\_ADS1115 ads2(0x49); /\* Use this for the 16-bit version \*/

// definir variables byte matlabDato=1; //Se le asigna el valor leido en el puerto serial  $int A = 11, B = 12, C = 14, D=15;$ 

int flag=0; int16\_t adc01=0,adc01\_2=0;

void setup() {

}

```
 pinMode(13,OUTPUT);
     Serial.begin(115200);
     pinMode(A, OUTPUT);
     pinMode(B, OUTPUT);
     pinMode(C, OUTPUT);
     pinMode(D, OUTPUT);
     digitalWrite(A, LOW); 
     digitalWrite(B, LOW);
     digitalWrite(C, LOW);
     digitalWrite(D, LOW);
 ads1.setGain(GAIN_FOUR); // 4x gain +/- 1.024V 1 bit = 0.5mV 0.03125mV
 ads2.setGain(GAIN_FOUR); // 4x gain +/- 1.024V 1 bit = 0.5mV 0.03125mV
     ads1.begin();
     ads2.begin();
void loop() {
   digitalWrite(13, LOW);
   matlabDato=Serial.read(); //Asignando valor leido en el puerto
   switch(matlabDato)
\{ case 1: 
   digitalWrite(A, LOW); 
   digitalWrite(B, LOW); 
  digitalWrite(C, LOW);
   digitalWrite(D, LOW);
   break;
//-----------------Case 2 al 11-------------//
   case 12: 
   digitalWrite(A, HIGH); 
  digitalWrite(B, HIGH);
  digitalWrite(C, LOW);
   digitalWrite(D, HIGH);
   break;
   }
   adc01 = ads1.readADC_Differential_0_1(); 
   adc01_2 = ads2.readADC_Differential_0_1();
   Serial.print(adc01);
   Serial.print(",");
   Serial.print(adc01_2);
  Serial.println(" ");
   delayMicroseconds(120);
}
```
### **Anexo 2:** Código de aplicación en Matlab

function varargout = Biopot(varargin) % BIOPOT MATLAB code for Biopot.fig % BIOPOT, by itself, creates a new BIOPOT or raises the existing singleton\*. % % H = BIOPOT returns the handle to a new BIOPOT or the handle to  $\%$  the existing singleton\* the existing singleton\*. % % BIOPOT('CALLBACK',hObject,eventData,handles,...) calls the local function named CALLBACK in BIOPOT.M with the given input arguments. % % BIOPOT('Property','Value',...) creates a new BIOPOT or raises the % existing singleton\*. Starting from the left, property value pairs are applied to the GUI before Biopot\_OpeningFcn gets called. An % unrecognized property name or invalid value makes property application % stop. All inputs are passed to Biopot\_OpeningFcn via varargin. % % \*See GUI Options on GUIDE's Tools menu. Choose "GUI allows only one instance to run (singleton)". % % See also: GUIDE, GUIDATA, GUIHANDLES % Edit the above text to modify the response to help Biopot % Last Modified by GUIDE v2.5 09-Mar-2014 21:43:49 % Begin initialization code - DO NOT EDIT gui\_Singleton = 1; gui\_State = struct('gui\_Name', mfilename, ... 'gui\_Singleton', gui\_Singleton, ... 'gui\_OpeningFcn', @Biopot\_OpeningFcn, ... 'gui\_OutputFcn', @Biopot\_OutputFcn, ... 'gui\_LayoutFcn', [], ... 'gui\_Callback', []); if nargin && ischar(varargin{1}) gui\_State.gui\_Callback = str2func(varargin{1}); end if nargout [varargout{1:nargout}] = gui\_mainfcn(gui\_State, varargin{:}); else gui\_mainfcn(gui\_State, varargin{:}); end % End initialization code - DO NOT EDIT % --- Executes just before Biopot is made visible. function Biopot\_OpeningFcn(hObject, eventdata, handles, varargin) % This function has no output args, see OutputFcn. % hObject handle to figure % eventdata reserved - to be defined in a future version of MATLAB % handles structure with handles and user data (see GUIDATA) % varargin command line arguments to Biopot (see VARARGIN) axes(handles.Imagensens) background = imread('Electrodos imagenes/electrodos.jpg'); axis off; imshow(background); % Choose default command line output for Biopot handles.output = hObject; % Update handles structure guidata(hObject, handles); % UIWAIT makes Biopot wait for user response (see UIRESUME) % uiwait(handles.figure1); % --- Outputs from this function are returned to the command line. function varargout = Biopot\_OutputFcn(hObject, eventdata, handles)

% varargout cell array for returning output args (see VARARGOUT);

% hObject handle to figure % eventdata reserved - to be defined in a future version of MATLAB % handles structure with handles and user data (see GUIDATA)

% Get default command line output from handles structure varargout{1} = handles.output;

function ini\_graf()

% --- Executes on button press in Conectar. function Conectar\_Callback(hObject, eventdata, handles)

global v1 v2 v3 v4 global i global l1 l2 global ms global t global s %borrar previos delete(instrfind({'Port'},{'COM3'})); %ajustar puerto serie! %crear objeto serie s = serial('COM3','BaudRate',115200,'Terminator','CR/LF'); warning('off','MATLAB:serial:fscanf:unsuccessfulRead'); set(handles.Proceso,'BackgroundColor','y'); set(handles.Proceso,'String','Conectado');

axes(handles.axes1); l1 = line(nan,nan,'Color','r','LineWidth',1); xlabel('Muestras'); ylabel('Voltaje (V)'); title('Captura de voltaje'); grid on hold on axes(handles.axes2); l2 = line(nan,nan,'Color','b','LineWidth',1); xlabel('Muestras'); ylabel('Voltaje (V)'); title('Captura de voltaje'); grid on hold on

ms=1000; %Muestras

% inicializar  $v1 = zeros(1, ms);$  $v2 = zeros(1, ms);$  $v3 = zeros(1, ms);$  $v4 = zeros(1, ms);$ 

 $i = 1;$  $t = 0$ ;

% hObject handle to Conectar (see GCBO) % eventdata reserved - to be defined in a future version of MATLAB % handles structure with handles and user data (see GUIDATA)

% --- Executes on button press in Lectura. function Lectura\_Callback(hObject, eventdata, handles)

global v1 v2 v3 v4 global i global l1 l2 global ms global t global s

axes(handles.axes1); l1 = line(nan,nan,'Color','r','LineWidth',1); grid on hold on axes(handles.axes2); l2 = line(nan,nan,'Color','b','LineWidth',1); grid on

hold on

%Leer canales

while t<ms

% leer del puerto serie if(ms<500)

a = fscanf(s,'%d,%d');

 v1(i)=a(1)\*(1.024/32767)-10e-6; v2(i)=a(2)\*(1.024/32767)-10e-6;

% dibujar en la figura x = linspace(0,i/142,i); %100 75 para 200Hz % xp=x\*2;1 set(l1,'YData',v1(1:i),'XData',x); set(l2,'YData',v2(1:i),'XData',x); drawnow

end

if(ms>=500)

a2 = fscanf(s,'%d,%d');

 v3(i)=a2(1)\*(1.024/32767)-10e-6; v4(i)=a2(2)\*(1.024/32767)-10e-6;

% dibujar en la figura

 x2 = linspace(0,i/142,i); %100 75 para 200Hz % xp=x\*2;1 set(l1,'YData',v3(1:i),'XData',x2); set(l2,'YData',v4(1:i),'XData',x2); drawnow

end

% seguir  $i = i+1;$  $t = t + 1;$ 

end

% Limpiar fclose(s); delete(s); clear s; set(handles.Proceso,'BackgroundColor','green'); set(handles.Proceso,'String','Lectura completa'); % hObject handle to Lectura (see GCBO) % eventdata reserved - to be defined in a future version of MATLAB % handles structure with handles and user data (see GUIDATA)

% --- Executes during object creation, after setting all properties. function Proceso\_CreateFcn(hObject, eventdata, handles) % hObject handle to Proceso (see GCBO) % eventdata reserved - to be defined in a future version of MATLAB % handles empty - handles not created until after all CreateFcns called

% Hint: edit controls usually have a white background on Windows. % See ISPC and COMPUTER.

if ispc && isequal(get(hObject,'BackgroundColor'), get(0,'defaultUicontrolBackgroundColor')) set(hObject,'BackgroundColor','white'); end

function Filtrado\_Callback(hObject, eventdata, handles) set(handles.Prest,'Visible','off'); set(handles.Filtros,'Visible','on');

set(handles.Panel\_se,'Visible','off'); % hObject handle to Filtrado (see GCBO) % eventdata reserved - to be defined in a future version of MATLAB % handles structure with handles and user data (see GUIDATA)

% ------------------------------------------------------------------- function Leer\_Callback(hObject, eventdata, handles) set(handles.Prest,'Visible','off'); set(handles.Panel\_se,'Visible','on'); set(handles.Filtros,'Visible','off'); % hObject handle to Leer (see GCBO) % eventdata reserved - to be defined in a future version of MATLAB % handles structure with handles and user data (see GUIDATA)

% --- Executes on button press in L1. function L1\_Callback(hObject, eventdata, handles) global s;

axes(handles.Imagensens) background = imread('Electrodos imagenes/EL1.jpg'); axis off; imshow(background); axes(handles.axes1); axes(handles.axes2); fopen(s); dato=1; pause(0.5) fprintf(s,'%s',char(dato)); %Se envia el DATO % hObject handle to L1 (see GCBO) % eventdata reserved - to be defined in a future version of MATLAB % handles structure with handles and user data (see GUIDATA)

//-------------De L2 a L11--------------//

% --- Executes on button press in L12. function L12\_Callback(hObject, eventdata, handles) global s;

axes(handles.Imagensens) background = imread('Electrodos imagenes/EL12.jpg'); axis off; imshow(background); axes(handles.axes1); axes(handles.axes2); fopen(s); dato=12; pause(0.5) fprintf(s,'%s',char(dato)); %Se envia el DATO % hObject handle to L12 (see GCBO) % eventdata reserved - to be defined in a future version of MATLAB % handles structure with handles and user data (see GUIDATA) % --- Executes on button press in Guardar. function Guardar\_Callback(hObject, eventdata, handles) % hObject handle to Guardar (see GCBO) % eventdata reserved - to be defined in a future version of MATLAB % handles structure with handles and user data (see GUIDATA)

global v1 v2 v3 v4

save('datos.mat'); % save('L1.mat','v3'); % save('L2.mat','v4'); uisave('v3'); uisave('v4');

% --- Executes on button press in Guardar. function Guardar\_Callback(hObject, eventdata, handles) % hObject handle to Guardar (see GCBO) % eventdata reserved - to be defined in a future version of MATLAB % handles structure with handles and user data (see GUIDATA)

A1=num2str(a1); A2=num2str(a2);

nombre1=['Resultados\L' A1]; nombre2=['Resultados\L' A2];

save('Resultados\datos.mat'); uisave('v3',nombre1); uisave('v4',nombre2);

function Muestras\_Callback(hObject, eventdata, handles) % hObject handle to Muestras (see GCBO) % eventdata reserved - to be defined in a future version of MATLAB % handles structure with handles and user data (see GUIDATA)

% Hints: get(hObject,'String') returns contents of Muestras as text % str2double(get(hObject,'String')) returns contents of Muestras as a double

% --- Executes during object creation, after setting all properties. function Muestras\_CreateFcn(hObject, eventdata, handles) % hObject handle to Muestras (see GCBO) % eventdata reserved - to be defined in a future version of MATLAB % handles empty - handles not created until after all CreateFcns called

% Hint: edit controls usually have a white background on Windows. % See ISPC and COMPUTER.

if ispc && isequal(get(hObject,'BackgroundColor'), get(0,'defaultUicontrolBackgroundColor')) set(hObject,'BackgroundColor','white');

end

% --- Executes on button press in Acept\_m. function Acept\_m\_Callback(hObject, eventdata, handles) % hObject handle to Acept\_m (see GCBO) % eventdata reserved - to be defined in a future version of MATLAB % handles structure with handles and user data (see GUIDATA) global c

c=str2double(get(handles.Muestras,'string'));

% --- Executes on button press in A\_filtro. function A\_filtro\_Callback(hObject, eventdata, handles) % hObject handle to A\_filtro (see GCBO) % eventdata reserved - to be defined in a future version of MATLAB % handles structure with handles and user data (see GUIDATA)  $K=1$ : ms=1000;

L25\_p=zeros(12,5); L25=zeros(24,5); %Matriz donde se guardaran todos los resultados

%Obtener el Path de la carpeta Actual [stat,struc] = fileattrib; PathCurrent = struc.Name;

 %crear las rutas (Path) para carpetas y archivos FolderName ='Promedios'; PathFolder = [PathCurrent '\Resultados\' FolderName]; % crear las carpetas para guardar los resultados mkdir([PathCurrent '\Resultados'], FolderName);

#### path(path,[PathCurrent '\Resultados']);

for i=1:24

 for j=1:5  $text1='L$ ; textelect=num2str(i); text2='\_'; textLect=num2str(j); textFinal='.mat'; nomArchivo = strcat(text1,textelect,text2,textLect,textFinal);

load(nomArchivo);

 if(mod(textelect,2)~=0) % Ver modulo de numero base 2 v1=v3; else v1=v4; end

%x1=0:0.00704:7.03296; %4.224;

Fm1=142/2;

%Ingresar frecuencia en Hz FPb=0.4/Fm1; FSb=1.4/Fm1; Rpb=0.5; Rsb=20; %Convertir WPb=FPb; WSb=FSb;

[N1,Wn1]=buttord(WPb, WSb, Rpb, Rsb); %Nos dá el orden y frec. De corte del filtro [num1,den1]=butter(N1,Wn1); %Calcula los coeficientes del numerador y denominador del filtro. %freqz(num1,den1,60,142); %Calcula la respuesta en frecuencia del filtro para ls Fs elegida. Sal1=filter(num1,den1,v1); %Aplico el filtro diseñado a la señal de prueba. R1=mean(Sal1);

 Result(K)=abs(R1); K=K+1;

 end end

save('Resultados\Promedios\datos.mat'); for n=1:25 num=num2str(n); Varname=['L' num];

Filename=['Resultados\Promedios\L' num '.mat' ]; save(Filename,Varname); end

%--------------Visualizar en la tabla los resultados

set(handles.tabla,'Data',L25);

%--------------Guardar en excel

Nameexcel = ('Resultados\Promedios\Resultados.xlsx');

 %Guardar datos en archivo EXCEL Electrodos=[1:24]'; titulo = {'Electrodo' 'm1' 'm2' 'm3' 'm4' 'm5'}; datos = horzcat(Electrodos,L25);

 xlswrite(Nameexcel, titulo, 1, 'A1'); xlswrite(Nameexcel, datos, 1, 'A2');

| ADS1113<br>ADS1114<br>ADS1115                                                              | <b>OCTOBER 2009</b><br>S444B-MAY 2009-REVISED                                                                                                    | precision analog-to-digital converters (ADCs) with 16<br>bits of resolution offered in an ultra-small, leadless<br>are<br>eq1<br>ADS1113/4/5 are designed with precision, power, and<br>ease of implementation in mind. The ADS1113/4/5<br>The<br>The ADS1113/4/5 can perform conversions at rates<br>input ranges from the supply to as low as<br>±256mV, allowing both large and small signals to be<br>measured with high resolution. The ADS1115 also<br>features an input multiplexer (MUX) that provides two<br>continuous<br>automatically powers down after a conversion and<br>greatly reduces current consumption during idle<br>periods. The ADS1113/4/5 are specified from -40°C<br>Copyright @ 2009, Texas Instruments Incorporated<br>feature an onboard reference and oscillator. Data are<br>transferred via an l <sup>2</sup> C-compatible serial interface; four<br>up to 860 samples per second (SPS). An onboard<br>PGA is available on the ADS1114 and ADS1115 that<br>ADS1113/4/5 operate from a single power supply<br>ranging from 2.0V to 5.5V.<br>that<br>QFN-10 package or an MSOP-10 package.<br>or a single-shot mode<br>and ADS1115<br>selected.<br><b>ALERT/RDY</b><br><u>ء</u><br>ADDR<br>$50$<br><b>SDK</b><br>differential or four single-ended inputs.<br>The ADS1113/4/5 operate either<br>8<br>5<br><b>ADS1114,</b><br>can<br>addresses<br>$\frac{1648 \text{ }\text{AE}}{400}$<br>Oscillator<br>Voltage<br>Reference<br>$\frac{9}{5}$<br>ę<br>mode<br><b>DESCRIPTION</b><br>ADS1113,<br>slave<br>conversion<br>PGA<br>$10 + 125^{\circ}$ C.<br>offers<br><u>rhe</u><br><b>MUX</b><br>ADS1115<br>ADS1114                                                                                                    |
|--------------------------------------------------------------------------------------------|----------------------------------------------------------------------------------------------------|----------------------------------------------------------------------------------------------------|
| <b>TEXAS</b><br>INSTRUMENTS                                                                | Analog-to-Digital Converter with Internal Reference<br>Check for Samples: ADS1113 ADS1114 ADS1115<br>Ultra-Small, Low-Power, 16-Bit<br>www.tl.com | Please be aware that an important notice concerning availability, standard warranty, and use in critical applications of Texas<br>Instruments semiconductor products and disclaimers thereto appears at the end of this data shee<br>AN1<br>$\begin{array}{c}\n\hline\n\text{and} \\ \text{and} \\ \text{and$<br>ANO<br>I <sup>2</sup> C <sup>TM</sup> INTERFACE: Pin-Selectable Addresses<br>All other trademarks are the property of their respective owners.<br><b>FACTORY AUTOMATION AND PROCESS<br/>CONTROLS</b><br><b>ADDR</b><br><b>SCL</b><br>SDA<br>WIDE SUPPLY RANGE: 2.0V to 5.5V<br>Single-Shot Mode: Auto Shut-Down<br>PRODUCTION DATA information is current as of publication date.<br>Products conform to specifications per the terms of the Texas<br>necessarily include testing of all parameters, processing does not<br>necessarily include testing of<br>DIFFERENTIAL INPUTS (ADS1115)<br><b>PROGRAMMABLE COMPARATOR</b><br>LOW CURRENT CONSUMPTION:<br>TEMPERATURE MEASUREMENT<br>ADS1113<br>PORTABLE INSTRUMENTATION<br>FOUR SINGLE-ENDED OR TWO<br>ULTRA-SMALL QFN PACKAGE:<br><b>PROGRAMMABLE DATA RATE:</b><br>Continuous Mode: Only 150µA<br>nterias<br>Interias<br>I2C is a trademark of NXP Semiconductors.<br>INTERNAL OSCILLATOR<br>(ADS1114 and ADS1115)<br>BATTERY MONITORING<br><b>VOLTAGE REFERENCE</b><br>$2mm \times 1,5mm \times 0,4mm$<br>INTERNAL LOW-DRIFT<br>16-BILAE<br>Oscillator<br>CONSUMER GOODS<br>Votage<br>Reference<br>ows<br>g<br>8SPS to 860SPS<br>INTERNAL PCA<br><b>APPLICATIONS</b><br>FEATURES<br>AINO<br><b>AIN</b><br>€                                                                                                    |
|                                                                                            |                                                                                                    | HIGH VOLTAGE ICS<br>S<br><b>COMMERCIAL CMOS</b>                                                                                                    |
| 67B, CD4097B Types                                                                         | $- v_{00}$<br>$\overline{\overline{\overline{1}}}$<br>$rac{1}{2}$<br>Ť<br>Ŧ                                                                       | $\frac{x}{x}$<br>$\frac{1}{2}$<br>T CHAN<br>$x_{\text{CHAN}}$<br>92C5-2498ORE<br>Fig. 2-CD4097 functional diagram.<br>ing<br>Linear<br>Linear<br>$-180H81 -$<br>ne<br>Se<br>Salector<br>*<br>***<br>***<br>1X, 1Y<br>0X, 0Y<br>2X, 2Y<br>5<br>Saan<br>$\frac{1}{1}$<br>92C5-24978<br>$\overline{1}$<br>9205-24979<br>ĭ<br>Î<br>ĩ<br>TRUTH TABLE<br>ĩ<br>EL TOP VIEW<br>CD4OS7B<br>TERMINAL ASSIGNMENT<br>I OF 8 DECODERS<br>TERMINAL ASSIGNMENT<br>CO40978<br>TERMINAL ASSIGNMENT<br>8<br>$\overline{\infty}$<br>۰<br>$\bullet$<br>۰<br>$\bullet$<br>$\times$ 0<br>$\mathbf{c}$<br>$\circ$<br>CD4087<br>CHAMMEL<br>18/00T<br>Ţ<br>$\frac{1}{55}$<br>$V_{\rm{SS}} \cdot 12$<br>V <sub>DO</sub> - 24<br>COMMON<br>< QUT/IN<br>$\circ$ $\circ$<br>۰<br>CHAN X<br>¥Ϊ<br>方<br>$\times$ $\circ$ $\sim$ $\circ$<br>$\circ - \circ \cdot$<br>$x^{\text{N}}_{\text{OUT}}$<br>$\frac{Y}{N}$                                                                                                    |
| <b>CD40</b>                                                                                | ■ Low ON resistance: 125 Ω (typ.) over 15<br>V <sub>p-p</sub> signal-input range for V <sub>DD</sub> -V <sub>SS</sub> -15 V<br>Features:          | Analog and digital multiplexing and demultiplexing<br>Matched switch characteristics: RON=5 S2 (typ.)<br>all digital-control input and supply conditions:<br>0.2 uW (typ.) @ VDD--Vss=10 V<br>d Specifications<br>CMOS Devices"<br><b>Dery low quiescent power dissipation under</b><br>Meets all requirements of JEDEC Tentative<br>92CS-24924R<br>5-V, 10-V, and 15-V parametric ratings<br>100% tested for quiescent current at 20 V<br>Standardized symmetrical output<br><b>B</b> High OFF resistance: channel leakage of<br>Maximum input current of 1 µA at 18 V<br>Fig. 1 - CD4067 functional diagram.<br>နံ့<br>န<br>over full package temperature range;<br>Channel<br>Š<br>A 61=SSA-ddA @ (441) yd 01∓<br>2220<br>თ დ<br>÷<br>J<br>Binary address decoding on chip<br>DERS<br>CD4067 TRUTH TABLE<br>LOF IS DECO<br>"Standar<br>for Description of 'B' Series<br>f<br>100 nA at 18 V and 25°C<br>$\circ$ $\circ$ $\circ$<br>$\circ \circ \circ \circ$<br>000000<br>$\circ$<br>$\circ$<br>A/D and D/A conversion<br>for VDD-VSS=15V<br>$\circ$<br>$\times$ 0 0 0<br>0000<br>Standard No. 13B<br>ै<br>┇<br>Ĥ<br>o<br>$\times$ 000<br><b>HUTURE</b><br>V <sub>SS</sub> * 12<br>0000<br>$\overline{\mathsf{Q}}$<br>ò<br>characteristics<br>Signal gating<br>Applications:<br>œ<br>$\times$ 0 0<br>$\circ$ $\circ$ $\cdot$<br>$\circ$<br>$\circ$ - -<br>Vpo <sup>-24</sup><br>$\circ$ .<br>$\circ$<br>$\blacksquare$<br>$Q - Q$<br>$0 - 0$                                                                                                    |
| Data sheet acquired from Harris Semiconductor<br>SCHS052<br><b>UP TEXAS</b><br>INSTRUMENTS | Multiplexers/Demultiplexers<br>High-Voltage Types (20-Volt Rating)<br>CD4067B - Single 16-Channel<br><b>CMOS Analog</b>                           | Multiplexer/Demultiplexer<br>Multiplexer/Demultiplexer<br>CD4097B — Differential 8-Channel<br><b>E CD4067B and CD4097B CMOS</b><br>mÁ<br>internal address decoding. In addition, the<br>ON resistance is relatively constant over the<br>Units<br>current may include both V <sub>DD</sub> and signal-line<br>components. To avoid drawing V <sub>DD</sub> current when<br>switch current flows into the transmission gate<br>inputs, the voltage drop across the bidirectional<br>switch must not exceed 0.8 volt (calculated from<br>RON values shown in ELECTRICAL CHARAC-<br>TERISTICS CHARTI, No V <sub>DD</sub> current will flow<br>through R <sub>L</sub> if the switch current flows into<br>on the CD4067; terminals 1 and 17 on<br>tally controlled analog switches having low<br>ON impedance, low OFF leakage current, and<br>A logic "1" present at the inhibit input turns<br>in-line plastic packages (E suffix), and in<br>with four binary control inputs, A,B,C,D, and<br>ages (D suffix), 24-lead dual-in-line frit-seal<br>In certain applications, the external load-resistor<br>The CD4067B is a 16-channel multiplexer<br>The CD4097B is a differential 8-channel multi<br>selection of one of eight pairs of switches<br>lead dual-in-line welded-seal ceramic pack-<br>analog multiplexers/demultiplexers* are digi<br>an inhibit input, arranged so that any com-<br>bination of the inputs selects one switch<br>plexer having three binary control inputs A,<br>B, C, and an inhibit input. The inputs permit<br>The CD4067 and CD4097 are supplied in 24<br>ceramic packages (F suffix), 24-lead dual<br>When these devices are used as demultiplexers,<br>the channel in/out terminals are the outputs and<br>the common out/in terminals are the inputs.<br>For maximum reliability, nominal operating<br>G<br>$\overline{ }$<br>conditions should be selected so that opera-<br>tion is always within the following ranges.<br>Values shown apply to all types except as<br>Recommended Operating Conditions at<br>T <sub>A</sub> = 25 <sup>0</sup> C (Unless Otherwise Specified)<br>Max.<br>25<br>≌<br>Min.<br>100<br>S<br>$\mathbf{I}$<br>Multiplexer Switch Input<br>Current Capability<br>Output Load Resistance<br>Supply-Voltage Range<br>{T <sub>A</sub> =Full Package-<br>full input-signal range.<br>chip form (H suffix).<br>Characteristic<br>Temp. Range<br>all channels off<br>the CD4097<br>through R<br>NOTE:<br>poteo |

**Anexo 3:** Hoja de datos del multiplexor CD4067 y el convertidor A/D ADS1115.

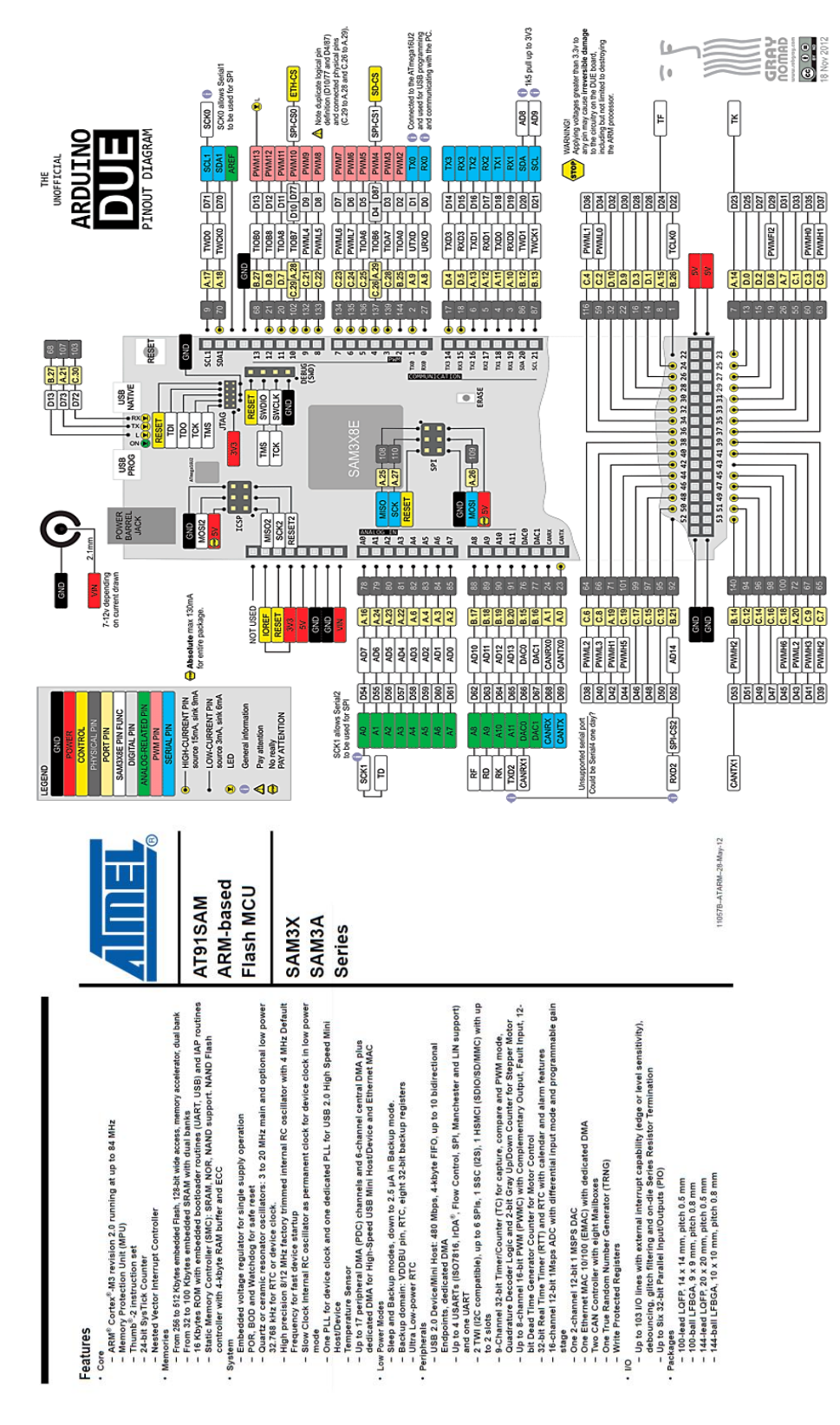

**Anexo 4:** Hoja de datos del arduino DUE y el microcontrolador Atmel.

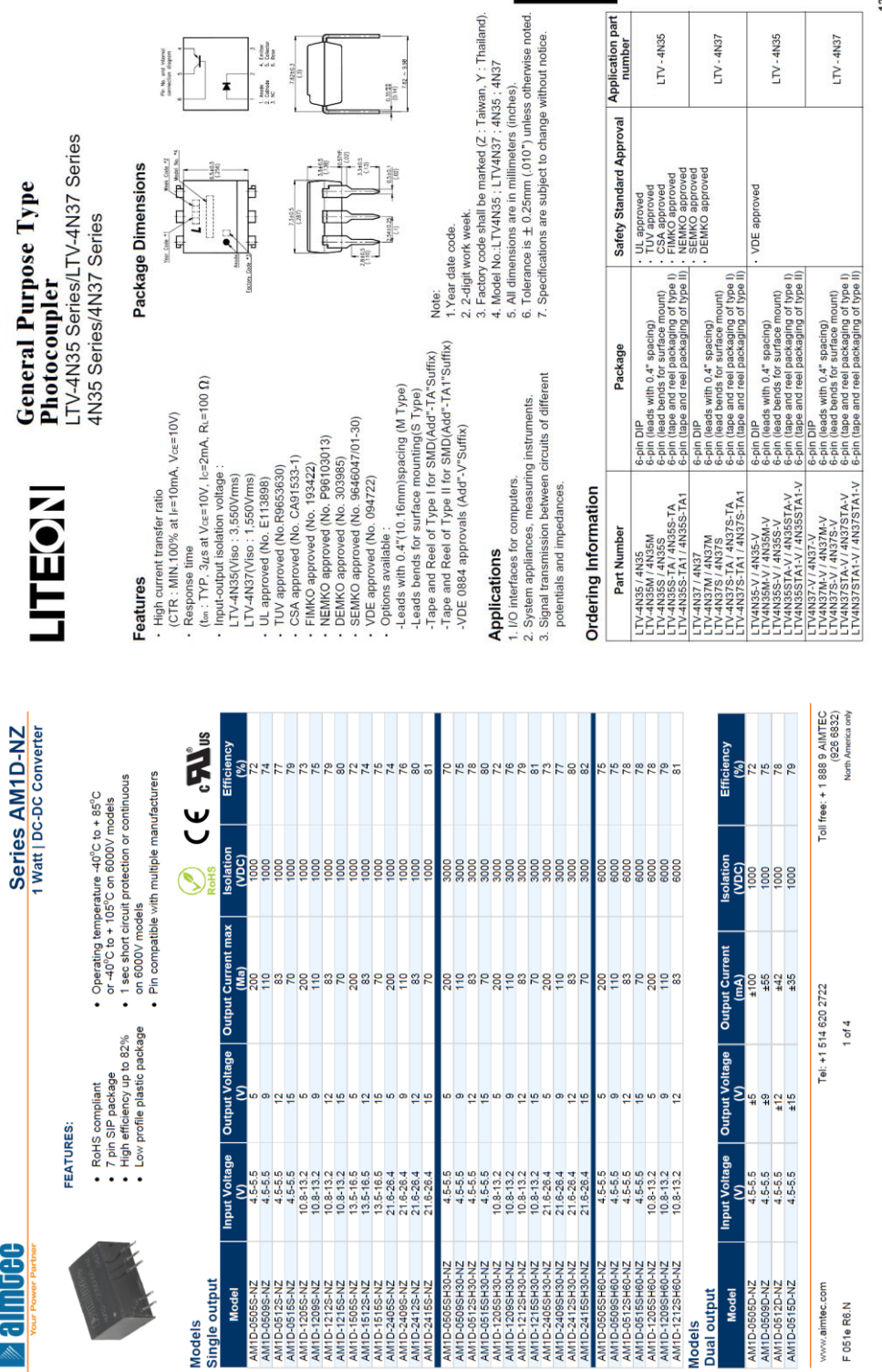

# **Anexo 5:** Hoja de datos del optoacoplador LTV4N35 y del convertidor CD-CD AM1D-NZ.

N35

N37

N35

 $\overline{\phantom{a}}$ 

 $12 - 33$ 

N37

**Anexo 6:** Hoja de datos del regulador de voltaje LM7805.

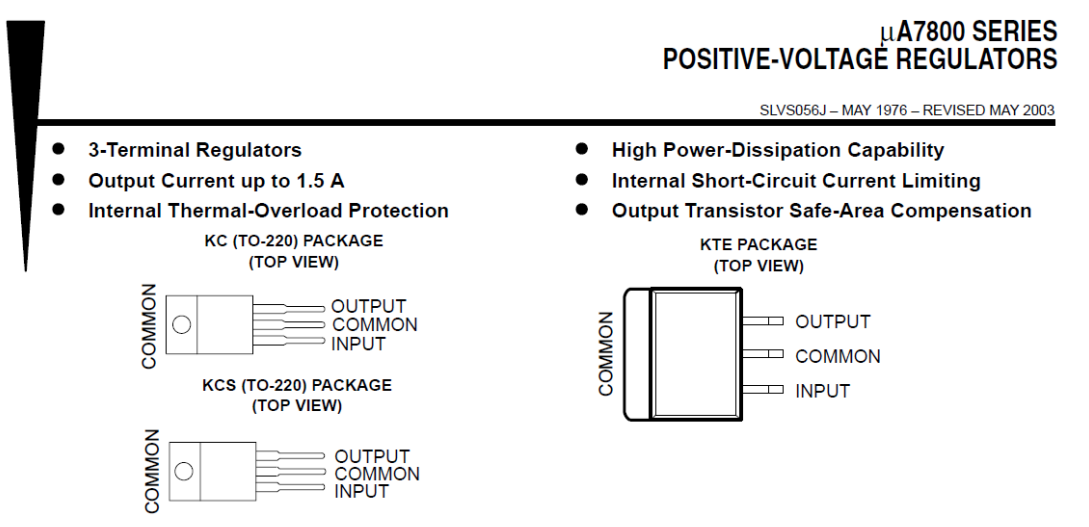

#### description/ordering information

This series of fixed-voltage integrated-circuit voltage regulators is designed for a wide range of applications. These applications include on-card regulation for elimination of noise and distribution problems associated with single-point regulation. Each of these regulators can deliver up to 1.5 A of output current. The internal current-limiting and thermal-shutdown features of these regulators essentially make them immune to overload. In addition to use as fixed-voltage regulators, these devices can be used with external components to obtain adjustable output voltages and currents, and also can be used as the power-pass element in precision regulators.

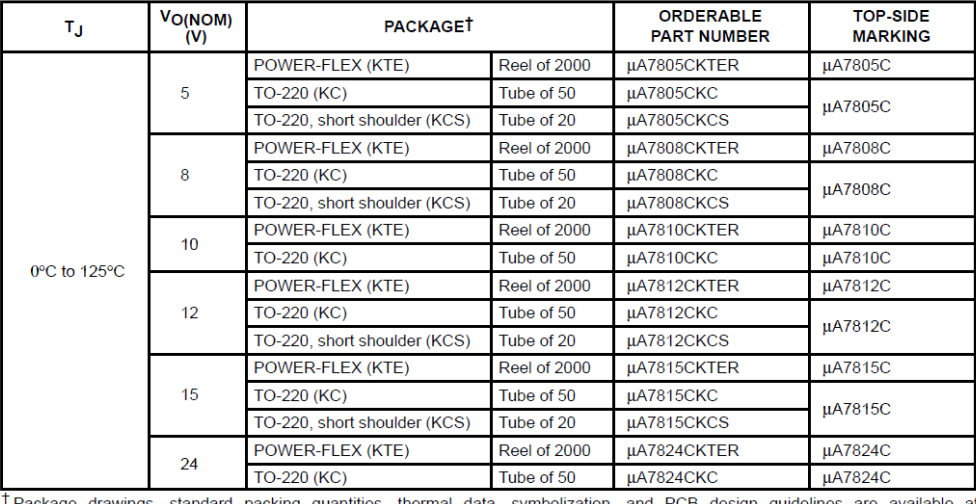

#### **ORDERING INFORMATION**

standard packing quantities, thermal data, symbolization, and PCB design guidelines are available at 'ackage drawings, www.ti.com/sc/package.

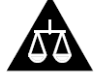

Please be aware that an important notice concerning availability, standard warranty, and use in critical applications of Texas Instruments semiconductor products and disclaimers thereto appears at the end of this data sheet.

RODUCTION DATA information is current as of publication date<br>oducts conform to specifications per the terms of Texas Instruments<br>andard warranty. Production processing does not necessarily include<br>sting of all parameters ters

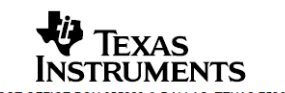

POST OFFICE BOX 655303 · DALLAS, TEXAS 75265

Copyright @ 2003, Texas Instruments Incorporated

[1] Duda R, Hart P, Stork D. *Pattern Classification*, 2nd ed. Ed. Wiley Interscience, USA, 2000.

[2] Palaniappan R. *Biological signal analysis*. Ramaswany Palaniappan & Ventus Publishing ApS, UK, 2010.

[3] S. V. Sree, E. Y. K. Ng, G. Kaw, R. A. U. y B. K. Chong, "The Use of Skin Surface Electropotentials for Breast Cancer Detection—Preliminary Clinical Trial Results Obtained Using the Biofield Diagnostic System", J Med Syst, vol. 35, no. 1, pp. 79–86, Febrero 2011.

[4] "OMS | Cáncer," WHO. Disponible en: http://www.who.int/mediacentre/factsheets/fs297/es/index.html. [Consultado en: Enero 2013].

[5] "Norma oficial mexicana NOM-041-SSA2-2002". Disponible en: http://www.salud.gob.mx/unidades/cdi/nom/041ssa202.html. [Consultado en: Octubre 2012].

[6] INEGI, "Estadísticas a propósito del día internacional contra el cáncer de mama". Disponible en: http://www.inegi.org.mx/inegi/contenidos/espanol/prensa/Contenidos/estadisticas/2013/mama0.pdf [Consultado en marzo del 2014].

[7] K. Kerlikowske, D. Grady, J. Barclay, E.A. Sickles, V. Ernster, "Effect of age, breast density, and family history on the sensitivity of first screening mammography". JAMA 1996; 276: 33-38.

[8] Chew SB, Hughes M, Kennedy C, Gillet D, Carmalt H. "Mammographically negative breast cancer at the Strathfield Breast Centre". Aust N Z J Surg. 1996; 66(3): 134-137.

[9] "Breastcancer.org - Información sobre el cáncer de mama en español," Breastcancer.org. Disponible en: http://www.breastcancer.org/es. [Consultado en: Febrero 2013].

[10] M. L. Faupel y Y.-S. Hsu, "Dedicated Systems for Surface Electropotential Evaluation in the Detection and Diagnosis of Neoplasia," in *Electropotentials in the Clinical Assessment of Breast Neoplasia*, J. M. Dixon, Ed. Springer Berlin Heidelberg, 1996, pp. 37–44.

[11] Sacchini V, Gatzemeier W, Costa A, Merson M, Bonanni B, Gennaro M, Zandonini G, Gennari R, Holland R, Schreer I, Vanel D "Utility of biopotentials measured with the Biofield Diagnostic System for distinguishing malignant from benign lesions and proliferative from nonproliferative benign lesions". Memorias del San Antonio Breast Cancer Symposium. Diciembre 2002

[12] J. P. C. Jr y M. L. Faupel, "Use of Non-Directed (Screening) Arrays in the Evaluation of Symptomatic and Asymptomatic Breast Patients," in *Electropotentials in the Clinical Assessment of Breast Neoplasia*, J. M. Dixon, Ed. Springer Berlin Heidelberg, 1996, pp. 57–62.

[13] K. R. Foster y H. P. Schwan, *Dielectric properties of tissues*. In: C. Polk and E. Postow, eds., Handbook of Biological Effects of Electromagnetic Fields. New York: CRC Press, 1996.

[14] Wilfredo Fariñas-Coronado, Zenaida Paz, Gregorio J. Orta, Ernesto Rodrìguez-Denis. "Estudio del factor de disipación dieléctrica como herramienta diagnóstica". Rev Biomed 2002; 13:249-255.

[15] S. R. Smith, K. R. Foster y G. L. Wolf, Dielectric properties of VX-2 carcinoma versus normal liver tissue. IEEE Trans. Biomed. Eng. 1986; 33:522–524.

[16] Damijan Miklavcˇ Icˇ Natasˇ A pavsˇ Elj y Francis X. Hart "Electric properties of tissues". Wiley encyclopedia of biomedical engineering 2006, John Wiley & Sons, Inc.

[17] R. S. Yoon, T. P. De Monte, L. Organ y M. L. G. Joy, "Study of current density distribution in a noninvasive breast cancer detection device," in Proceedings of the 25th Annual International Conference of the IEEE Engineering in Medicine and Biology Society, 2003, 2003, vol. 1, pp. 494–496 Vol.1.

[18] G. Qiao, W. Wang, W. Duan, F. Zheng, A. J. Sinclair y C. R. Chatwin, "Bioimpedance Analysis for the Characterization of Breast Cancer Cells in Suspension," *IEEE Transactions on Biomedical Engineering*, vol. 59, no. 8, pp. 2321–2329, 2012.

[19] L. A. Geddes and L. E. Baker, The specific resistance of biological material - a compendium of data for the biomedical engineer and physiologist. Med. Biolog. Eng. 1967; 5:271–293.

[20] F. X. Hart, N. J. Berner, and R. L. McMillen, Modelling the anisotropic electrical properties of skeletal muscle. Phys. Med. Biol. 1999; 44:413–421.

[21] H. P. Schwan and C. F. Kay, Specific resistance of body tissues. Circ. Res. 1956; 4:664–670.

[22] B. R. Epstein and K. R. Foster, Anisotropy in the dielectric properties of skeletal muscle. Med. Biol. Eng. Comput. 1983; 21:51–55.

[23] E. Pacelat, R. Magjarevic y V. Isˇgum, Measurement of electrode-tissue interface characteristics during high current transcranial pulse electrical stimulation. Measurement 2000; 27:133–143.

[24] "Apuntes de Ingeniería Biomédica | Ing. Miguel Ángel Garza Platas UANL Facultad de Mecánica y Eléctrica". Disponible en: http://gama.fime.uanl.mx/~mplatas/ [Consultado en: Junio 2013]

\*25+ V. S. Subbhuraam, E. Y. K. Ng, G. Kaw, R. A. U y B. K. Chong, "Evaluation of the Efficiency of Biofield Diagnostic System in Breast Cancer Detection Using Clinical Study Results and Classifiers," *J Med Syst*, vol. 36, no. 1, pp. 15–24, Feb. 2012.

[26] A. M. Hassan and M. El-Shenawee, "Review of Electromagnetic Techniques for Breast Cancer Detection," *Biomedical Engineering, IEEE Reviews in*, vol. 4, pp. 103–118, 2011.

[27] Mark L. Faupel, Charles Gordon, John Stephens y Seth D. Nathanson, "Apparatus for sensing bodily conditions". WO 96/33651 PCT/US96/05331, (Cl. A61B 5/05), 31 de octubre de 1996. Solicitud de patente: 25 de abril de 1996, 38 p.

[28] M. Fukuda, K. Shimizu, N. Okamoto, T. Arimura, T. Ohta, S. Yamaguchi y M. L. Faupel, "Prospective Evaluation of Skin Surface Electropotentials in Japanese Patients with Suspicious Breast Lesions," Cancer Science, vol. 87, no. 10, pp. 1092–1096, 1996.

[29] "Electropotentials in the Clinical Assessment of Breast Neoplasia". ESO Monographs Dixon, J.Michael (Ed.), 1996, VIII, 75 pp. 24 figs., 22 tabs. Disponible en: http://www.springer.com/medicine/oncology/book/978-3-540-60348 1?otherVersion=978-3-642-79996-9 [30] J. Cuzick, R. Holland, V. Barth, R. Davies, M. Faupel, I. Fentiman, H. Frischbier, J. LaMarque, M. Merson, V. Sacchini, D. Vanel y U. Veronesi, "Electropotential measurements as a new diagnostic modality for breast cancer," The Lancet, vol. 352, no. 9125, pp. 359–363, Aug. 1998.

[31] Gatzemeier W, Cuzick J, Scelsi M, Galetti K, Villani L, Tinterri C, Regolo L, Costa A. "Correlation between the Biofield Diagnostic System Test and Ki-67 Labeling Index to Identify Highly Proliferating Palpable Breast Lesions". Memorias del San Antonio Breast Cancer Symposium, 2002.

[32] E. Y. K. Ng, W. K. Ng y U. R. Acharya, "Biofield potential simulation as a novel adjunt modality for continuous monitoring of breast lesions: a 3D numerical model," J Med Eng Technol, vol. 32, no. 1, pp. 40– 52, Feb. 2008.

[33] S. V. Sree, E. Y. K. Ng, G. Kaw y U. R. Acharya, "Use of Data Mining Techniques for Improved Detection of Breast Cancer with Biofield Diagnostic System," in Engineering Applications of Neural Networks, D. Palmer-Brown, C. Draganova, E. Pimenidis, and H. Mouratidis, Eds. Springer Berlin Heidelberg, 2009, pp. 444–452.

[34] V. G. Sree, K. Udayakumar y R. Sundararajan, "Electric field analysis of breast tumor cells," Int J Breast Cancer, vol. 2011, p. 235926, 2011.

[35] Sacchini, V., Report of the European School of Oncology Task Force on Electropotentials in the clinical assessment of neoplasia. Breast 5(4):282–286, 1996.

[36] Biofield Diagnostic System, Physician's manual. Manual No. Dossier463 617 389 rev 1.

[37] "Sistemas de Acondicionamiento y Adquisición de Señales Bioeléctricas", notas de clase de instrumentación biomédica, Departamento de Electrónica, Universidad de Alcalá España, 2000.

[38]López Sonnia, Sendra J. Ramón. Apuntes de Bioingeniería, Notas de clase Licenciatura en Medicina Universidad de la Palmas de Gran Canaria Departamento de Ingeniería Electrónica y Automática, Mayo 2001

[39] Netter Fundamentos de Fisiología, Susan E. Mulroney y Adam K. Myers. Editorial: Elsevier Masson ,1a. edición 2011. pp 386.

[40] R. Binggeli and R. C. Weinstein, "Membrane potentials and sodium channels: Hypotheses for growth regulation and cancer formation based on changes in sodium channels and gap junctions," Journal of Theoretical Biology, vol. 123, no. 4, pp. 377–401, Dec. 1986.

[41] A. A. Marino, I. G. Iliev, M. A. Schwalke, E. Gonzalez, K. C. Marler, and C. A. Flanagan, "Association between Cell Membrane Potential and Breast Cancer," Tumor Biology, vol. 15, no. 2, pp. 82–89, 1994.

[42] Medical Instrumentation application and design, John G. Webster 4ª. Edición Editorial: John Wiley & Sons, INC

[43] L. Alvarez, Acondicionamiento de Señales Bioeléctricas. Facultad de Ingeniería UTP, Tesis de licenciatura. Colombia 2007.

[44] Cypress perform Programmable Gain Amplifier(PGA) 1.60 disponible en: http://www.cypress.com/?docID=37196. [Consultado en: Enero 2014]

[45] Biopac Systems, Complete systems for life science research and education Disponible en: <http://www.biopac.com/respiration-recording> [Consultado en: Febrero 2014]

[46] Hye-Sue Song and Paul M. Lehrer, "The Effects of Specific Respiratory Rates on Heart Rate and Heart Rate Variability" Plenum Publishing Corporation Applied Psychophysiology and Biofeedback, Vol. 28, No. 1, March 2003

[47] TMSi is specialized in developingMeasuring bio-electricity <http://www.tmsi.com/en/technology/measuring-bio-electricity.html> 2005-2013 TMS International BV [Consultado en: Enero 2014]

[48] Mc Cunn Donald, Custom –Bras. 2008.Disponible en[: http://deofsf.com/Resources/Bra-Underwire-](http://deofsf.com/Resources/Bra-Underwire-Charts.pdf)[Charts.pdf](http://deofsf.com/Resources/Bra-Underwire-Charts.pdf) [Consultado en: Noviembre 2013]

[49] Journal for Sex Research (vol. 24,pp. 177-183) , World Health Organisation enero 2014 <http://www.statisticbrain.com/breast-size-statistics/> [Consultado en: Diciembre 2013]

[50] GeoSalud su sitio de la salud en la web. <http://www.geosalud.com/Cancerpacientes/mama/estadios.htm> [Consultado en: Enero 2014]

[51] Breast cáncer.org Afectación de los ganglios linfáticos 2014 Disponible en[: http://www.breastcancer.org/es/sintomas/diagnostico/ganglios\\_linfaticos](http://www.breastcancer.org/es/sintomas/diagnostico/ganglios_linfaticos) [Consultado en: Marzo 2014]

[52] Susan G. Komen for the Cure Datos para la vida. Disponible en: http://ww5.komen.org/uploadedFiles/Content\_Binaries/806-392-SP.pdf Ganglios linfáticos axilares. [Consultado en: Marzo 2014]

[53] Universidad de Sevilla Departamento de Tecnología Electrónica Instrumentación electrónica, 2007 Apuntes de clase Multiplexores analógicos: Disponible en: [http://www.dte.us.es/ing\\_inf/ins\\_elec/temario/Tema%205.Multiplexores%20Analogicos.pdf](http://www.dte.us.es/ing_inf/ins_elec/temario/Tema%205.Multiplexores%20Analogicos.pdf) [consultado en: Febrero 2014]

[54] Hoja de características del Multiplexor CD4067. Disponible en: http://www.ti.com/lit/ds/symlink/cd4067b.pdf, [Consultado en: Julio 2013]

[55] Roger W. Lockhart, Dataq Instruments, How Much ADC Resolution Do You Really Deed?. Disponible en: http://www.dataq.com/support/documentation/pdf/article\_pdfs/adc-resolution.pdf, [Consultado en: Julio 2013]

[56] N.K Bose, Digital Filters Theory and Applications. North Holland, 1985.

[57] J.G. Proakis, Digital Signal Processing: Principles, Algorithms and Applications, Pearson Education, 2007

[58] J.C. Candy, "A Use of Double Integration in Sigma Delta Modulation", IEEE Transactions on Communications, Vol. COM-33, No. 3, pp. 249-258, 1985.

[59] EE Times Connecting the Global Electronics Community Bill Klein Texas Instruments 2007 http://www.eetimes.com/document.asp?doc\_id=1272411

\*60+ M.A. Rodríguez. "Evaluación de los Parámetros de Desempeño de un Convertidor Analógico – Digital Delta-Sigma, Utilizando Técnicas de Procesamiento Digital de Señales". Tesis de Maestría, Facultad de Ingeniería, Universidad Autónoma de Querétaro, Santiago de Querétaro, Qro., México, 2012.

[61] Hoja de características del convertidor ADS1115 de Texas Instruments®. Disponible en: http://www.ti.com/lit/ds/symlink/ads1115.pdf, [Consultado en: Julio 2013]

[62] Página oficial de arduino Disponible en: http://www.arduino.cc/ [Consultado en: Diciembre 2013]

[63] Arduteka, desarrollo y cursos para arduino. Disponible en: http://www.arduteka.com/2012/11/llegaarduino-due-con-arquitectura-de-32-bit/, [Consultado en: Diciembre 2013]

[64] Bill Earl, "Adafruit 4-Channel ADC Breakouts". Adafruit industries. Disponible en: http://learn.adafruit.com/downloads/pdf/adafruit-4-channel-adc-breakouts.pdf, [Consultado en: Agosto 2013]

[65] Antonio Hermosa Donate, Principios de Electricidad y Electrónica Volumen 5,Marcombo, 2009.

[66]Hoja de datos del optoacoplador LTV4N25 de LITE ON®. Disponible en: http://pdf1.alldatasheet.com/datasheet-pdf/view/113454/LITEON/LTV4N25.html [Consultado en: Diciembre 2013]

[67] Isolating I2C Interfaces by Ronn Kliger, AN-913 APPLICATION NOTE. Analog devices Disponible en[: http://www.analog.com/static/imported-files/application\\_notes/AN\\_913.pdf](http://www.analog.com/static/imported-files/application_notes/AN_913.pdf) [Consultado en: Febrero 2014]

[68] Hoja de datos del aislador I2C AUM1250 de Analog dev ices®. Disponible en: http://www.analog.com/static/imported-files/data\_sheets/ADUM1250\_1251.pdf.[Consultado en: Diciembre 2013]

[69] Hoja de datos del regulador de voltaje UA7805 de Texas Instruments®. Disponible en: [http://www.ti.com/lit/ds/symlink/ua7805.pdf.](http://www.ti.com/lit/ds/symlink/ua7805.pdf) [Consultado en: Diciembre 2013]

[70] Hoja de datos del Convertidor CD-CD de Aimtec®. Disponible en: [http://www.aimtec.com/site/aimtec/files/datasheet/highresolution/am1d-n-z.pdf.](http://www.aimtec.com/site/aimtec/files/datasheet/highresolution/am1d-n-z.pdf) [Consultado en: Diciembre 2013]

[71] A. Antoniou, Digital Filters: Analysis and Design. McGraw Hill, 1994.

[72] G.R. Friederich, Introducción al procesamiento digital de señales, Universidad Tecnológica Nacional Facultad Regional Bahía Blanca, Argentina, Notas de clase, 2002.

[73] R. Schilling, S. Harris, Fundamentals of Digital Signal Processing Using MATLAB. Thomson, 2005.

[74] R. Malaric, Instrumentation and Measurement in Electrical Engineering. Universal- Publishers 2011.

[75] Administración de Manuales y documentos de la Facultad de Química, UNAM. Disponible en: http://depa.fquim.unam.mx/amyd/archivero/ManualdeFisica\_26426.pdf. [Consultado en: Febrero 2014]

[76] J. R. Taylor, An introduction to Error Analysis The Study of Uncertainties in Physical Measurements. Segunda edición, University Science Books Sausalito California, 1997.

[77] Universidad Nacional de Quilmes, A E. Ronconi. Cátedra de Instrumentos y mediciones. Disponible en: http://www.feng.pucrs.br/~fdosreis/ftp/medidasmd/MedicionyError(03).pdf. [Consultado en: Febrero 2014]